Testbed-12 WPS ISO Data Quality Service Profile Engineering Report

# **Table of Contents**

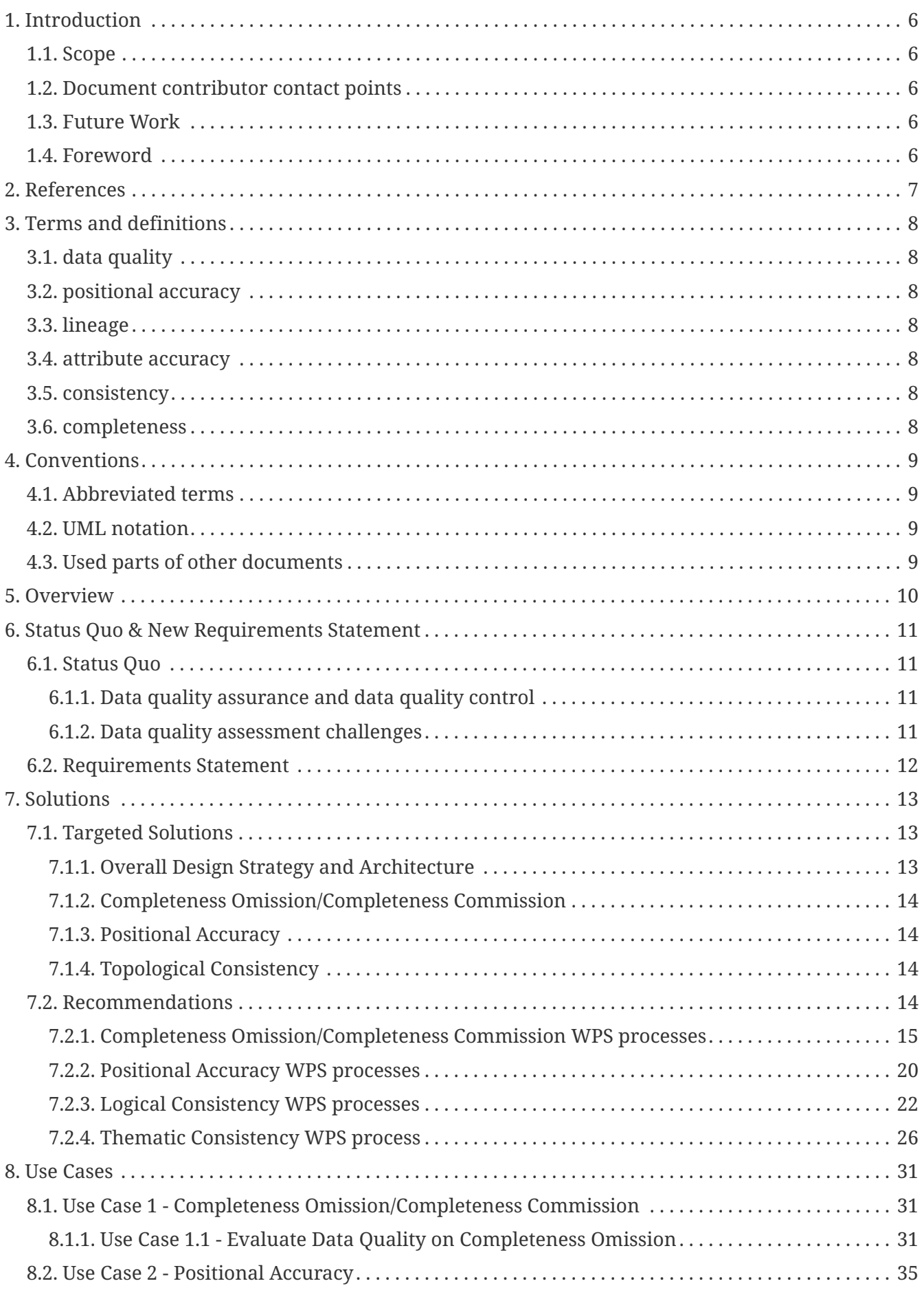

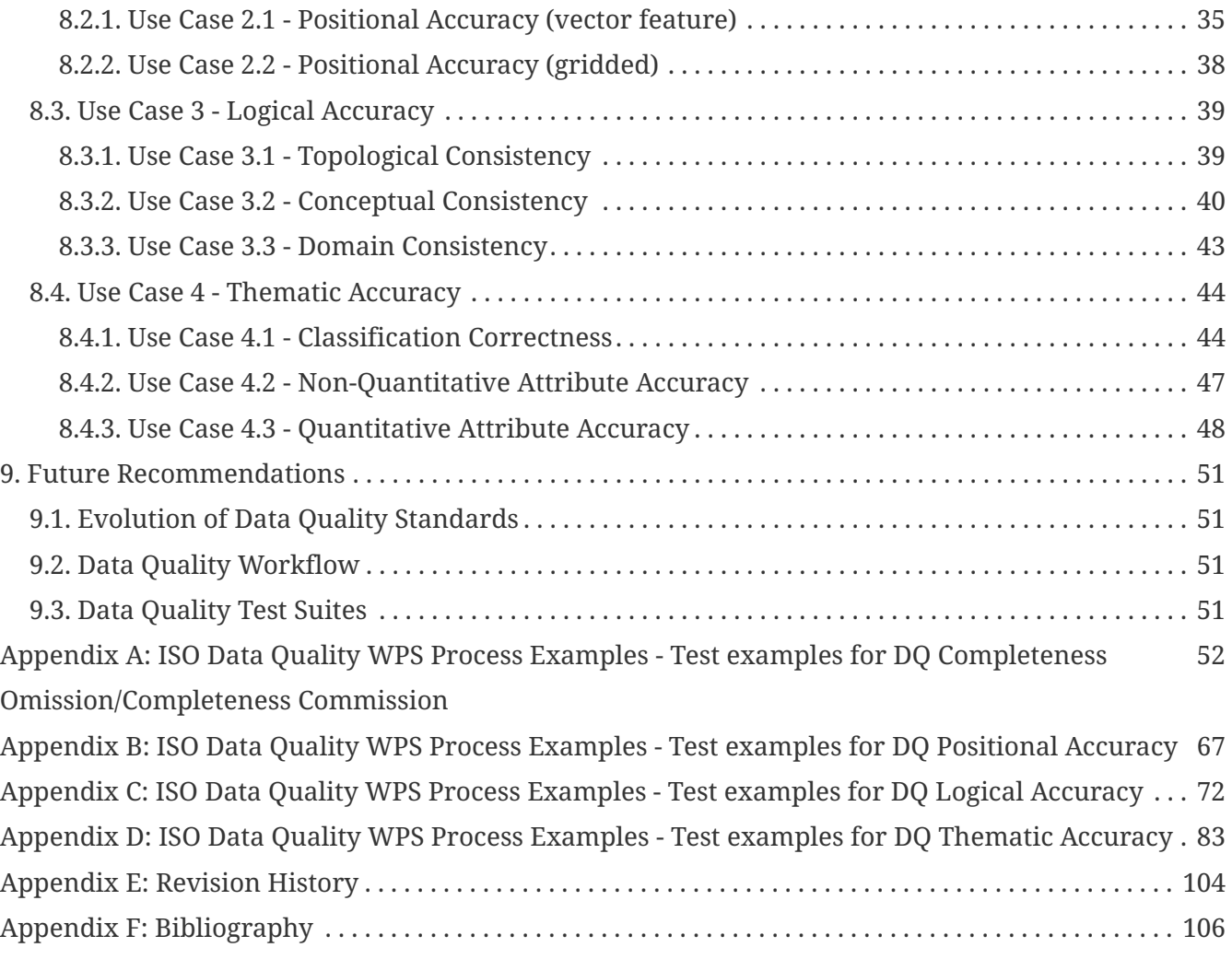

Publication Date: 2017-06-30

Approval Date: 2017-01-26

Posted Date: 2016-11-11

Reference number of this document: OGC 16-041r1

Reference URL for this document:<http://www.opengis.net/doc/PER/t12-A080>

Category: Public Engineering Report

Editor: Liping Di, Eugene G. Yu, Md Shahinoor Rahman, Ranjay Shrestha

Title: Testbed-12 WPS ISO Data Quality Service Profile Engineering Report

## **Testbed-12 WPS ISO Data Quality Service Profile Engineering Report (16- 041r1)**

## **COPYRIGHT**

Copyright © 2017 Open Geospatial Consortium. To obtain additional rights of use, visit <http://www.opengeospatial.org/>

## **WARNING**

This document is an OGC Public Engineering Report created as a deliverable of an initiative from the OGC Innovation Program (formerly OGC Interoperability Program). It is not an OGC standard and not an official position of the OGC membership.It is distributed for review and comment. It is subject to change without notice and may not be referred to as an OGC Standard. Further, any OGC Engineering Report should not be referenced as required or mandatory technology in procurements. However, the discussions in this document could very well lead to the definition of an OGC Standard.

### **LICENSE AGREEMENT**

Permission is hereby granted by the Open Geospatial Consortium, ("Licensor"), free of charge and subject to the terms set forth below, to any person obtaining a copy of this Intellectual Property and any associated documentation, to deal in the Intellectual Property without restriction (except as set forth below), including without limitation the rights to implement, use, copy, modify, merge, publish, distribute, and/or sublicense copies of the Intellectual Property, and to permit persons to whom the Intellectual Property is furnished to do so, provided that all copyright notices on the intellectual property are retained intact and that each person to whom the Intellectual Property is furnished agrees to the terms of this Agreement.

If you modify the Intellectual Property, all copies of the modified Intellectual Property must include, in addition to the above copyright notice, a notice that the Intellectual Property includes modifications that have not been approved or adopted by LICENSOR.

THIS LICENSE IS A COPYRIGHT LICENSE ONLY, AND DOES NOT CONVEY ANY RIGHTS UNDER ANY PATENTS THAT MAY BE IN FORCE ANYWHERE IN THE WORLD. THE INTELLECTUAL PROPERTY IS PROVIDED "AS IS", WITHOUT WARRANTY OF ANY KIND, EXPRESS OR IMPLIED, INCLUDING BUT NOT LIMITED TO THE WARRANTIES OF MERCHANTABILITY, FITNESS FOR A PARTICULAR PURPOSE, AND NONINFRINGEMENT OF THIRD PARTY RIGHTS. THE COPYRIGHT HOLDER OR HOLDERS INCLUDED IN THIS NOTICE DO NOT WARRANT THAT THE FUNCTIONS CONTAINED IN THE INTELLECTUAL PROPERTY WILL MEET YOUR REQUIREMENTS OR THAT THE OPERATION OF THE INTELLECTUAL PROPERTY WILL BE UNINTERRUPTED OR ERROR FREE. ANY USE OF THE INTELLECTUAL PROPERTY SHALL BE MADE ENTIRELY AT THE USER'S OWN RISK. IN NO EVENT SHALL THE COPYRIGHT HOLDER OR ANY CONTRIBUTOR OF INTELLECTUAL PROPERTY RIGHTS TO THE INTELLECTUAL PROPERTY BE LIABLE FOR ANY CLAIM, OR ANY DIRECT, SPECIAL, INDIRECT OR CONSEQUENTIAL DAMAGES, OR ANY DAMAGES WHATSOEVER RESULTING FROM ANY ALLEGED INFRINGEMENT OR ANY LOSS OF USE, DATA OR PROFITS, WHETHER IN AN ACTION OF CONTRACT, NEGLIGENCE OR UNDER ANY OTHER LEGAL THEORY, ARISING OUT OF OR IN CONNECTION WITH THE IMPLEMENTATION, USE, COMMERCIALIZATION OR PERFORMANCE OF THIS INTELLECTUAL PROPERTY.

This license is effective until terminated. You may terminate it at any time by

destroying the Intellectual Property together with all copies in any form. The license will also terminate if you fail to comply with any term or condition of this Agreement. Except as provided in the following sentence, no such termination of this license shall require the termination of any third party enduser sublicense to the Intellectual Property which is in force as of the date of notice of such termination. In addition, should the Intellectual Property, or the operation of the Intellectual Property, infringe, or in LICENSOR's sole opinion be likely to infringe, any patent, copyright, trademark or other right of a third party, you agree that LICENSOR, in its sole discretion, may terminate this license without any compensation or liability to you, your licensees or any other party. You agree upon termination of any kind to destroy or cause to be destroyed the Intellectual Property together with all copies in any form, whether held by you or by any third party.

Except as contained in this notice, the name of LICENSOR or of any other holder of a copyright in all or part of the Intellectual Property shall not be used in advertising or otherwise to promote the sale, use or other dealings in this Intellectual Property without prior written authorization of LICENSOR or such copyright holder. LICENSOR is and shall at all times be the sole entity that may authorize you or any third party to use certification marks, trademarks or other special designations to indicate compliance with any LICENSOR standards or specifications.

This Agreement is governed by the laws of the Commonwealth of Massachusetts. The application to this Agreement of the United Nations Convention on Contracts for the International Sale of Goods is hereby expressly excluded. In the event any provision of this Agreement shall be deemed unenforceable, void or invalid, such provision shall be modified so as to make it valid and enforceable, and as so modified the entire Agreement shall remain in full force and effect. No decision, action or inaction by LICENSOR shall be construed to be a waiver of any rights or remedies available to it.

None of the Intellectual Property or underlying information or technology may be downloaded or otherwise exported or reexported in violation of U.S. export laws and regulations. In addition, you are responsible for complying with any local laws in your jurisdiction which may impact your right to import, export or use the Intellectual Property, and you represent that you have complied with any regulations or registration procedures required by applicable law to make this license enforceable.

## **Abstract**

This Data Quality Engineering Report describes data quality handling requirements, challenges and solutions. One focus is on data quality in general that needs to be communicated from one service to another. In addition, it discusses WPS data quality solutions. The ultimate goal is for it to be nominated as a WPS ISO Data Quality Service Profile. ISO 19139 is used as the base to encode the data quality. WPS and workflows are used to streamline and standardize the process of data quality assurance and quality control. The main topics include: (1) generalized summary and description of the design and best practices for analyzing data quality of all feature data sources used in the Citizen Observatory WEB (COBWEB) project, (2) solutions and recommendations for enabling provenance of data quality transparent to end users when the data is processed through a WPS, (3) best practices and recommendations for designing and prototyping the WPS profile to support data quality service conformant to the NSG Metadata Framework, and (4) general solution for data quality fit for both raster-based imageries and vector-based features.

### **Business Value**

This Engineering Report (ER) captures the essence and best practice for data quality that were successfully established and applied in the Citizen Observatory Web (COWBWEB) project. It goes one step further to formalize and standardize the processes as OGC WPS processes to address data quality issues by using networks of "people as sensors" and by analyzing observations and measurements in real-time combination with authoritative models and datasets. The ER content can be summarized as follows:

- Innovative use of crowdsourcing and citizen sensors to solve data quality control and assurance with prescribed seven standard WPS processes,
- Formalize the processes to solve data quality issues using citizen sensors that harmonize the data and service interoperation across processes as Web services, and
- Achieve compatible data quality assurance levels.

## **Technology Value**

The relevance and importance of the ER to WPS 2.0 SWG are obvious in two aspects. On the one hand, the best practice and solutions described in the ER utilizes WPS 2.0 as a general framework and service implementation specification to achieve data quality control and assurance in dealing with networks of citizen sensors and their information offers. Each data quality operation is implemented as WPS process. The adoption of WPS not only benefits high level interoperation among services, but also prompts the applications of WPS in citizen sensor network applications. On the other hand, the formalization and standardization of seven processes identified in the COBWEB project lead to the development of a WPS profile with ISO Data Quality standards that are applicable for citizen sensor data quality control and assurance. Seven processes are to be specified as WPS process. The seven WPS processes are: (1) LBS-Positioning, (2) Cleaning, (3) Automatic Validation, (4) Authoritative Data Comparison, (5) Model-Based Validation, (6) Linked Data Analysis, and (7) Semantic Harmonization.

### **How does this ER relate to the work of the Working Group**

This ER demonstrates a use case for web-based processing using the WPS 2.0 interface standard. Also, a basis for a data quality WPS profile is described. The goal of the hierarchical profiling approach specified in the WPS 2.0 standard is to foster interoperability among different WPS clients and servers. A data quality profile could serve as proof of concept of the WPS 2.0 profiling approach and could be used to incorporate data quality checks in (automated) geoprocessing workflows.

### **Keywords**

ogcdocs, testbed-12, WPS, Web services, ISO 19139, ISO 19115, Workflow

## **Proposed OGC Working Group for Review and Approval**

The ER will be submitted to WPS 2.0 SWG for review. The ultimate goal is to develop and promote it as a WPS profile with the approval of WPS 2.0 SWG.

# <span id="page-8-0"></span>**Chapter 1. Introduction**

# <span id="page-8-1"></span>**1.1. Scope**

This report captures the best practice of using WPS processes as the interoperation framework to support data quality assurance and control using networks of "people as sensors". Seven processes for data quality control shall be formalized and specified as WPS processes. The interoperation among processes as well as between citizen sensors shall be enabled at levels of data and services.

# <span id="page-8-2"></span>**1.2. Document contributor contact points**

All questions regarding this document should be directed to the editor or the contributors:

*Table 1.1. Contacts*

| <b>Name</b>         | <b>Organization</b>                  |
|---------------------|--------------------------------------|
| Eugene G. Yu        | George Mason University/CSISS        |
| Liping Di           | George Mason University/CSISS        |
| Md Shahinoor Rahman | George Mason University/CSISS        |
| Ranjay Shrestha     | George Mason University/CSISS        |
| Lingjun Kang        | George Mason University/CSISS        |
| Sam Meek            | Helyx Secure Information Systems Ltd |

# <span id="page-8-3"></span>**1.3. Future Work**

Several future recommendations have been identified. Details will be discussed in the section on Future Recommendations. The recommendations are: (1) alignment with the evolution of geospatial standards, (2) data quality workflow enablement, and (3) data quality service test suites.

# <span id="page-8-4"></span>**1.4. Foreword**

Attention is drawn to the possibility that some of the elements of this document may be the subject of patent rights. The Open Geospatial Consortium shall not be held responsible for identifying any or all such patent rights.

Recipients of this document are requested to submit, with their comments, notification of any relevant patent claims or other intellectual property rights of which they may be aware that might be infringed by any implementation of the standard set forth in this document, and to provide supporting documentation.

# <span id="page-9-0"></span>**Chapter 2. References**

The following documents are referenced in this document. For dated references, subsequent amendments to, or revisions of, any of these publications do not apply. For undated references, the latest edition of the normative document referred to applies.

• OGC 06-121r9, OGC® Web Services Common Standard

#### **NOTE**

This OWS Common Standard contains a list of normative references that are also applicable to this Implementation Standard.

- OGC 14-065, OGC® WPS 2.0 Interface Standard
- OGC 06-121r9, OGC® Web Services Common Standard
- ISO 19157:2013, Geographic information Data quality
- ISO/DTS 19157-2, Geographic information Data quality Part 2: XML Schema Implementation
- ISO 19115:2003, Geographic information Metadata

# <span id="page-10-0"></span>**Chapter 3. Terms and definitions**

For the purposes of this report, the definitions specified in Clause 4 of the OWS Common Implementation Standard [OGC 06-121r9] and in OGC® Abstract Specification Topic 11: Metadata [OGC 01-111] shall apply. In addition, the following terms and definitions apply.

# <span id="page-10-1"></span>**3.1. data quality**

Data quality is a concept used in the context to represent the geospatial data quality with multiple components that include data validity, precision and accuracy. Data validity may be described as "fitness for use," i.e. the degree to which data are fit for an application. Geospatial precision is related to resolution and variation. Geospatial accuracy refers only to how close the measurement is to the true value.

# <span id="page-10-2"></span>**3.2. positional accuracy**

the quantifiable value that represents the positional difference between two geospatial layers or between a geospatial layer and reality

# <span id="page-10-3"></span>**3.3. lineage**

description of the history of the spatial data, including descriptions of the source material from which the data were derived, and the methods of derivation

# <span id="page-10-4"></span>**3.4. attribute accuracy**

the accuracy of the quantitative and qualitative information attached to each feature

# <span id="page-10-5"></span>**3.5. consistency**

description of the dependability of relationships encoded in the data structure of the digital spatial data

# <span id="page-10-6"></span>**3.6. completeness**

the degree to which geographic features, their attributes and their relationships are included or omitted in a dataset

# <span id="page-11-0"></span>**Chapter 4. Conventions**

# <span id="page-11-1"></span>**4.1. Abbreviated terms**

- APIApplication Program Interface
- BPMN Business Process Model and Notation
- COBWEB Citizen OBservatory WEB
- COMComponent Object Model
- CORBACommon Object Request Broker Architecture
- COTSCommercial Off The Shelf
- DCEDistributed Computing Environment
- DCOMDistributed Component Object Model
- DQ Data Quality
- DTS Draft Technical Specification
- GeoJSON Geographic JavaScript Object Notation
- GML Geography Markup Language
- IDLInterface Definition Language
- ISO International Organization for Standardization
- JSON JavaScript Object Notation
- NGA National Geospatial-Intelligence Agency
- NSG National System for Geospatial Intelligence
- UC Use Case
- WFS Web Feature Service
- WPS Web Processing Service
- XML EXtensible Markup Language

# <span id="page-11-2"></span>**4.2. UML notation**

Most diagrams that appear in this standard are presented using the Unified Modeling Language (UML) static structure diagram, as described in Subclause 5.2 of [OGC 06-121r9].

# <span id="page-11-3"></span>**4.3. Used parts of other documents**

This document uses significant parts of document [OGC 06-121r9]. To reduce the need to refer to that document, this document copies some of those parts with small modifications. To indicate those parts to readers of this document, the largely copied parts are shown with a light grey background (15%).

# <span id="page-12-0"></span>**Chapter 5. Overview**

Data quality services are the focus. Specifications and standards define how data quality is described and presented. Many processes to derive data quality share common solutions for different cases. This Engineering Report (ER) aims to enable automation of commonly required data quality measurements and assessments. Web Processing Service (WPS) is used as the vehicle to achieve such automation.

# <span id="page-13-0"></span>**Chapter 6. Status Quo & New Requirements Statement**

# <span id="page-13-1"></span>**6.1. Status Quo**

## <span id="page-13-2"></span>**6.1.1. Data quality assurance and data quality control**

The Citizen Observatory Web (COBWEB) is a citizen science project that explores the potential of combining citizen resources and open geospatial standards in supporting biosphere data collection, validation, and analysis[1]. The infrastructure sets a suite of technologies to form a citizens' observatory framework that effectively exploits technological developments in ubiquitous mobile devices, crowd-sourcing of geographic information and the operational applications of standards based spatial data infrastructure (SDI). The framework enables citizens to collect environmental information on a range of parameters including species distribution, flooding and land cover/use[1, 2]. Workflow was used to design different complex process from component services[3]. Dealing with diversified sources of data, the project had to tackle the data quality issues. One of the important and efficient approaches is its adoption of WPS processes to enable data quality assurance and validation. The data quality was addressed by using networks of "people as sensors" and by analyzing observations and measurements in real-time combination with authoritative models and datasets. The COBWEB project represents the status quo or starting point for the work done in testbed 12 to develop and formalize the WPS processes to facilitate data quality assurance.

### <span id="page-13-3"></span>**6.1.2. Data quality assessment challenges**

In the COBWEB project, the challenges of the quality assurance were: how to design and implement a system that was flexible enough to qualify data with different fitness for purpose requirements, different data schemas, recorded by different devices. More specifically, the challenges are as follows.

- 1. Fitness of data quality model: What to model? What is the proper model process? What are the variations in capture devices/persons?
- 2. Provenance: The history of data collection is important. It is related to what curation process is involved.
- 3. Metaquality: The questions for different data qualities need to be answered. What are the qualities of DQ metadata? How to define accuracy? How to define completeness? What criteria and strategies should be used to keep consistency?
- 4. Levels of DQ assessment: DQ assessment can be done at different levels. What should be the proper level? Is it needed to be as detailed as up to the level of dataset? Is it only necessary to evaluate at the level of collection?
- 5. Propagation of data uncertainty: Data error and uncertainty may be propagated through the chain of processes when multiple processes are involved. How to represent and record the propagation among workflows? How to track the propagation among data fusion?

# <span id="page-14-0"></span>**6.2. Requirements Statement**

The requirements for the sponsor, NGA, differ from the COBWEB project in the following ways:

- The data is authoritative.
- The data is likely to have a static structure.
- Metadata is likely to exist for the products, which can be utilized in the qualification process.
- In COBWEB the focus was on observations recorded as points, this project requires qualification to be performed on different types of data including points, lines, polygons and images.

By analyzing the requirements and the demand on data quality services, the following common requirements can be identified:

- 1. Quality assurance of data quality: This defines what to be assessed, how to assess, and required standard approach.
- 2. Fit data quality assessment approaches: The atomic process may be represented as a WPS process. The complex assessment process may be combining or chaining several atomic processes to form workflows. Enabling workflows and composition of atomic processes allows extended adaptivity and flexibility to meet various requirements with different complex levels. Efficiency can be achieved with enhanced reusability of atomic processes.
- 3. Provenance: This keeps track of data quality and data history.
- 4. Unified aggregating data quality to high levels: Approaches and methods to aggregate data quality need to be unified.
- 5. Standard mechanisms to encode, store, and retrieve data quality metadata at multiple levels: Different levels of details on data may adopt different encoding, storing, and accessing mechanism. Geospatial data may be dealt with two levels in general: dataset and data collection.
- 6. Data quality consumption: Processes and outputs for data quality should be clearly understood about who is the intended consumer of recorded DQ information. Typical, two distinguishable types of consumption should be considered: machine-readable and human-readable.

There are also extra requirements from the sponsor including adherence to specific standards for data and metadata. The main required standard is the NGA Metadata Framework and ISO 19115 metadata documents. Recently, the quality elements of ISO 19115 have been split into a separate document, ISO 19157. It is going to be adopted as the document recording the quality elements as the specifications from OGC and NGA evolve. In this testbed, all these will be taken into account in designing the WPS Data Quality processes.

# <span id="page-15-0"></span>**Chapter 7. Solutions**

# <span id="page-15-1"></span>**7.1. Targeted Solutions**

### <span id="page-15-2"></span>**7.1.1. Overall Design Strategy and Architecture**

Data quality (DQ) involves different aspects – completeness, positional accuracy, topological accuracy, domain consistency, conceptual consistency, format consistency, and correctness. The realization of such DQ functionality is recommended to be implemented as a series of atomic WPS process. WPS, as an OGC processing specification, is identified as a fit technology to enable the implementation of DQ processes in the Web environment[1, 2]. With considerations of dealing with complexity and multi-levels of granularity, each WPS process should be designed as atomic as possible to allow its reusability in composition through workflows.

As defined in ISO 19157, there are many DQ criteria tests. The DQ WPS should consist of a set of atomic DQ WPS test processes to meet the functional requirements defined in ISO 19157. Each DQ process should be configurable and atomic. They should be passed with metrics that correspond to the Universe of Discourse, or what the thresholds are for what is considered as quality in ISO 19157 terms. The WPS processes all follow a similar design to make them interoperable, suited for chaining and so that they conform to some uniform pattern. This is depicted in the following Figure.

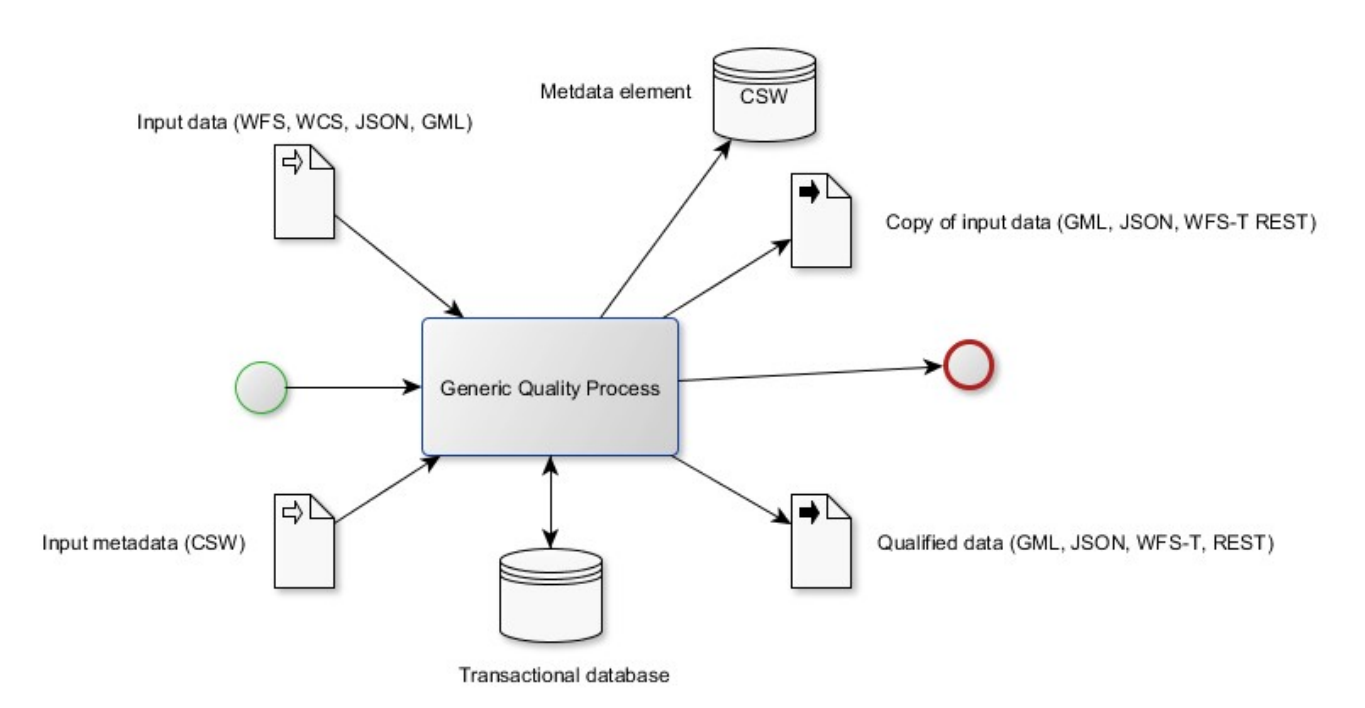

#### *Figure 1. Atomic DQ WPS process*

Each atomic DQ WPS process may take two types of inputs: data and reference data. Both data and reference data can be served through standard WCS or WFS services. They can be encoded in GML, GeoJSON, XML, or JSON. An atomic DQ WPS process may output metadata in XML and/or optionally non-conforming data in GML. The output should contain a statement to clarify its conformance.

There are three main aspects of data quality issues to be tested with DQ WPS processes. They are as follows.

- 1. Data Quality Assurance/Quantity Control WPS,
- 2. Encoding/curating data quality: correctness, completeness, consistency, and provenance, and
- 3. Standard data quality metadata consumption: making mapping to NSG metadata framework mandatory, and providing both machine-readable and human-readable formats.

### <span id="page-16-0"></span>**7.1.2. Completeness Omission/Completeness Commission**

Completeness has two connotations. One is to inspect omission, i.e. how much is not included in the geospatial database. Another is to inspect commission, i.e. how much is falsely included in the geospatial database. The measurements can be in quantity, rate, or duplicates. This can be implemented as one WPS process that completes the computation by comparing the geospatial database with the reference geospatial database.

### <span id="page-16-1"></span>**7.1.3. Positional Accuracy**

The position accuracy is related to the geometrical measurements. There are two cases that have quite distinguishing characteristics due to their different formats – vector or raster. Two separate processes are proposed to deal with such different geospatial databases.

#### **Positional Accuracy (vector feature)**

Vector-based geospatial features are often managed by database or database-like system. Each feature has a set of attributes. There would be one or more fields that form the primary key. By associating the database to the reference databases, one can verify if they have the required positional accuracy. This will be designed as a dedicated WPS process.

#### **Positional Accuracy (gridded)**

Raster-based geospatial features are concerned with spatial resolution and location displacement. The comparison and validation against reference raster-based dataset need to consider both spatial resolution and location displacement. This will be developed as one dedicated WPS process to check positional accuracy using a reference dataset.

### <span id="page-16-2"></span>**7.1.4. Topological Consistency**

Geometrical contradictions should not exist in the result geospatial database. This needs to verify that geospatial rules are met, such as one location for one point, polygon bound by lines, etc. A WPS process will be designed and developed to complete the consistency check in a single geospatial database.

# <span id="page-16-3"></span>**7.2. Recommendations**

ISO standards will be adopted to encode data quality. Specifically, ISO 19157 is one of the primary standards to support different aspects of data quality. The mapping of elements can be seen in the following table.

| <b>ISO19157</b>                |                                                   |               |                                                                                                    |                                                                                                 |                                                                   |
|--------------------------------|---------------------------------------------------|---------------|----------------------------------------------------------------------------------------------------|-------------------------------------------------------------------------------------------------|-------------------------------------------------------------------|
| <b>Element Name</b>            | <b>Element Code</b>                               |               | <b>Data Type Test Description</b>                                                                                           | <b>Formal Test</b>                                                                              | <b>Possible result</b>                                            |
| Scope,                         | DQ Scope                                          | All           | Defined by a domain code.<br>codeList="http://www.isotc211.org/<br>2005/resources/Codelist/gmxCodelis<br>xml#MD_ScopeCode". | Query metadata                                                                                  | dataset                                                           |
| Scope Description              | DQ ScopeDescription                               | All           | Description. i.e. "Localities in<br>Victoria"                                                                               | Query Metadata                                                                                  | Localities in Victoria                                            |
| Lineage                        | DQ Lineage                                        | All           | Description of the lineage, probably<br>from existing metadata                                                              | Query metadata                                                                                  | Created from TIGER data 2005                                      |
| Completeness                   | DQ CompletenessOmmission                          | Vector        | Is there something missing from the<br>dataset?                                                                             | Compare attributes to a gazetteer                                                               | There are 25 roads missing<br>from the dataset                    |
| <b>Completeness</b>            | DQ CompletenessOmmission                          | Raster        | Is there something missing from the<br>dataset?                                                                             | Check the coverage<br>boundaries/bands if an image                                              | There are 25 square miles of<br>data over 3 bands                 |
| <b>Topological consistency</b> | DQ TopologicalConsistency                         | Vector        | Check if there are any topology<br>ssues (dangles, overlaps, spaghetti)                                                     | Perform topology tests on data                                                                  | There are 4 dangles, 3 overlaps<br>and 10 potential missing links |
|                                | Topological consistency DQ TopologicalConsistency | Raster        | Check for missing cell data                                                                                                 | check coverage regularity, check for<br>pixels with missing values                              | There are 15 cells with no data                                   |
|                                | Conceptual consistency DQ ConceptualConsistency   | <b>Vector</b> | Check for multipart roads                                                                                                   | check the number of entries per road There are 10 entries with<br>name                          | multiple parts                                                    |
|                                | Conceptual consistency  DQ ConceptualConsistency  | Raster        | Check for mosaiced imagery                                                                                                  | Count number of constituant images                                                              | 4 images make up this product<br>from two different datasets      |
| <b>Positional Accuracy</b>     | DQ PositionalAccuracy                             | Vector        | Compare intersection locations with<br>a reference dataset                                                                  | take average difference between<br>dataset intersections and reference<br>dataset intersections | This dataset is displaced by an<br>average of 0.5 m               |

*Figure 7.2. ISO 19157 Element Map*

In overall design, the following are recommended in dealing with data quality issues.

- 1. WPS workflow enablement with BPMN for flexibility
- 2. Seven important aspects for data quality control: location-based-service position correction, cleaning, model-based validation, authoritative data comparison, automatic validation, linked data analysis, and semantic harmonization (Meek, S Jackson, M Leibovici, DG (2014) )
- 3. Recommended levels of data quality metadata: multiple levels of conformance to meet different requirements and standard information to make users aware of levels of data quality assurance and data quality control.

### <span id="page-17-0"></span>**7.2.1. Completeness Omission/Completeness Commission WPS processes**

The following table defines the generic WPS process for processing the Completeness Omission/Completeness Commission. There are two types: omission and commission. The processes can be further broken down to different processes for vector-based and raster-based features.

*Table 7.1. Completeness WPS Process*

| Name: iso19157.DQ_Completeness.DQ_Completeness                                                                                                    |
|----------------------------------------------------------------------------------------------------|
| Description: 1. Calculate omission and commission of a dataset based on a reference<br>dataset. 2. Calculate rate of omission and commission of a dataset based on a<br>reference dataset. 3. Calculate duplicate features within a dataset vector-<br>based and raster-based features. |
| <b>Input:</b> Target dataset, field of interest, Reference dataset, field of interest declaration.                                                                                                    |

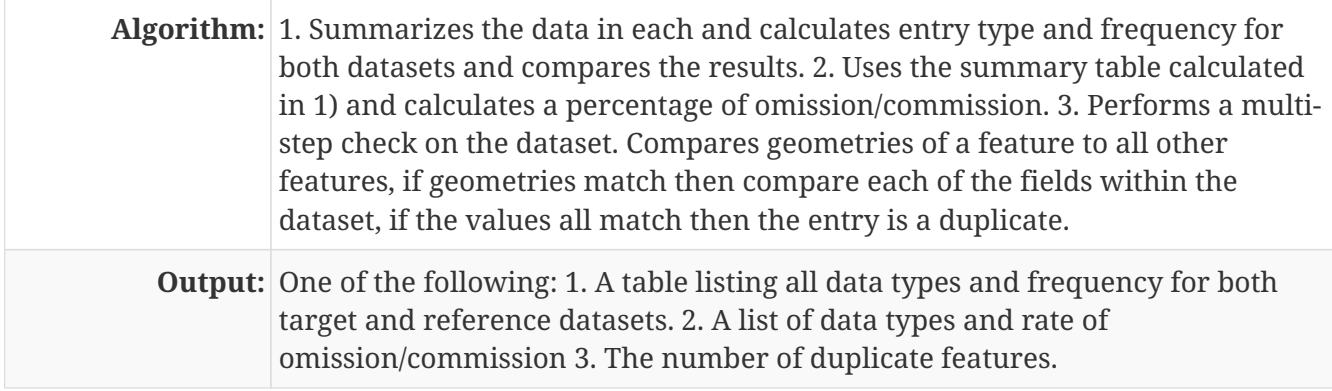

### **Completeness Omission WPS processes**

This section describes completeness omission WPS processes.

#### **Completeness Omission WPS process for vector-based dataset**

The following table defines the WPS process to evaluate the Completeness Omission of vector-based dataset.

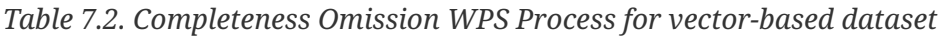

<span id="page-18-0"></span>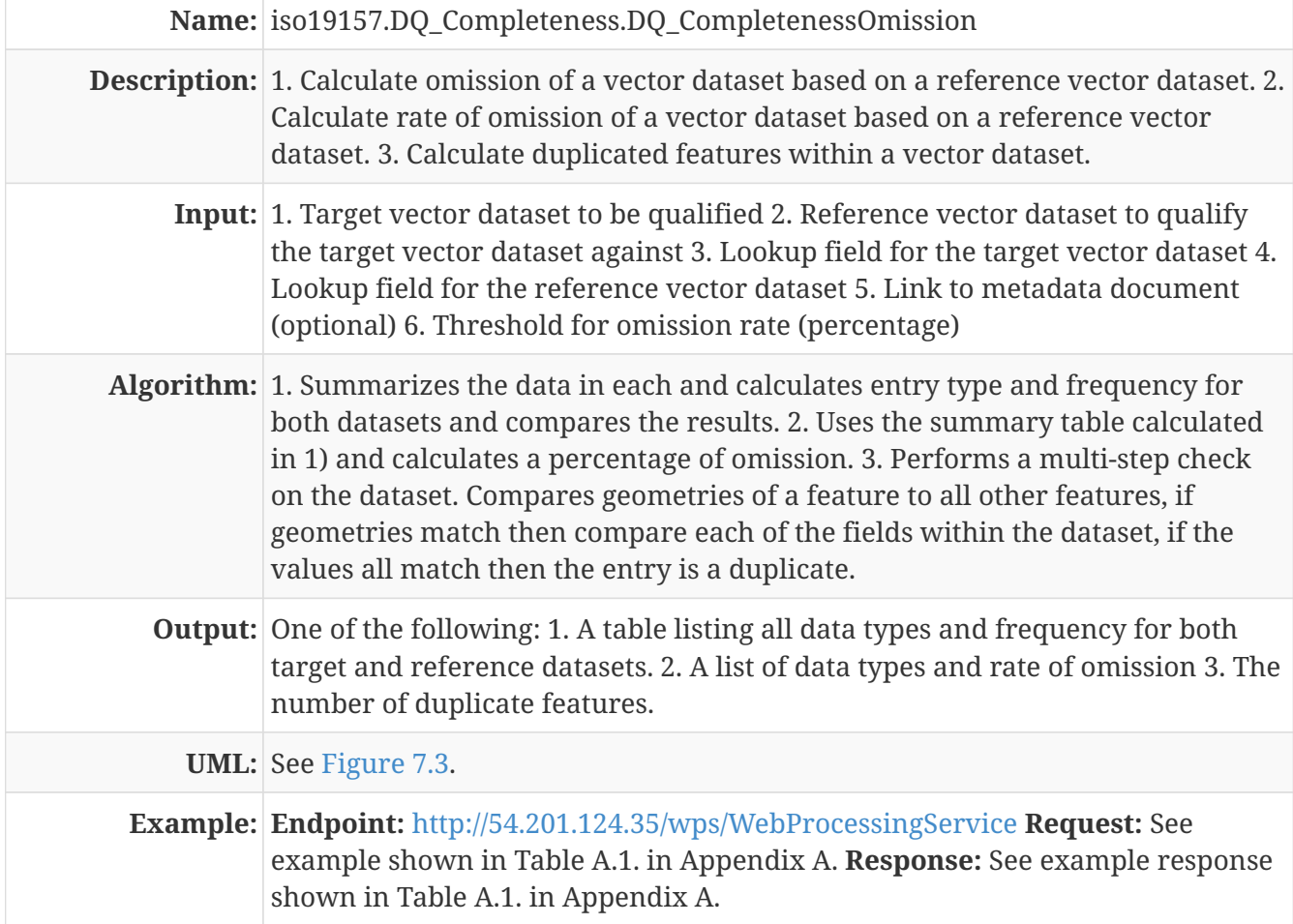

| wps:Input(6)                    |     |                                                                                                    |                             |                                                               |                                    |                                       |                   |
|---------------------------------|-----|----------------------------------------------------------------------------------------------------|-----------------------------|---------------------------------------------------------------|------------------------------------|---------------------------------------|-------------------|
|                                 |     | $= minOccurs$                                                                                           | $=$ max $Occurs$            | () ows:Title                                                  | () ows: Identifier                 | () wps:ComplexData () wps:LiteralData |                   |
|                                 | 11  |                                                                                                    |                             | Vector dataset to be<br>qualified                             | inputTargetDataset                 | ▼ wps:ComplexData                     |                   |
|                                 | 21  |                                                                                                    |                             | Reference dataset to<br>qualify the target<br>dataset against | <i>inputReferenceDataset</i>       | ▼ wps:ComplexData                     |                   |
|                                 | 3 1 |                                                                                                    |                             | Lookup field for the<br>target dataset                        | inputTargetFieldName               |                                       | ▼ wps:LiteralData |
|                                 | 41  |                                                                                                    |                             | Lookup field for the<br>authoritative dataset                 | <i>inputReferenceFieldNa</i><br>me |                                       | ▼ wps:LiteralData |
|                                 | 50  |                                                                                                    |                             | Link to the metadata<br>document, optional                    | inputMetadataDocument              |                                       | ▼ wps:LiteralData |
|                                 | 61  |                                                                                                    |                             | <b>Threshold for</b><br>commission rate<br>(percentage)       | threshold                          |                                       | ▼ wps:LiteralData |
| $\blacktriangle$ wps:Output (5) |     |                                                                                                    |                             |                                                               |                                    |                                       |                   |
|                                 |     | () ows:Title                                                                                            | O ows: Identifier           | () wps:LiteralData                                            | () wps:ComplexData                 |                                       |                   |
|                                 |     | 1 The result of the test                                                                                | conformanceStatement        | v wps:LiteralData                                             |                                    |                                       |                   |
|                                 |     | 2 The comparison of the<br>results                                                                      | comparisonOfResults         | ▼ wps:LiteralData                                             |                                    |                                       |                   |
|                                 |     | 3 The comparison of the<br>rate                                                                         | comparisonOfRate            | ▼ wps:LiteralData                                             |                                    |                                       |                   |
|                                 |     | 4 The output metadata<br>document in full (only<br>available if input<br>metadata document<br>supplied) | outputMetadataDocume<br>Int |                                                               | ▼ wps:ComplexData                  |                                       |                   |
|                                 |     | 5 The updated quality<br>element supplied as an<br><b>XML</b> chunk                                     | outputMetadataChunk         |                                                               | ▼ wps:ComplexData                  |                                       |                   |

*Figure 7.3. UML model for the Completeness Omission WPS process (vector-based dataset)*

#### **Completeness Omission WPS process for raster-based dataset**

The following table defines the WPS process to evaluate the Completeness Omission of raster-based dataset.

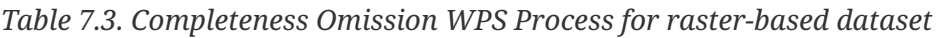

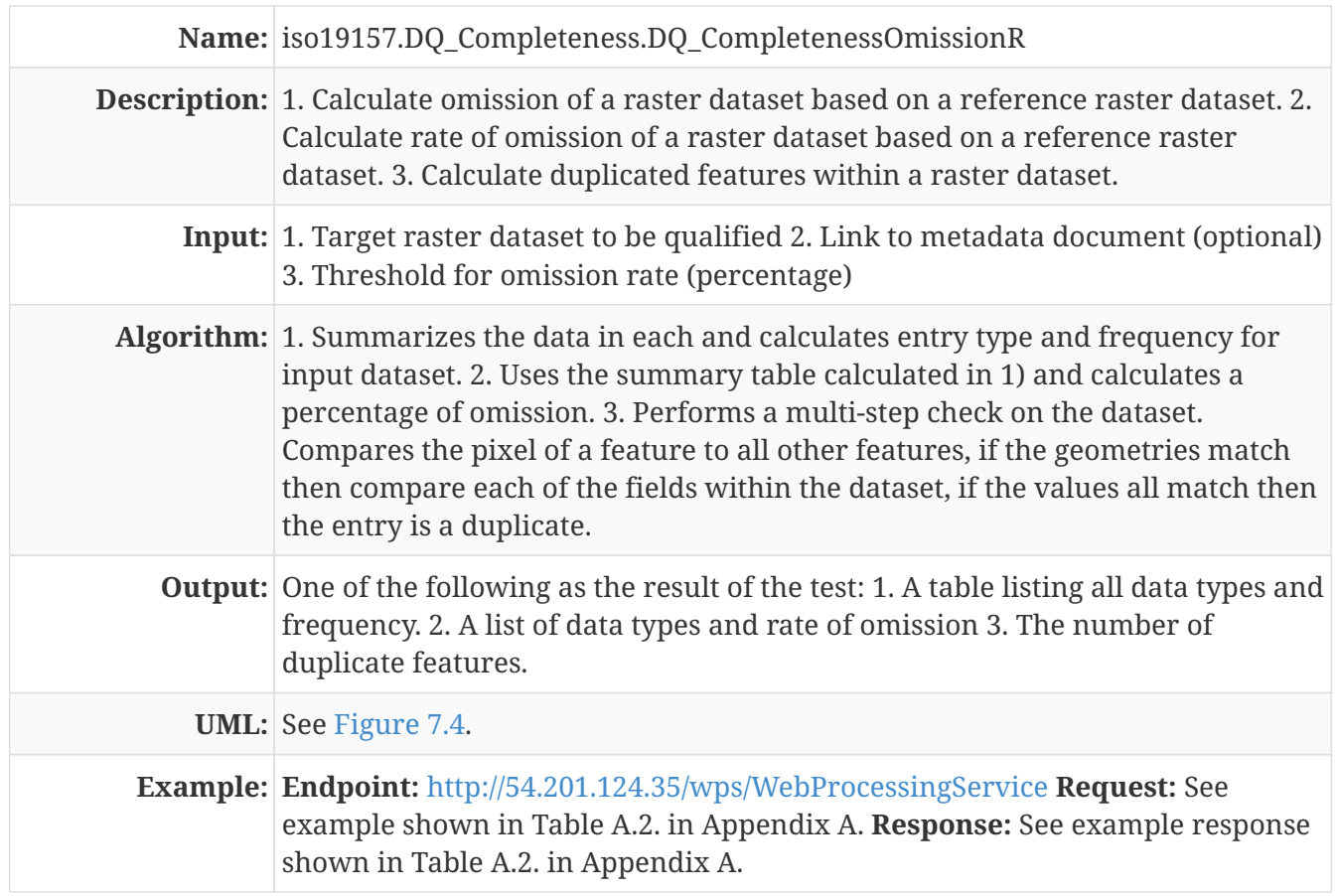

<span id="page-20-0"></span>

| $\blacktriangle$ wps: Input (3) |                |                                                                                                    |                             |                                                         |                       |                                       |                   |
|---------------------------------|----------------|----------------------------------------------------------------------------------------------------|-----------------------------|---------------------------------------------------------|-----------------------|---------------------------------------|-------------------|
|                                 |                | $=$ minOccurs                                                                                           | $=$ maxOccurs               | () ows:Title                                            | () ows:Identifier     | () wps:ComplexData () wps:LiteralData |                   |
|                                 | 111            |                                                                                                    |                             | the dataset to be<br>qualified                          | inputTargetDataset    | $\blacktriangleright$ wps:ComplexData |                   |
|                                 |                | 20                                                                                                    |                             | Link to the metadata<br>document, optional              | inputMetadataDocument |                                       | ■ wps:LiteralData |
|                                 | 3 <sup>1</sup> |                                                                                                    |                             | <b>Threshold for</b><br>commission rate<br>(percentage) | threshold             |                                       | ▼ wps:LiteralData |
| wps:Output(3)                   |                |                                                                                                    |                             |                                                         |                       |                                       |                   |
|                                 |                | () ows:Title                                                                                            | () ows:Identifier           | () wps:LiteralData                                      | () wps:ComplexData    |                                       |                   |
|                                 |                | 1 The result of the test                                                                                | conformanceStatement        | ▼ wps:LiteralData                                       |                       |                                       |                   |
|                                 |                | 2 The output metadata<br>document in full (only<br>available if input<br>metadata document<br>supplied) | outputMetadataDocume<br>Int |                                                         | ▼ wps:ComplexData     |                                       |                   |
|                                 |                | 3 The updated quality<br>element supplied as an<br><b>XML</b> chunk                                     | outputMetadataChunk         |                                                         | ▼ wps:ComplexData     |                                       |                   |

*Figure 7.4. UML model for the Completeness Omission WPS process (raster-based dataset)*

#### **Completeness Commission WPS processes**

This section describes completeness commission WPS processes.

#### **Completeness Commission WPS process for vector-based dataset**

The following table defines the WPS process to evaluate the Completeness Commission of vectorbased dataset.

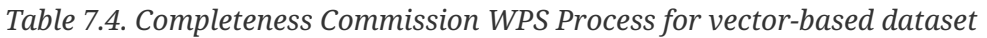

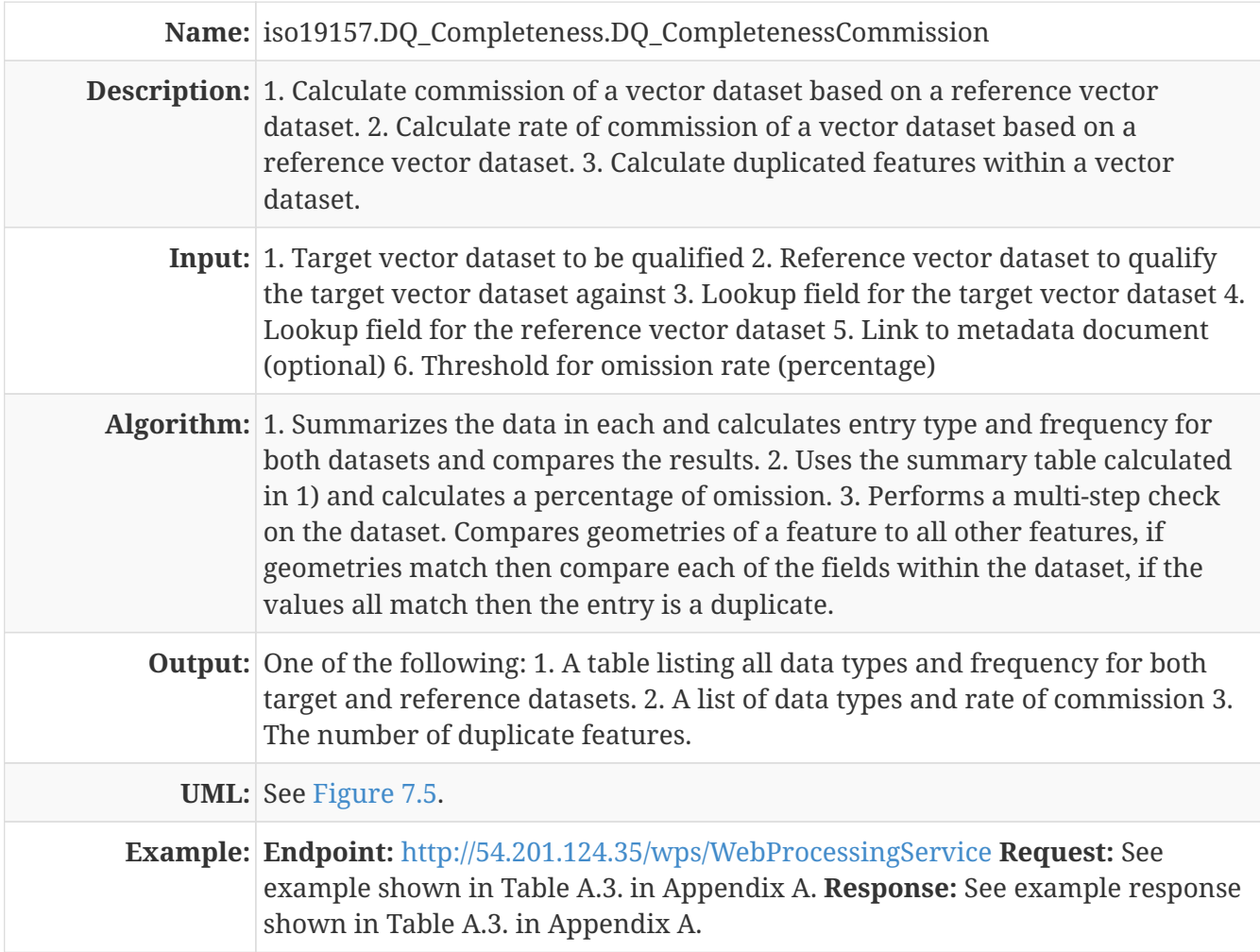

<span id="page-21-0"></span>

| wps:Input(6)<br>ᅬ |     |                                                                                                    |                             |                                                               |                             |                                       |                   |
|-------------------|-----|----------------------------------------------------------------------------------------------------|-----------------------------|---------------------------------------------------------------|-----------------------------|---------------------------------------|-------------------|
|                   |     | $= minOccurs$                                                                                           | $=$ max $0$ ccurs           | () ows:Title                                                  | () ows:Identifier           | () wps:ComplexData () wps:LiteralData |                   |
|                   |     | 11                                                                                                    |                             | Vector dataset to be<br>qualified                             | inputTargetDataset          | ▼ wps:ComplexData                     |                   |
|                   |     | 2 1                                                                                                    | 1                           | Reference dataset to<br>qualify the target<br>dataset against | inputReferenceDataset       | ▼ wps:ComplexData                     |                   |
|                   |     | 3 1                                                                                                    |                             | Lookup field for the<br>target dataset                        | inputTargetFieldName        |                                       | ▼ wps:LiteralData |
|                   | 411 |                                                                                                    |                             | Lookup field for the<br>authoritative dataset                 | inputReferenceFieldNa<br>me |                                       | ▼ wps:LiteralData |
|                   |     | 50                                                                                                    |                             | Link to the metadata<br>document, optional                    | inputMetadataDocument       |                                       | ▼ wps:LiteralData |
|                   | 61  |                                                                                                    |                             | <b>Threshold for</b><br>commission rate<br>(percentage)       | threshold                   |                                       | ▼ wps:LiteralData |
| wps:Output(5)     |     |                                                                                                    |                             |                                                               |                             |                                       |                   |
|                   |     | () ows:Title                                                                                            | () ows:Identifier           | () wps:LiteralData                                            | () wps:ComplexData          |                                       |                   |
|                   |     | 1 The result of the test                                                                                | conformanceStatement        | ▼ wps:LiteralData                                             |                             |                                       |                   |
|                   |     | 2 The comparison of the<br>results                                                                      | comparisonOfResults         | ▼ wps:LiteralData                                             |                             |                                       |                   |
|                   |     | 3 The comparison of the<br>rate                                                                         | comparisonOfRate            | ▼ wps:LiteralData                                             |                             |                                       |                   |
|                   |     | 4 The output metadata<br>document in full (only<br>available if input<br>metadata document<br>supplied) | outputMetadataDocume<br>Int |                                                               | ▼ wps:ComplexData           |                                       |                   |
|                   |     | 5 The updated quality<br>element supplied as an<br><b>XML</b> chunk                                     | outputMetadataChunk         |                                                               | ▼ wps:ComplexData           |                                       |                   |

*Figure 7.5. UML model for the Completeness Commission WPS process (vector-based dataset)*

#### **Completeness Commission WPS process for raster-based dataset**

The following table defines the WPS process to evaluate the Completeness Commission of rasterbased dataset.

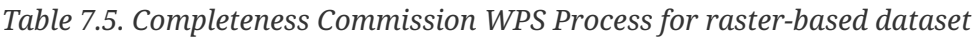

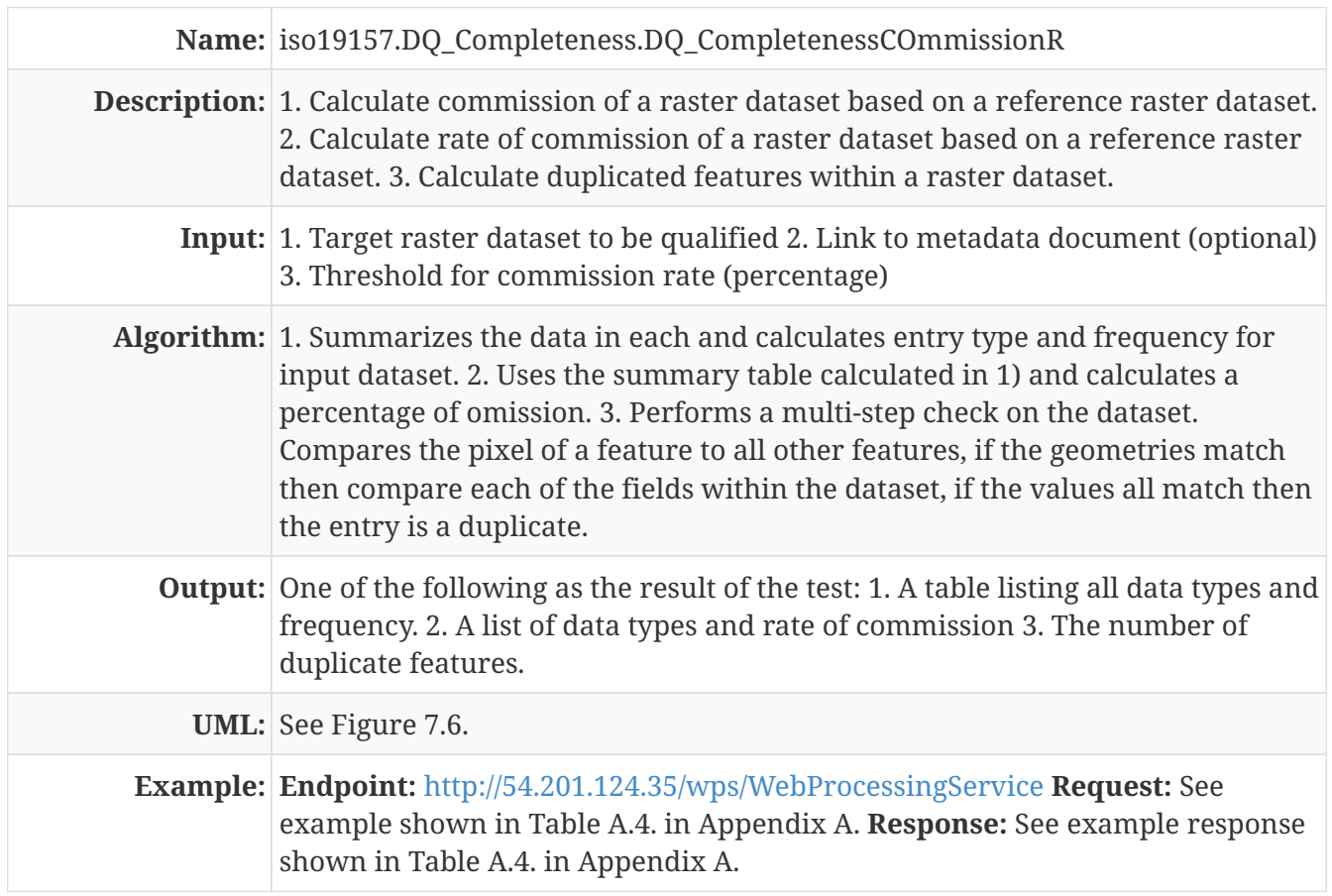

| $\blacktriangle$ wps: Input (3) |     |                                                                                                    |                             |                                                  |                       |                                       |                    |
|---------------------------------|-----|----------------------------------------------------------------------------------------------------|-----------------------------|--------------------------------------------------|-----------------------|---------------------------------------|--------------------|
|                                 |     | $\equiv$ minOccurs                                                                                      | $\equiv$ maxOccurs          | () ows:Title                                     | () ows: Identifier    | () wps:ComplexData () wps:LiteralData |                    |
|                                 | 11  |                                                                                                    |                             | the dataset to be<br>qualified                   | inputTargetDataset    | ■ wps:ComplexData                     |                    |
|                                 |     | 2 0                                                                                                    |                             | Link to the metadata<br>document, optional       | inputMetadataDocument |                                       | ▼ wps:LiteralData. |
|                                 | 3 1 |                                                                                                    |                             | Threshold for<br>commission rate<br>(percentage) | threshold             |                                       | ⊻ wps:LiteralData  |
| $\blacktriangle$ wps:Output (3) |     |                                                                                                    |                             |                                                  |                       |                                       |                    |
|                                 |     | $\langle \rangle$ ows: Title                                                                            | <b>♦ Ows:Identifier</b>     | () wps:LiteralData                               | () wps:ComplexData    |                                       |                    |
|                                 |     | 1 The result of the test                                                                                | conformanceStatement        | ■ wps:LiteralData                                |                       |                                       |                    |
|                                 |     | 2 The output metadata<br>document in full (only<br>available if input<br>metadata document<br>supplied) | outputMetadataDocume<br>Int |                                                  | ▼ wps:ComplexData     |                                       |                    |
|                                 |     | 3 The updated quality<br>element supplied as an<br><b>XML</b> chunk                                     | outputMetadataChunk         |                                                  | ▼ wps:ComplexData     |                                       |                    |

*Figure 7.6. UML model for the Completeness Commission WPS process (raster-based dataset)*

## <span id="page-22-0"></span>**7.2.2. Positional Accuracy WPS processes**

This section describes positional accuracy WPS processes.

#### **Positional Accuracy (vector feature) WPS process**

The following table defines the Positional Accuracy (vector feature) WPS processes.

*Table 7.6. Positional Accuracy (vector feature) WPS processes*

| Name: iso19157.DQ_PositionalAccuracy.DQ_AbsoluteExternalPositionalAccuracy                                                                                                    |
|----------------------------------------------------------------------------------------------------|
| <b>Description:</b> Calculates the positional accuracy of a target dataset given a reference dataset<br>and lookup field                                                                                                    |
| Input: Target dataset, target dataset field ID, reference dataset, reference dataset field<br>ID                                                                                                    |
| <b>Algorithm:</b> It takes the target dataset and matches up its entries with those in the<br>reference dataset by comparing their Identifiers (IDs) (they must be identified<br>as an integer) - i.e. target dataset field ID and reference dataset field ID defined<br>in the inputs. |
| <b>Output:</b> The mean uncertainties as defined by ISO 19157                                                                                                    |
| <b>UML:</b> See Figure 7.7.                                                                                                    |
| <b>Example: Endpoint: http://54.201.124.35/wps/WebProcessingService Request: See</b><br>example shown in Table B.1. in Appendix B. Response: See example response<br>shown in Table B.1. in Appendix B.                                                                                 |

| ᅬ | wps:Input(6)  |     |                                                                                                    |                             |                                                                                                    |                       |                                       |                   |
|---|---------------|-----|----------------------------------------------------------------------------------------------------|-----------------------------|----------------------------------------------------------------------------------------------------|-----------------------|---------------------------------------|-------------------|
|   |               |     | $\equiv$ minOccurs                                                                                   | $=$ max $0$ ccurs           | () ows:Title                                                                                        | () ows:Identifier     | () wps:ComplexData () wps:LiteralData |                   |
|   |               | 11  |                                                                                                    |                             | The dataset to be<br>qualified                                                                      | inputTargetDataset    | ▼ wps:ComplexData                     |                   |
|   |               | 21  |                                                                                                    |                             | the reference dataset<br>with positions<br>according that<br>represent the universe<br>of discourse | inputReferenceDataset | ▼ wps:ComplexData                     |                   |
|   |               | 3 1 |                                                                                                    |                             | a threshold value for<br>the displacement<br>allowed (same units as<br>the input data)              | threshold             |                                       | ▼ wps:LiteralData |
|   |               | 41  |                                                                                                    | 1                           | The name of the field to inputTargetField<br>match to the reference<br>dataset                      |                       |                                       | ▼ wps:LiteralData |
|   |               | 51  |                                                                                                    |                             | The name of the field to inputReferenceField<br>match to the reference<br>dataset                   |                       |                                       | ▼ wps:LiteralData |
|   |               | 60  |                                                                                                    | 1                           | a link to the metadata<br>document (optional)                                                       | inputMetadataDocument |                                       | ▼ wps:LiteralData |
| ᅬ | wps:Output(3) |     |                                                                                                    |                             |                                                                                                    |                       |                                       |                   |
|   |               |     | () ows:Title                                                                                         | () ows:Identifier           | () wps:LiteralData                                                                                  | () wps:ComplexData    |                                       |                   |
|   |               |     | 1 a statement describing<br>the positional accuracy<br>of the target dataset                         | conformanceStatement        | ▼ wps:LiteralData                                                                                   |                       |                                       |                   |
|   |               |     | 2 the full metadata<br>document (only<br>available if an input<br>metadata document<br>was provided) | outputMetadataDocume<br>Int |                                                                                                    | ▼ wps:ComplexData     |                                       |                   |
|   |               |     | 3 the completed chunk of outputMetadataChunk<br>metadata for the quality<br>field                    |                             |                                                                                                    | ▼ wps:ComplexData     |                                       |                   |

*Figure 7.7. UML model for the Positional Accuracy WPS process (vector-based dataset)*

## **Positional Accuracy (gridded) WPS process**

The following table defines the Positional Accuracy (gridded) WPS processes.

*Table 7.7. Positional Accuracy (gridded) WPS processes*

| Name: iso19157.DQ_PositionalAccuracy.DQ_GriddedDataPositionalAccuracy                                                                                                    |
|----------------------------------------------------------------------------------------------------|
| <b>Description:</b> Calculates the positional accuracy of a raster dataset based upon edges of<br>buildings matched to a vector reference dataset.                                                                                         |
| Input: A georeferenced raster dataset as a GeoTIFF, set of reference polygons,<br>threshold for edge detect (0-255), area for noise removal (very small area<br>polygons usually removed as they constitute noise).                        |
| Algorithm: The process does the following: •Histogram stretch •Laplace filter •Black<br>and White conversion •Black and white binary image creation •Black and<br>white binary to polygons .Polygon distance to nearest reference polygon. |
| <b>Output:</b> The mean distance uncertainty as defined by ISO 19157, the Laplace image, the<br>generated polygons.                                                                                                    |
| <b>UML:</b> See Figure 7.8.                                                                                                    |
| <b>Example: Endpoint: http://54.201.124.35/wps/WebProcessingService Request: See</b><br>example shown in Table B.2. in Appendix B. Response: See example response<br>shown in Table B.2. in Appendix B.                                    |

| wps:Input(4)<br>ᅬ  |                                                                                                    |                            |                                                                                                    |                                       |                                       |                     |
|--------------------|----------------------------------------------------------------------------------------------------|----------------------------|----------------------------------------------------------------------------------------------------|---------------------------------------|---------------------------------------|---------------------|
|                    | $\equiv$ minOccurs                                                                                   | $=$ max $0$ ccurs          | () ows:Title                                                                                        | ↑ ows:Identifier                      | () wps:ComplexData () wps:LiteralData |                     |
|                    | 11                                                                                                   |                            | the dataset to be<br>qualified                                                                      | inputTargetDataset                    | ▼ wps:ComplexData                     |                     |
|                    | 21                                                                                                   |                            | the reference dataset<br>with positions<br>according that<br>represent the universe<br>of discourse | inputReferenceDataset                 | ▼ wps:ComplexData                     |                     |
|                    | 3 1                                                                                                  |                            | a threshold value for<br>the average<br>displacement allowed<br>(same units as the input)<br>data)  | threshold                             |                                       | ▼ wps:LiteralData.  |
|                    | 40                                                                                                   |                            | a link to the metadata<br>document (optional)                                                       | inputMetadataDocument                 |                                       | ■ wps:LiteralData . |
| wps:Output(3)<br>ᅬ |                                                                                                    |                            |                                                                                                    |                                       |                                       |                     |
|                    | () ows:Title                                                                                         | () ows:Identifier          | () wps:LiteralData                                                                                  | () wps:ComplexData                    |                                       |                     |
|                    | 1 a statement describing<br>the positional accuracy<br>of the target dataset                         | conformanceStatement       | ▼ wps:LiteralData                                                                                   |                                       |                                       |                     |
|                    | 2 the full metadata<br>document (only<br>available if an input<br>metadata document<br>was provided) | outputMetadataDocume<br>nt |                                                                                                    | ▼ wps:ComplexData                     |                                       |                     |
|                    | 3 the completed chunk of outputMetadataChunk<br>metadata for the quality<br>field                    |                            |                                                                                                    | $\blacktriangleright$ wps:ComplexData |                                       |                     |

*Figure 7.8. UML model for the Positional Accuracy WPS process (raster-based dataset)*

### <span id="page-24-0"></span>**7.2.3. Logical Consistency WPS processes**

This section describes logical consistency WPS processes.

#### **Topological Consistency WPS process**

The following table defines the Topological Consistency WPS processes.

*Table 7.8. Topological Consistency WPS processes (vector features)*

| Name: iso19157.DQ_LogicalConsistency.DQ_TopolgicalConsistency                                                                                                    |
|----------------------------------------------------------------------------------------------------|
| <b>Description:</b> Calculates and reports on potential topological issues inside a single dataset.                                                                                                    |
| Input: Target dataset.                                                                                                    |
| Algorithm: For line data, check the number of dangles. For polygon data, check the<br>number of overlaps. When an optional parameter for buffer distance or<br>tolerance is entered, polygon overlap or line dangle should be determined as<br>those over such given distance and the threshold would be evaluated as the<br>percentage of failures. |
| <b>Output:</b> Number of overlapping polygons equals 2.                                                                                                    |
| <b>UML:</b> See Figure 7.9.                                                                                                    |
| Example: Endpoint: http://54.201.124.35/wps/WebProcessingService Request: See<br>example shown in Table C.1. in Appendix C. Response: See example response<br>shown in Table C.1. in Appendix C.                                                                                                    |

| $\blacktriangle$ | wps:Input(3)  |     |                                                                                          |                            |                                                     |                       |                                       |                   |
|------------------|---------------|-----|------------------------------------------------------------------------------------------|----------------------------|-----------------------------------------------------|-----------------------|---------------------------------------|-------------------|
|                  |               |     | $\equiv$ minOccurs                                                                       | $=$ max $Occurs$           | () ows:Title                                        | () ows:Identifier     | () wps:ComplexData () wps:LiteralData |                   |
|                  |               | 111 |                                                                                          |                            | The input dataset                                   | inputTargetDataset    | ■ wps:ComplexData                     |                   |
|                  |               | 21  |                                                                                          |                            | The input metadata<br>document as a<br>reference    | inputMetadataDocument |                                       | ▼ wps:LiteralData |
|                  |               | 3 1 |                                                                                          |                            | threshold of failures<br>allowed as a<br>percentage | threshold             |                                       | ■ wps:LiteralData |
| ᅬ                | wps:Output(4) |     |                                                                                          |                            |                                                     |                       |                                       |                   |
|                  |               |     | () ows:Title                                                                             | () ows:Identifier          | () wps:ComplexData () wps:LiteralData               |                       |                                       |                   |
|                  |               |     | 1 The dataset of failures                                                                | outputDataset              | ▼ wps:ComplexData                                   |                       |                                       |                   |
|                  |               |     | 2 The full metadata<br>document (only<br>available if input<br>metadata was<br>provided) | outputMetadataDocume<br>nt | ▼ wps:ComplexData                                   |                       |                                       |                   |
|                  |               |     | 3 A return of the<br>metadata for the<br>calculated field only                           | outputMetadataChunk        | ▼ wps:ComplexData                                   |                       |                                       |                   |
|                  |               |     | 4 A statement of<br>conformance for the<br>dataset                                       | conformanceStatement       |                                                     | ▼ wps:LiteralData     |                                       |                   |

*Figure 7.9. UML model for the Topological Consistency WPS process (vector-based dataset)*

#### **Conceptual Consistency WPS process**

The following table defines the generic Conceptual Consistency WPS processes.

#### *Table 7.9. Conceptual Consistency WPS processes*

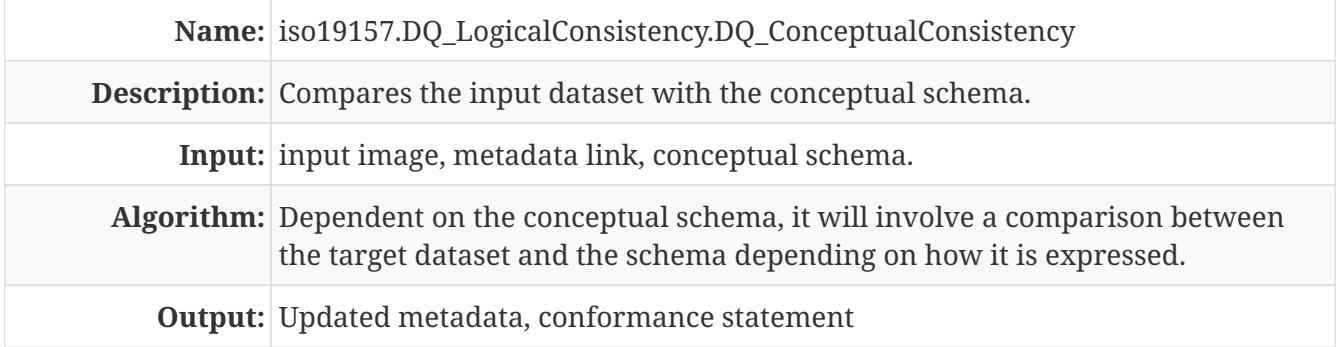

#### **Conceptual Consistency WPS process (vector features)**

The following table defines the Conceptual Consistency WPS processes for vector dataset.

*Table 7.10. Conceptual Consistency WPS processes (vector features)*

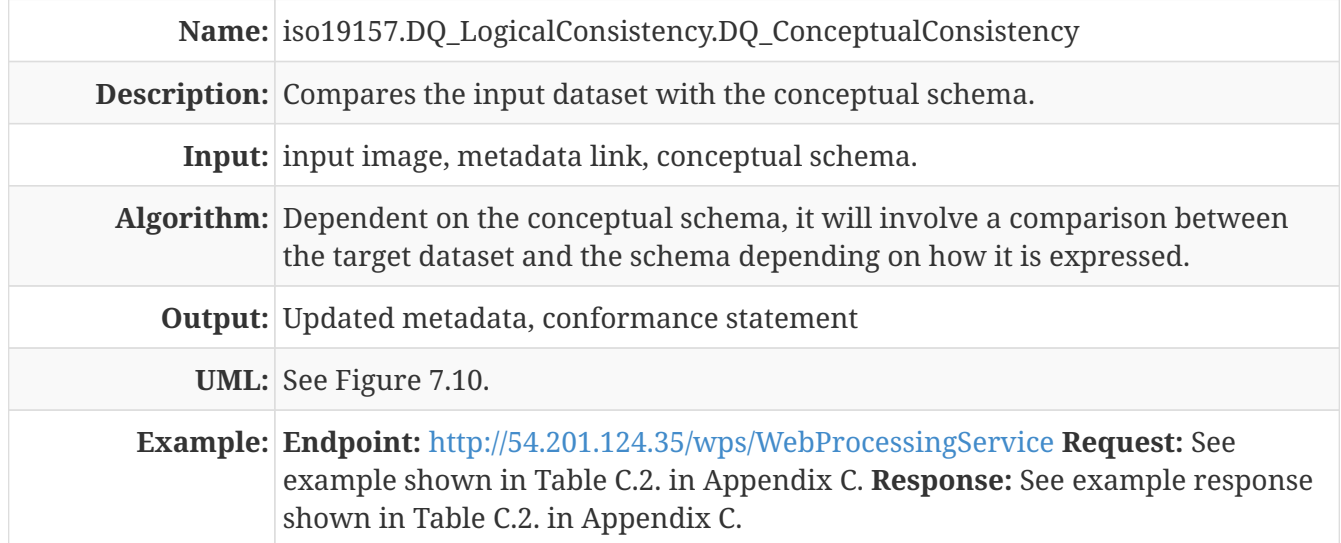

|  | () ows:Title                    |  |                                                                                                    | iso19157.DQ LogicalConsistency.DQ ConceptualConsistency |                                                 |                                       |                                       |                   |  |  |  |
|--|---------------------------------|--|----------------------------------------------------------------------------------------------------|---------------------------------------------------------|-------------------------------------------------|---------------------------------------|---------------------------------------|-------------------|--|--|--|
|  | () ows:Abstract                 |  | Tests for whether the schemas match between the target and authoritative datasets                       |                                                         |                                                 |                                       |                                       |                   |  |  |  |
|  | () ows: Identifier              |  | iso19157.DQ_LogicalConsistency.DQ_ConceptualConsistency                                                 |                                                         |                                                 |                                       |                                       |                   |  |  |  |
|  | $\blacktriangle$ wps: Input (4) |  |                                                                                                    |                                                         |                                                 |                                       |                                       |                   |  |  |  |
|  |                                 |  | $= minOccurs$                                                                                           | $\equiv$ maxOccurs                                      | () ows:Title                                    | () ows:Identifier                     | () wps:ComplexData () wps:LiteralData |                   |  |  |  |
|  |                                 |  | 111                                                                                                    |                                                         | The dataset to be<br>tested                     | inputTargetData                       | ▼ wps:ComplexData                     |                   |  |  |  |
|  |                                 |  | 2 1                                                                                                    |                                                         | The authoritative.<br>reference dataset         | inputReferenceData                    | ■ wps:ComplexData                     |                   |  |  |  |
|  |                                 |  | 3 0                                                                                                    |                                                         | The input metadata<br>document as a link        | inputMetadataDocument                 |                                       | ▼ wps:LiteralData |  |  |  |
|  |                                 |  | 411                                                                                                    |                                                         | The number of<br>non-matching fields<br>allowed | threshold                             |                                       | ▼ wps:LiteralData |  |  |  |
|  | $\blacktriangle$ wps:Output (3) |  |                                                                                                    |                                                         |                                                 |                                       |                                       |                   |  |  |  |
|  |                                 |  | () ows:Title                                                                                            | () ows: Identifier                                      | () wps:LiteralData                              | () wps:ComplexData                    |                                       |                   |  |  |  |
|  |                                 |  | 1 A statement of the<br>conformance of the<br>target datset to the<br>reference dataset                 | conformanceStatement                                    | ▼ wps:LiteralData                               |                                       |                                       |                   |  |  |  |
|  |                                 |  | 2 The output metadata<br>document in full (only<br>available if input<br>metadata document<br>supplied) | outputMetadataDocume<br>nt                              |                                                 | ▼ wps:ComplexData                     |                                       |                   |  |  |  |
|  |                                 |  | 3 The updated quality<br>element supplied as an<br><b>XML</b> chunk                                     | outputMetadataChunk                                     |                                                 | $\blacktriangleright$ wps:ComplexData |                                       |                   |  |  |  |

*Figure 7.10. UML model for the Conceptual Consistency WPS process (vector-based dataset)*

### **Conceptual Consistency WPS process (raster dataset)**

The following table defines the Conceptual Consistency WPS processes for raster dataset.

*Table 7.11. Conceptual Consistency WPS processes (raster dataset)*

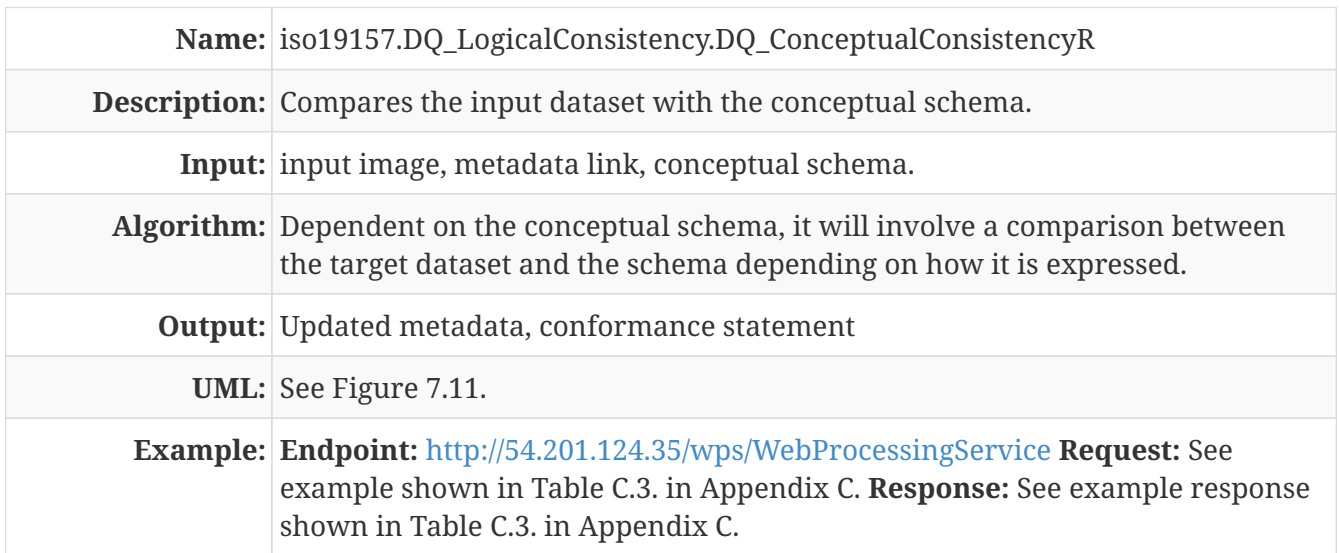

| () ows:Title                    |                | iso19157.DQ_LogicalConsistency.DQ_ConceptualConsistencyR |                                                          |                                       |                               |                                         |                                       |  |  |  |
|---------------------------------|----------------|----------------------------------------------------------|----------------------------------------------------------|---------------------------------------|-------------------------------|-----------------------------------------|---------------------------------------|--|--|--|
| () ows:Abstract                 |                | A test for conceptual consistency (needs doing)          |                                                          |                                       |                               |                                         |                                       |  |  |  |
| ↑ ows:Identifier                |                |                                                          | iso19157.DQ_LogicalConsistency.DQ_ConceptualConsistencyR |                                       |                               |                                         |                                       |  |  |  |
| $\blacktriangle$ wps: Input (5) |                |                                                          |                                                          |                                       |                               |                                         |                                       |  |  |  |
|                                 |                | $\equiv$ minOccurs                                       | $=$ maxOccurs                                            | () ows:Title                          | () ows: Identifier            | () wps:ComplexData () wps:LiteralData   |                                       |  |  |  |
|                                 |                |                                                          |                                                          | inputDataset                          | inputTargetData               | $\blacktriangleright$ wps: Complex Data |                                       |  |  |  |
|                                 | 2 <sup>1</sup> |                                                          |                                                          | inputDataset                          | inputReferenceData            | $\blacktriangleright$ wps: Complex Data |                                       |  |  |  |
|                                 | 3 <sup>1</sup> |                                                          |                                                          | searchTerm                            | inputMetadataDocument         |                                         | $\leq$ wps:LiteralData                |  |  |  |
|                                 | 4 <sup>1</sup> |                                                          |                                                          | searchTerm                            | <i>inputReferenceDataFiel</i> |                                         | $\blacktriangleright$ wps:LiteralData |  |  |  |
|                                 | 51             |                                                          |                                                          | searchTerm                            | threshold                     |                                         | ▼ wps:LiteralData                     |  |  |  |
| wps:Output(3)<br>ᅬ              |                |                                                          |                                                          |                                       |                               |                                         |                                       |  |  |  |
|                                 |                | () ows:Title                                             | () ows:Identifier                                        | () wps:LiteralData                    | () wps:ComplexData            |                                         |                                       |  |  |  |
|                                 |                | 1 searchTerm                                             | conformanceStatement                                     | $\blacktriangleright$ wps:LiteralData |                               |                                         |                                       |  |  |  |
|                                 |                | 2 outputDataset                                          | outputMetadataDocume<br>nt                               |                                       | ▼ wps:ComplexData             |                                         |                                       |  |  |  |
|                                 |                | 3 outputDataset                                          | outputMetadataChunk                                      |                                       | ▼ wps:ComplexData             |                                         |                                       |  |  |  |

*Figure 7.11. UML model for the Conceptual Consistency WPS process (raster-based dataset)*

### **Domain Consistency WPS process**

The following table defines the Domain Consistency WPS processes.

*Table 7.12. Domain Consistency WPS processes*

| Name: iso19157.DQ_LogicalConsistency.DQ_DomainConsistency                                                                                                    |
|----------------------------------------------------------------------------------------------------|
| <b>Description:</b> Calculate and reports on a quantitative data field based on bounds.                                                                                                    |
| <b>Input:</b> Target dataset, field name, minimum bound, maximum bound, metadata<br>document link.                                                                                                    |
| <b>Algorithm:</b> For numerical data only, check each record in a field for conformance to the<br>bounds.                                                                                               |
| <b>Output:</b> The nonconforming features, a statement of the domain consistency, the<br>metadata document with the updated Domain Consistency field.                                                   |
| <b>UML:</b> See Figure 7.12.                                                                                                    |
| <b>Example: Endpoint: http://54.201.124.35/wps/WebProcessingService Request: See</b><br>example shown in Table C.4. in Appendix C. Response: See example response<br>shown in Table C.4. in Appendix C. |

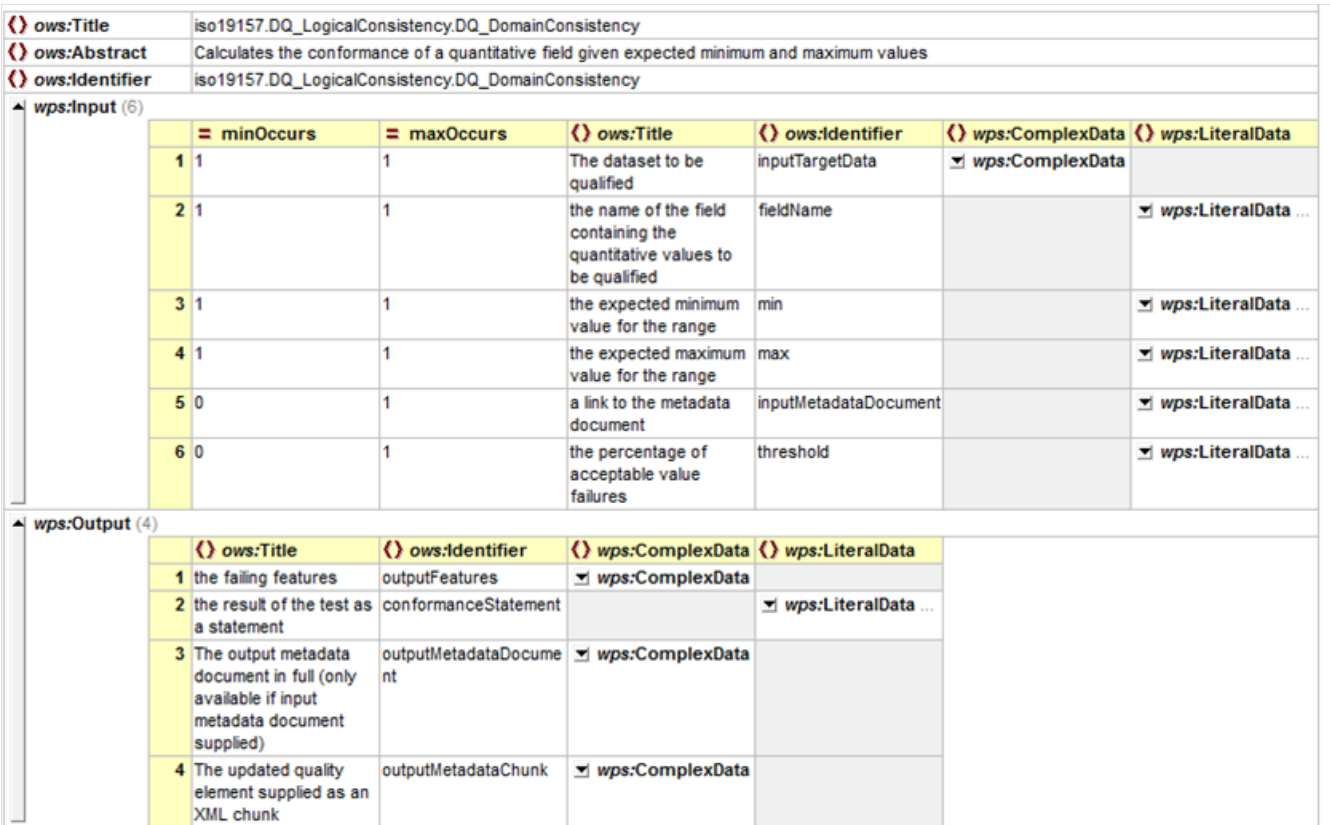

*Figure 7.12. UML model for the Domain Consistency WPS process (vector-based dataset)*

### <span id="page-28-0"></span>**7.2.4. Thematic Consistency WPS process**

This section describes thematic consistency WPS processes.

#### **Classification Correctness WPS process**

The following table defines the Classification Correctness WPS processes.

*Table 7.13. Classification Correctness WPS processes*

| Name: iso19157.DQ_ThematicAccuracy.DQ_ThematicClassificationCorrectness                                                                                                 |
|----------------------------------------------------------------------------------------------------|
| <b>Description:</b> This process is for domain classified raster datasets that have been generated<br>from imagery. For example, soil, land use, agricultural datasets. |
| <b>Input:</b> input GeoTiff, input reference data (polygon) metadata link.                                                                                              |
| Algorithm: Check classifications against the universe of discourse provided by an input.<br>Checks each pixel against the corresponding polygon for correctness.        |
| <b>Output:</b> Updated metadata, conformance statement.                                                                                                    |

#### **Classification Correctness WPS process (vector features)**

The following table defines the Classification Correctness WPS processes for vector features.

*Table 7.14. Classification Correctness WPS processes (vector features)*

**Name:** iso19157.DQ\_ThematicAccuracy.DQ\_ThematicClassificationCorrectness

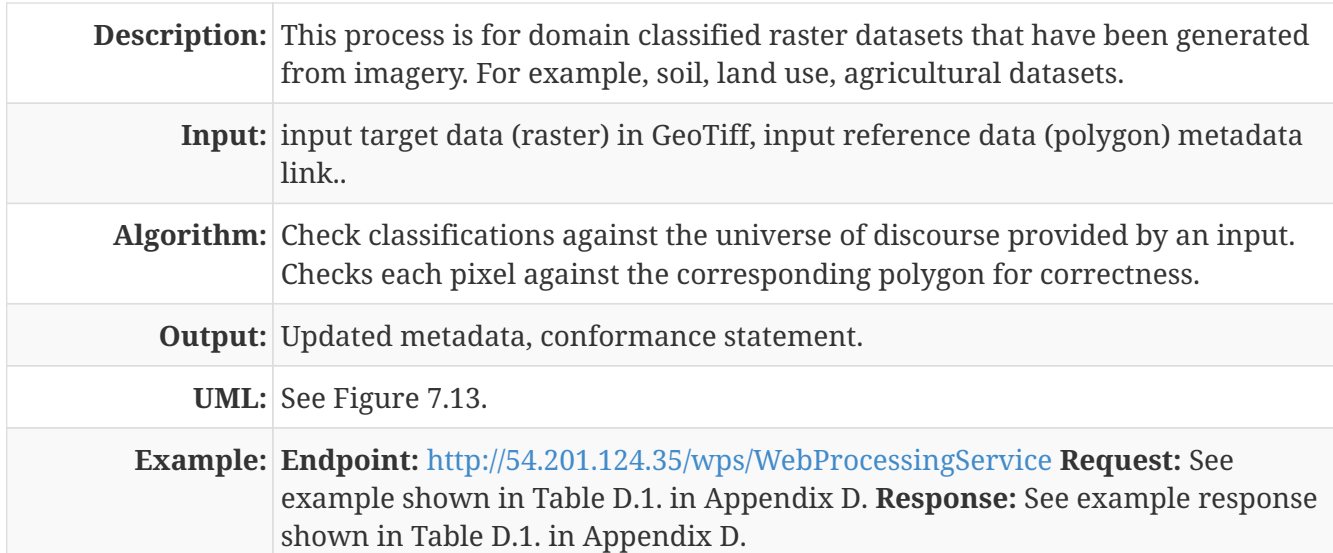

| () ows:Title      |                                                                                                    |                      | iso19157.DQ_ThematicAccuracy.DQ_ThematicClassificationCorrectness                             |                       |                                       |                   |  |  |  |  |  |
|-------------------|----------------------------------------------------------------------------------------------------|----------------------|-----------------------------------------------------------------------------------------------|-----------------------|---------------------------------------|-------------------|--|--|--|--|--|
| () ows:Abstract   | This process ascertains the thematic accuracy of a derived vector dataset from its authoritative raster |                      |                                                                                               |                       |                                       |                   |  |  |  |  |  |
| () ows:Identifier |                                                                                                    |                      | iso19157.DQ_ThematicAccuracy.DQ_ThematicClassificationCorrectness                             |                       |                                       |                   |  |  |  |  |  |
| wps:Input(6)      |                                                                                                    |                      |                                                                                               |                       |                                       |                   |  |  |  |  |  |
|                   | $\equiv$ minOccurs                                                                                      | $=$ maxOccurs        | () ows:Title                                                                                  | () ows:Identifier     | () wps:ComplexData () wps:LiteralData |                   |  |  |  |  |  |
|                   | 11                                                                                                    |                      | The dataset to be<br>qualified                                                                | inputTargetDataset    | ▼ wps:ComplexData                     |                   |  |  |  |  |  |
|                   | 21                                                                                                    | 1                    | the reference dataset<br>to compare to, this is<br>likely the origin of the<br>target dataset | inputReferenceDataset | v wps:ComplexData                     |                   |  |  |  |  |  |
|                   | 311                                                                                                    |                      | the field that holds the<br>values to compare<br>(must appear in the<br>reference dataset)    | inputTargetDataField  |                                       | ▼ wps:LiteralData |  |  |  |  |  |
|                   | 40                                                                                                    | 1                    | a link to the metadata<br>document (optional)                                                 | inputMetadataDocument |                                       | ▼ wps:LiteralData |  |  |  |  |  |
|                   | 51                                                                                                    | 1                    | the number of random<br>locations to test                                                     | numberOfSamplePoints  |                                       | ▼ wps:LiteralData |  |  |  |  |  |
|                   | 61                                                                                                    | 1                    | the failure threshold as threshold<br>a percentage                                            |                       |                                       | ▼ wps:LiteralData |  |  |  |  |  |
| wps:Output(4)     |                                                                                                    |                      |                                                                                               |                       |                                       |                   |  |  |  |  |  |
|                   | () ows:Title                                                                                            | () ows:Identifier    | () wps:ComplexData () wps:LiteralData                                                         |                       |                                       |                   |  |  |  |  |  |
|                   | 1 the non-conforming<br>points                                                                          | outputData           | ▼ wps:ComplexData                                                                             |                       |                                       |                   |  |  |  |  |  |
|                   | 2 the statement of<br>conformance (findings<br>of the test)                                             | conformanceStatement |                                                                                               | ▼ wps:LiteralData     |                                       |                   |  |  |  |  |  |
|                   | 3 the full updated<br>metadata document<br>(available if provided as<br>an input)                       | nt                   | outputMetadataDocume v wps:ComplexData                                                        |                       |                                       |                   |  |  |  |  |  |
|                   | 4 the results of the test<br>expressed as a<br>metadata chunk                                           | outputMetadataChunk  | ▼ wps:ComplexData                                                                             |                       |                                       |                   |  |  |  |  |  |

*Figure 7.13. UML model for the Classification Correctness WPS process (vector-based dataset)*

#### **Classification Correctness WPS process (raster dataset)**

The following table defines the Classification Correctness WPS processes for raster dataset.

*Table 7.15. Classification Correctness WPS processes (raster dataset)*

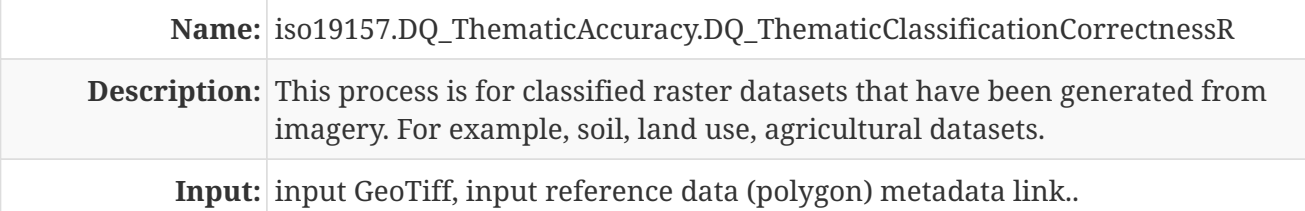

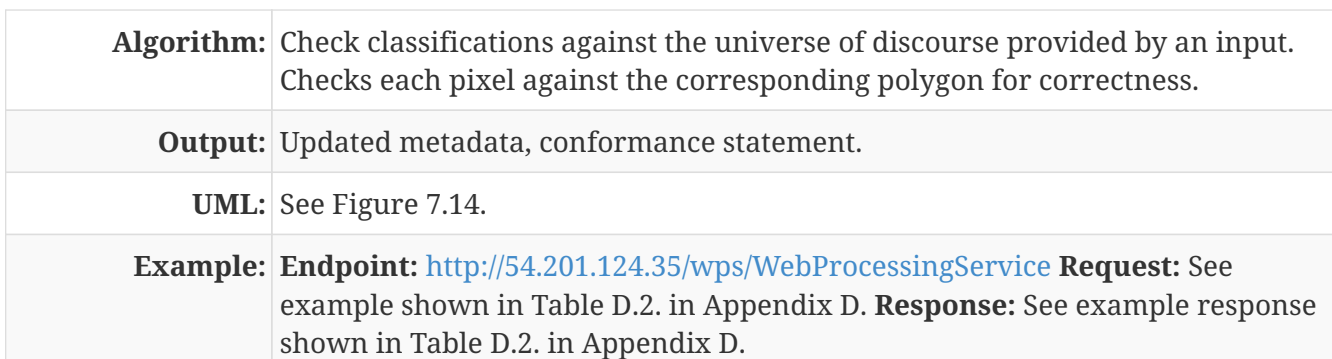

| () ows:Title                    |                                                                                   |                      | iso19157.DQ ThematicAccuracy.DQ ThematicClassificationCorrectness                                     |                             |                                       |                   |
|---------------------------------|-----------------------------------------------------------------------------------|----------------------|----------------------------------------------------------------------------------------------------|-----------------------------|---------------------------------------|-------------------|
| () ows:Abstract                 | An abstract (needs doing)                                                         |                      |                                                                                                    |                             |                                       |                   |
| () ows:Identifier               |                                                                                   |                      | iso19157.DQ_ThematicAccuracy.DQ_ThematicClassificationCorrectnessR                                    |                             |                                       |                   |
| $\blacktriangle$ wps: Input (6) |                                                                                   |                      |                                                                                                    |                             |                                       |                   |
|                                 | $= minOccurs$                                                                     | $=$ maxOccurs        | () ows:Title                                                                                          | () ows:Identifier           | () wps:ComplexData () wps:LiteralData |                   |
|                                 | 11                                                                                |                      | The dataset ot be<br>compared against                                                                 | inputReferenceDataset       | ▼ wps:ComplexData                     |                   |
|                                 | 21                                                                                |                      | the dataset to be<br>qualified                                                                        | inputTargetDataset          | ▼ wps:ComplexData                     |                   |
|                                 | 3 1                                                                               |                      | the field that holds the<br>values to compare<br>(corresponds to the<br>data in the target<br>values) | inputReferenceDataFiel<br>đ |                                       | ▼ wps:LiteralData |
|                                 | 40                                                                                |                      | a link to the metadata<br>document (optional)                                                         | inputMetadataDocument       |                                       | ▼ wps:LiteralData |
|                                 | 51                                                                                |                      | the number of random<br>locations to test                                                             | numberOfSamplePoints        |                                       | ▼ wps:LiteralData |
|                                 | 6 1                                                                               |                      | the failure threshold as threshold<br>a percentage                                                    |                             |                                       | ▼ wps:LiteralData |
| wps:Output(4)<br>ᅬ              |                                                                                   |                      |                                                                                                    |                             |                                       |                   |
|                                 | () ows:Title                                                                      | () ows:Identifier    | () wps:ComplexData () wps:LiteralData                                                                 |                             |                                       |                   |
|                                 | 1 the non-conforming<br>points                                                    | outputData           | ▼ wps:ComplexData                                                                                     |                             |                                       |                   |
|                                 | 2 the statement of<br>conformance (findings<br>of the test)                       | conformanceStatement |                                                                                                    | ▼ wps:LiteralData           |                                       |                   |
|                                 | 3 the full updated<br>metadata document<br>(available if provided as<br>an input) | Int                  | outputMetadataDocume vys:ComplexData                                                                  |                             |                                       |                   |
|                                 | 4 the results of the test<br>expressed as a<br>metadata chunk                     | outputMetadataChunk  | ▼ wps:ComplexData                                                                                     |                             |                                       |                   |

*Figure 7.14. UML model for the Classification Correctness WPS process (raster-based dataset)*

#### **Non-Quantitative Attribute Accuracy WPS process**

The following table defines the Non-Quantitative Attribute Accuracy WPS processes.

*Table 7.16. Non-Quantitative Attribute Accuracy WPS processes*

| Name: iso19157.DQ_ThematicAccuracy.DQ_NonQuantitativeAttributeAccuracy                                                                                                    |
|----------------------------------------------------------------------------------------------------|
| <b>Description:</b> Check non-quantitative attribute consistency.                                                                                                    |
| <b>Input:</b> target dataset, the dataset to be be used as an authoritative source, the field<br>that holds the non-quantitative values in the target dataset, the field that holds<br>the values in the reference dataset, a link to the metadata document (optional),<br>and the failure threshold as a percentage. |
| Algorithm: Check the consistency of the dataset against the reference dataset.                                                                                                    |

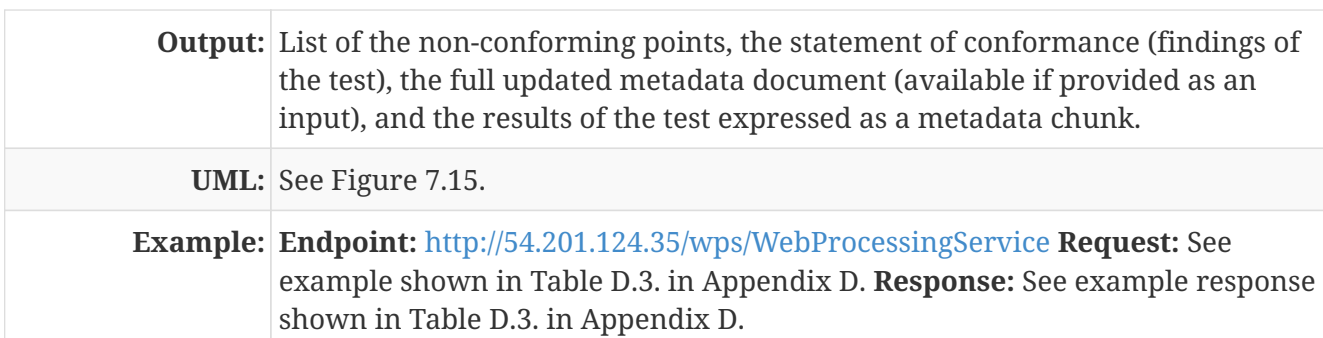

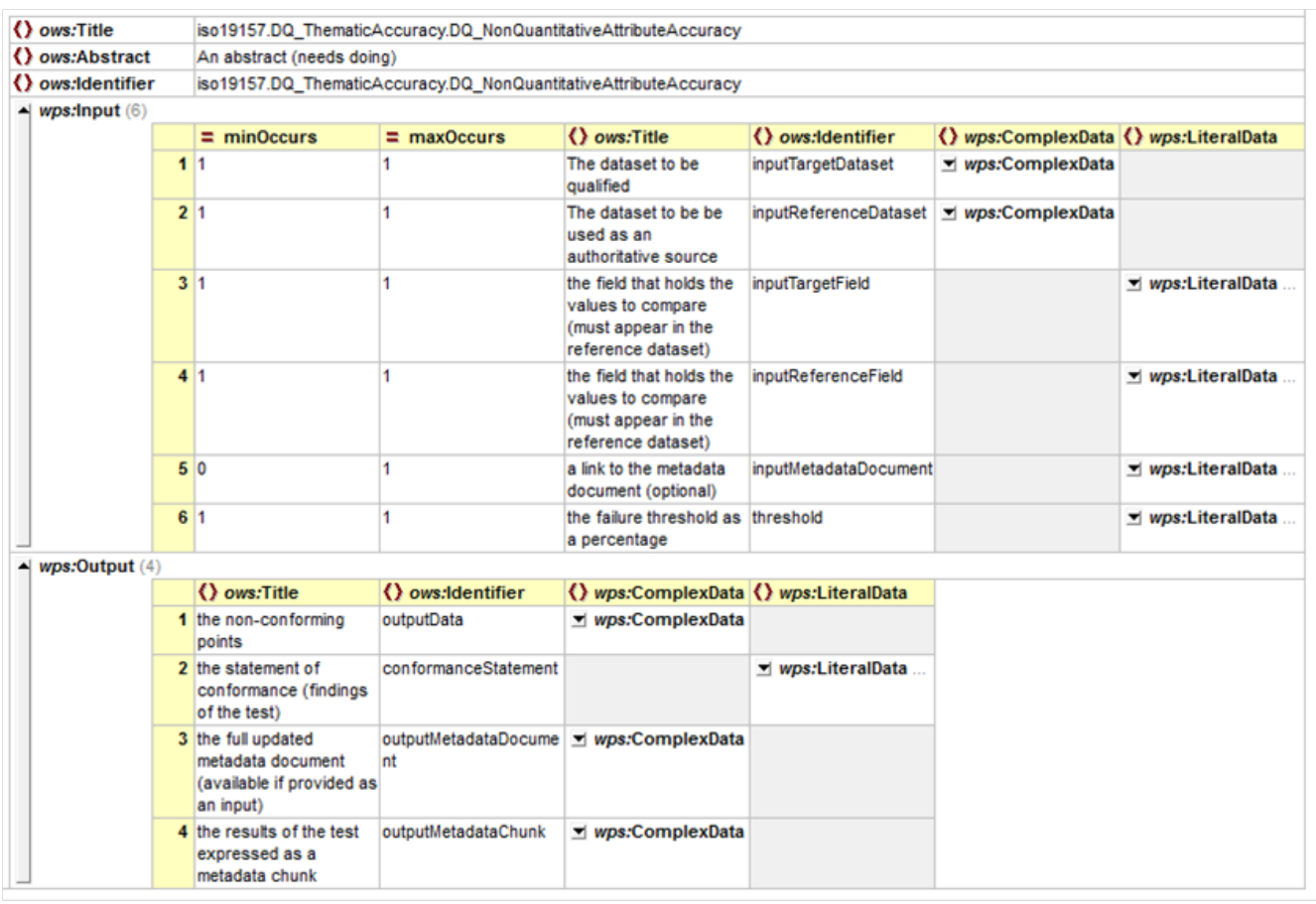

*Figure 7.15. UML model for the Non-Quantitative Attribute Accuracy WPS process (vector-based dataset)*

### **Quantitative Attribute Accuracy WPS process**

The following table defines the Quantitative Attribute Accuracy WPS processes.

*Table 7.17. Quantitative Attribute Accuracy WPS processes*

| Name: iso19157.DQ_ThematicAccuracy.DQ_QuantitativeAttributeAccuracy                                                                                                    |
|----------------------------------------------------------------------------------------------------|
| <b>Description:</b> Compares a quantitative field from two datasets.                                                                                                    |
| <b>Input:</b> The dataset to be qualified, the dataset to be be used as an authoritative<br>source, the field that holds the quantitative values in the target dataset, the<br>field that holds the values in the reference dataset, a link to the metadata<br>document (optional), and the failure threshold as a percentage. |
| Algorithm: Compares two datasets quantitatively on selected quantitative fields.                                                                                                    |

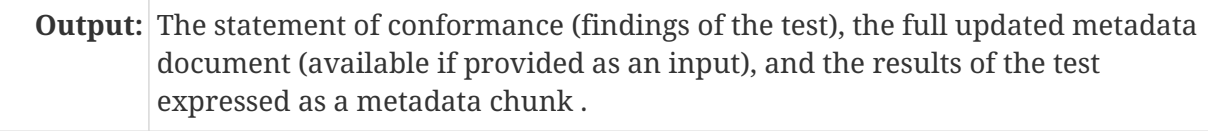

**UML:** See Figure 7.16.

**Example: Endpoint:** <http://54.201.124.35/wps/WebProcessingService> **Request:** See example shown in Table D.4. in Appendix D. **Response:** See example response shown in Table D.4. in Appendix D.

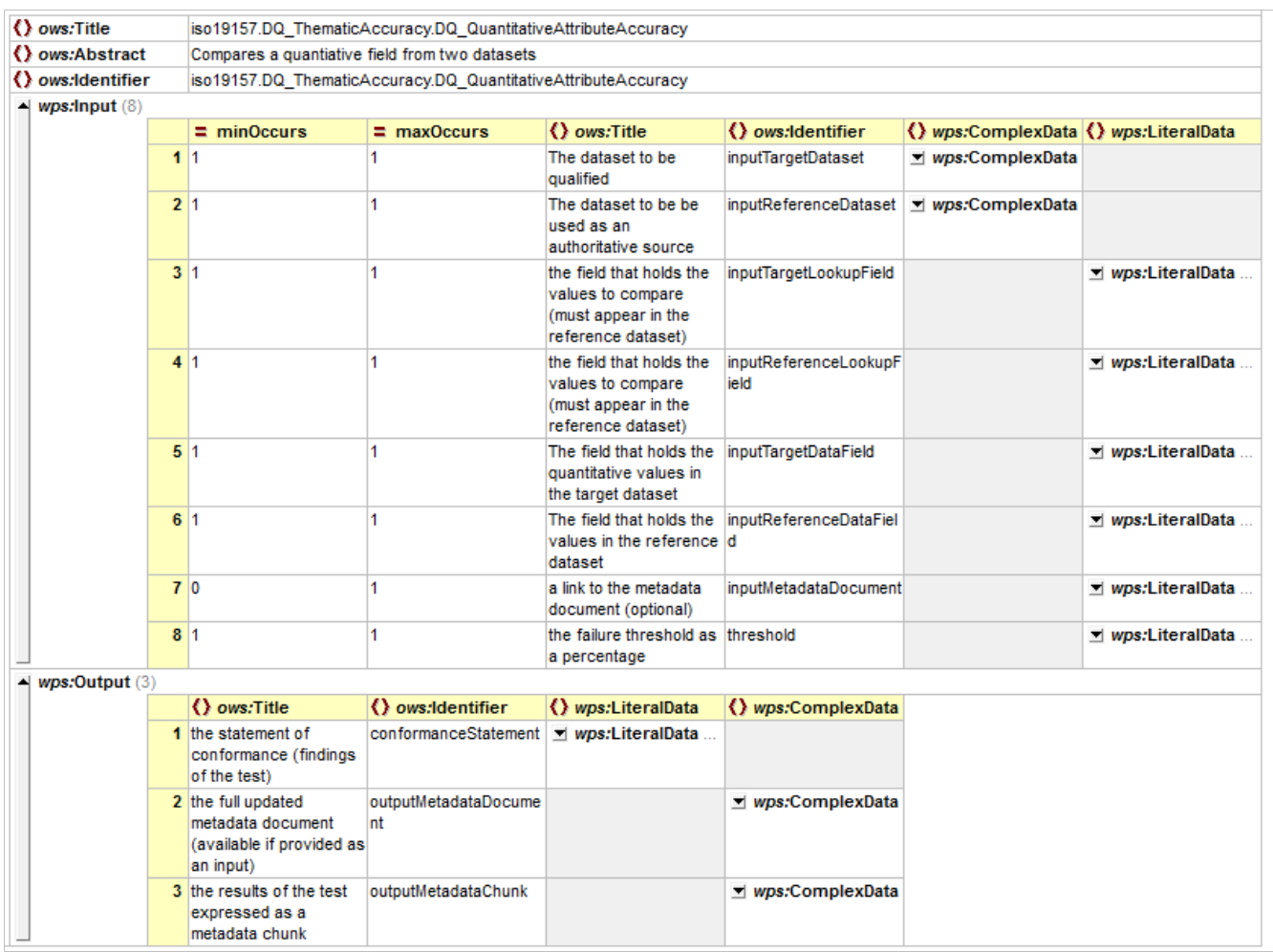

*Figure 7.16. UML model for the Quantitative Attribute Accuracy WPS process (vector-based dataset)*

# <span id="page-33-0"></span>**Chapter 8. Use Cases**

# <span id="page-33-1"></span>**8.1. Use Case 1 - Completeness Omission/Completeness Commission**

This to test the capabilities in evaluating data quality for Completeness Omission/Completeness Commission.

### <span id="page-33-2"></span>**8.1.1. Use Case 1.1 - Evaluate Data Quality on Completeness Omission**

### **Use Case 1.1.1 Evaluate Data Quality on Completeness Omission (vector feature)**

| Use Case Number   UC1.1.1                |                                                                                                    |
|------------------------------------------|----------------------------------------------------------------------------------------------------|
| <b>Description</b>                       | This use case demonstrates using the DQ WPS process to check missing data in<br>a dataset against a reference dataset in vector format. Processing two identical<br>vector datasets should return "passed" (or boolean value 1) as expected.                                                                                                    |
| Area map or<br>study area<br>description | In this demonstration, both target dataset and reference dataset used the same<br>OpenStreetMap dataset of Canada on place names. The following figure shows<br>the map area. Target dataset (vector features, points): See Figure 8.1. URL:<br>http://demo.opengeo.org/geoserver/osm/ows?service=WFS&version=1.0.0&req<br>uest=GetFeature&typeName=osm%3Aplacenames_medium&maxFeatures=50<br>&outputformat=gml3 Reference dataset (vector features, points): See Figure<br>8.2. URL:<br>http://demo.opengeo.org/geoserver/osm/ows?service=WFS&version=1.0.0&req<br>uest=GetFeature&typeName=osm%3Aplacenames_medium&maxFeatures=50<br>&outputformat=gml3 |
| <b>Test Page</b>                         | http://54.201.124.35/wps/test_client                                                                                                    |
| <b>Request File</b>                      | Completeness.CompletenessOmission2.0.xml                                                                                                    |
| <b>Example</b><br><b>Execution</b>       | See example request and response in Table A.1. in Appendix A.                                                                                                    |

*Table 8.1. Use Case for the WPS Process of Data Quality Completeness Omission (vector feature)*

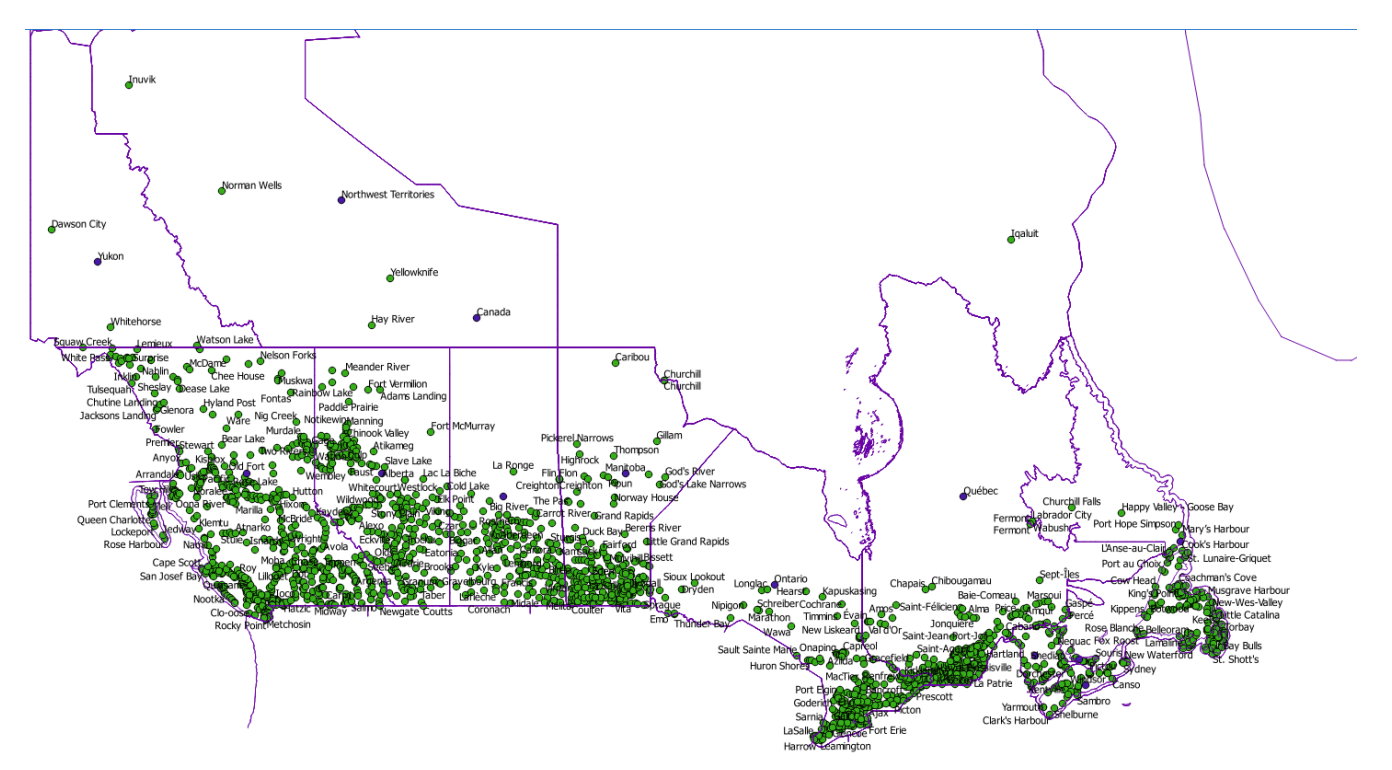

*Figure 8.1. Target dataset for Use Case 1.1.1*

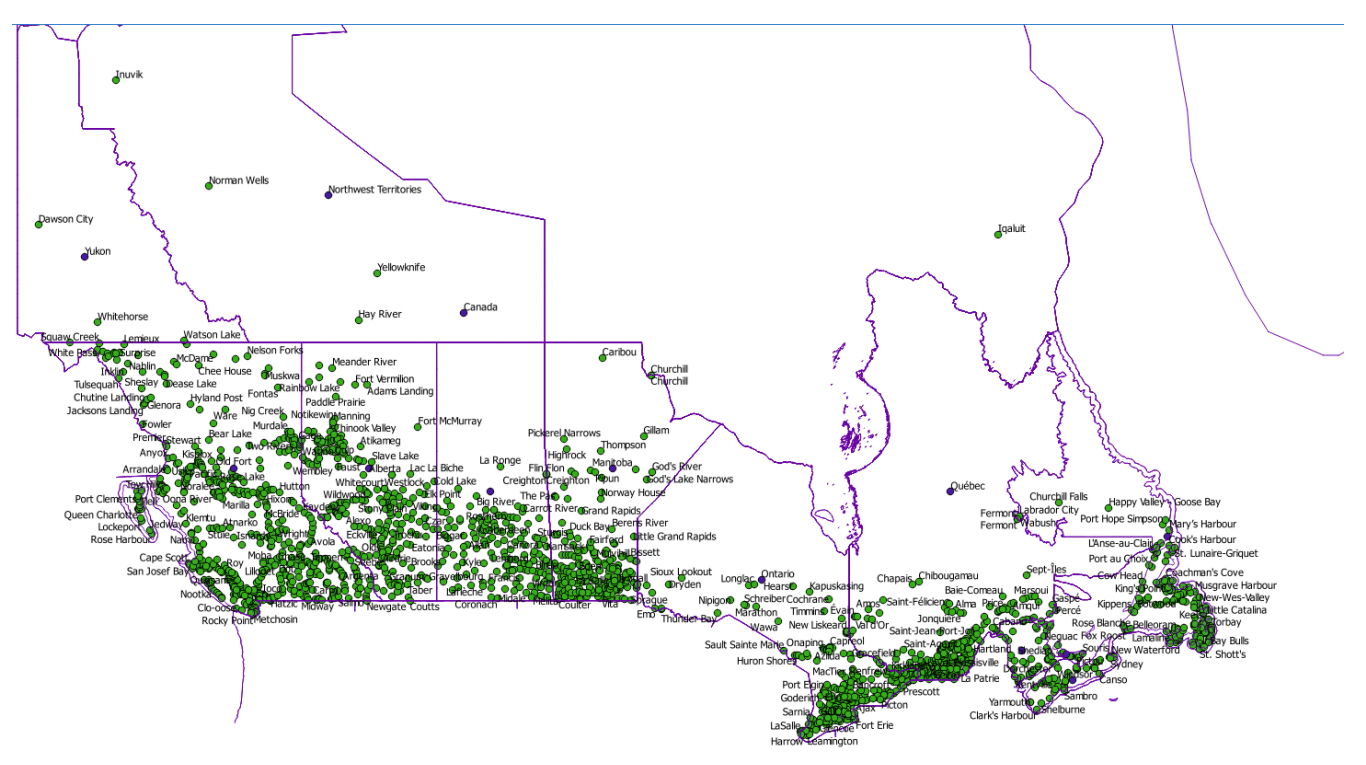

*Figure 8.2. Reference dataset for Use Case 1.1.1*

### **Use Case 1.1.2 Evaluate Data Quality on Completeness Omission (raster dataset)**

*Table 8.2. Use Case for the WPS Process of Data Quality Completeness Omission (raster dataset)*

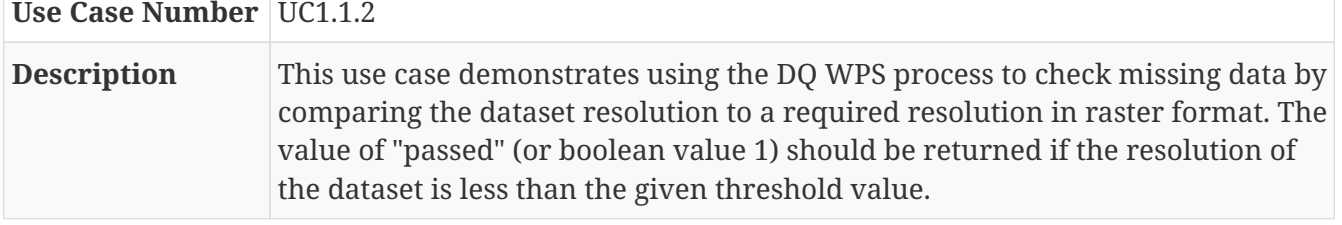

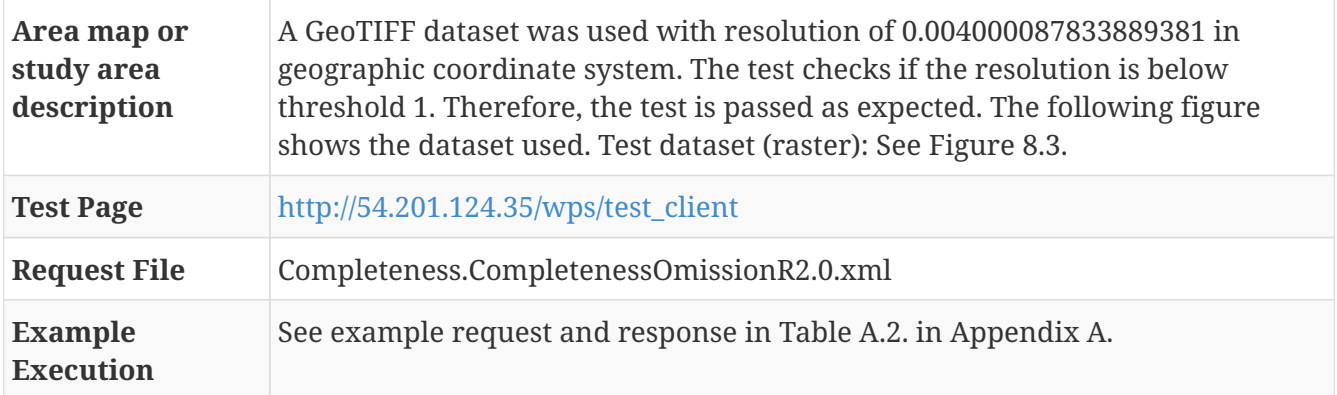

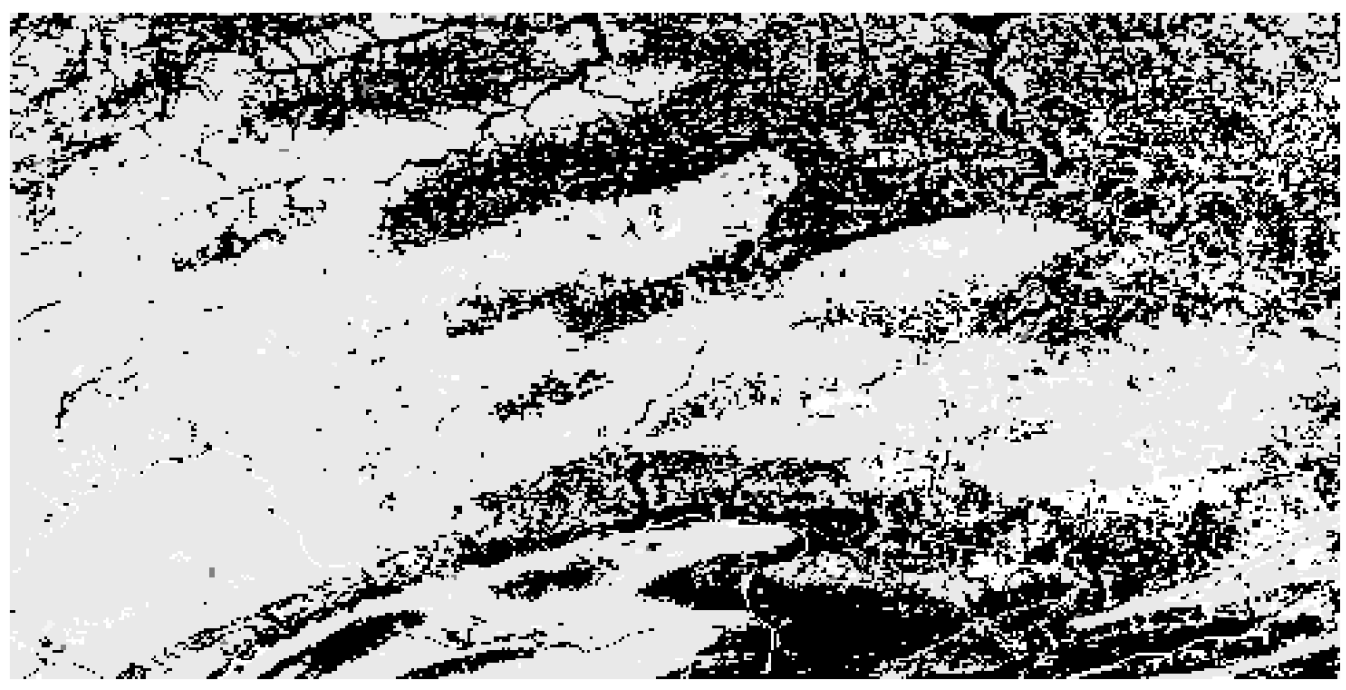

*Figure 8.3. Test dataset for Use Case 1.1.2*

### **Use Case 1.2.1 Evaluate Data Quality on Completeness Commission (vector features)**

*Table 8.3. Use Case for the WPS Process of Data Quality Completeness Commission (vector features)*

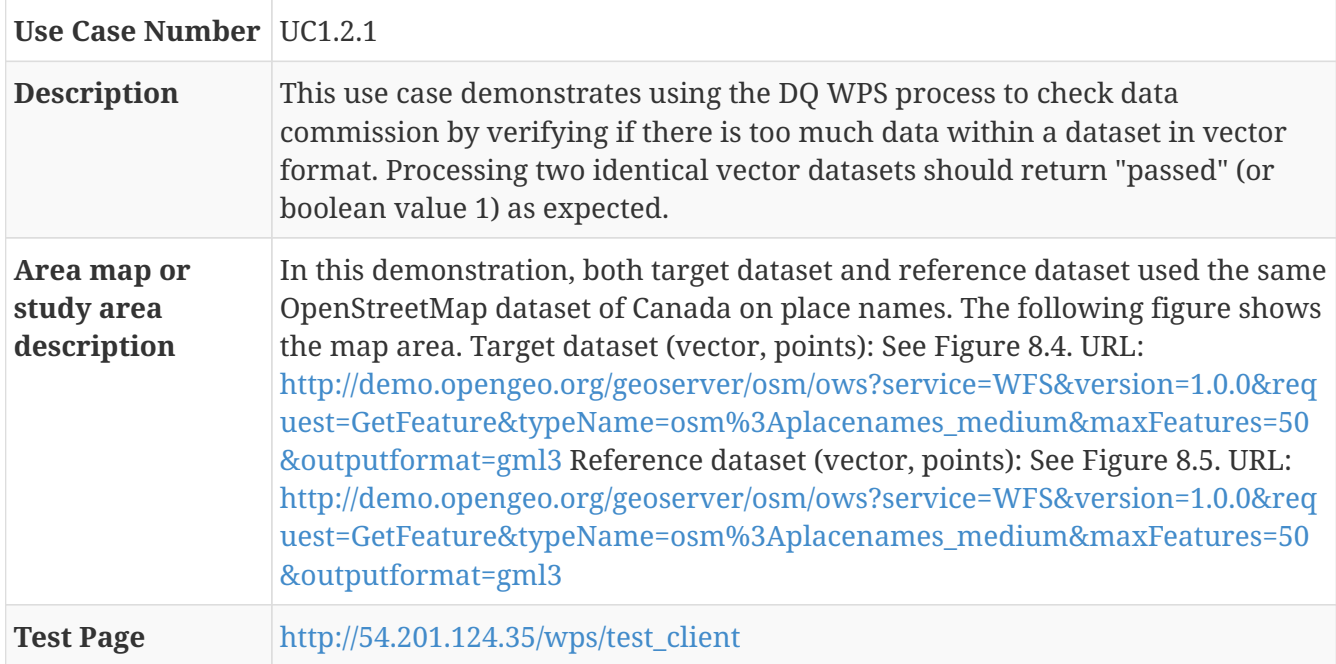
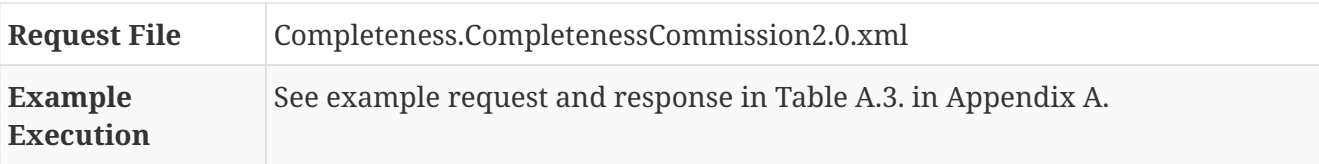

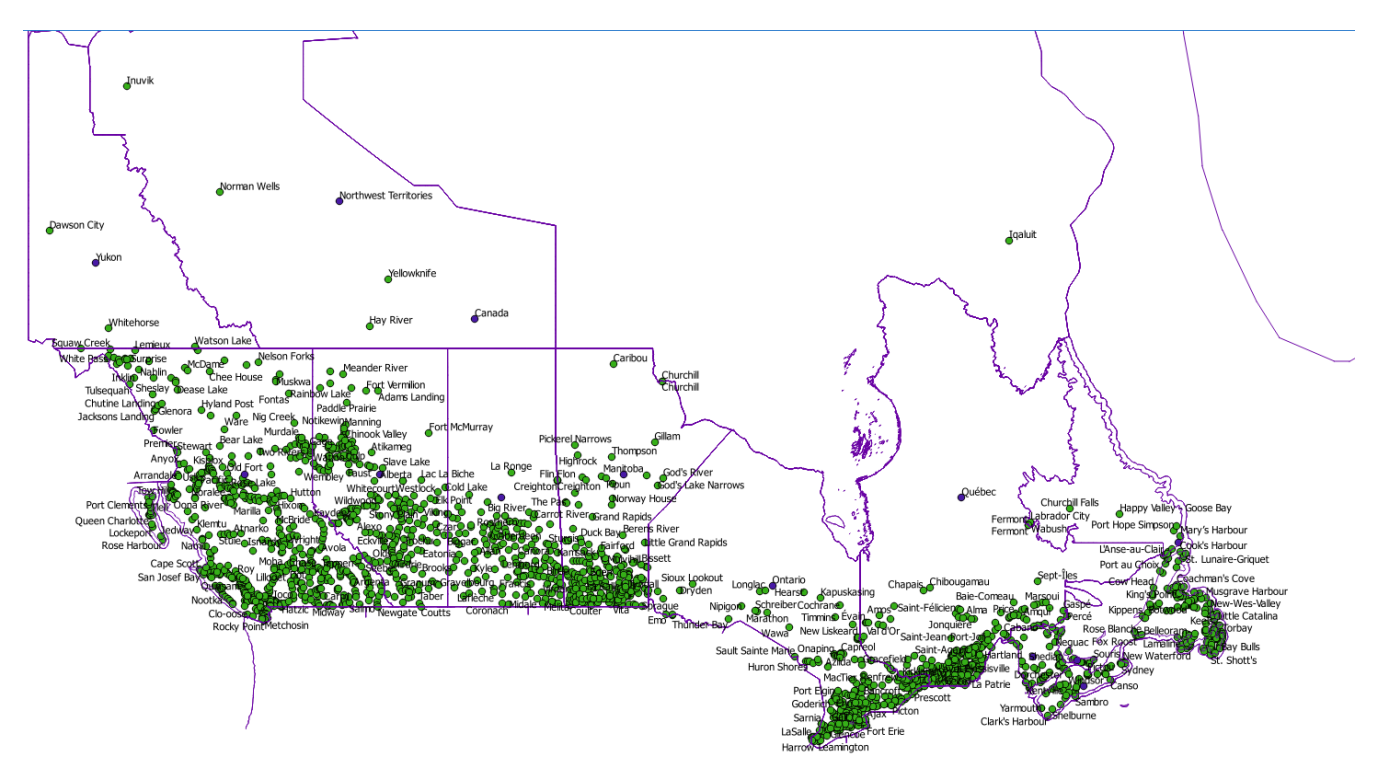

*Figure 8.4. Target dataset for Use Case 1.2.1*

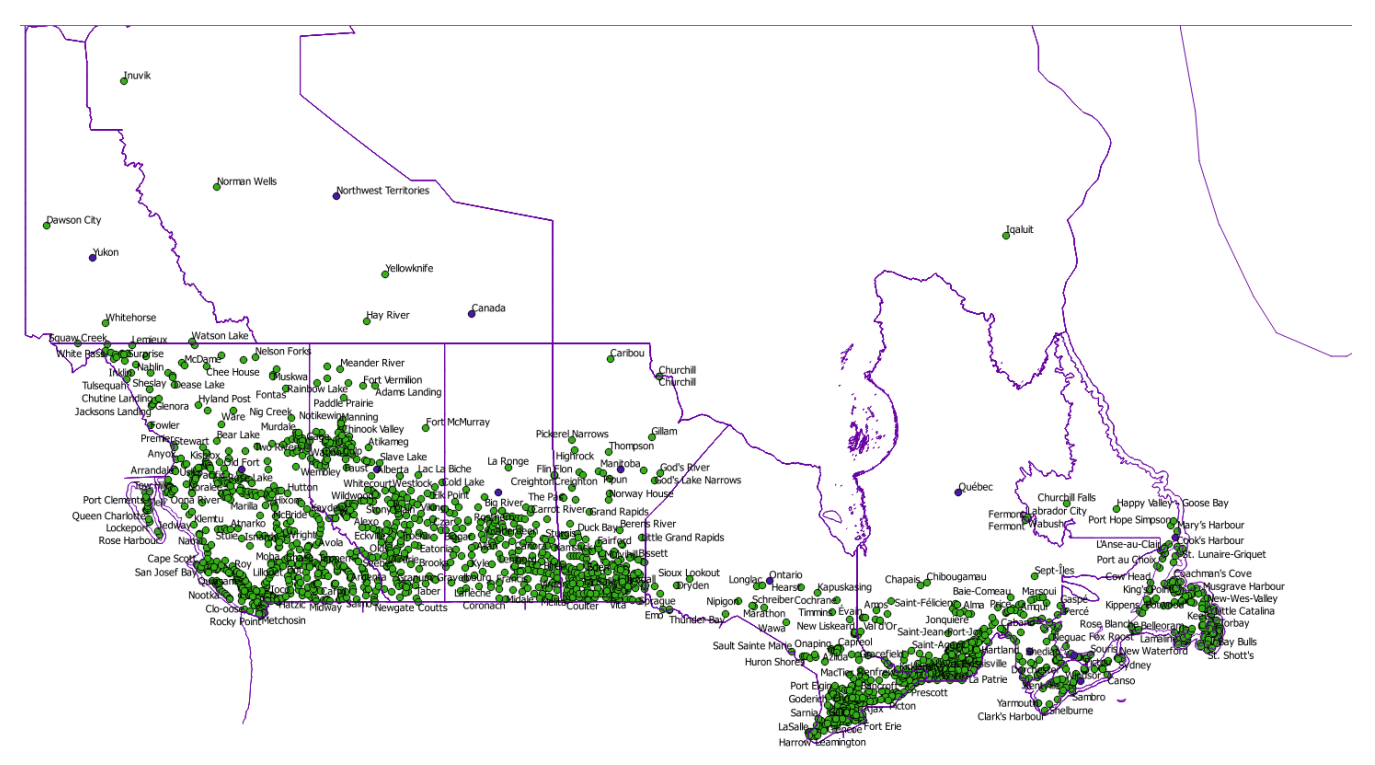

*Figure 8.5. Reference dataset for Use Case 1.2.1*

### **Use Case 1.2.2 Evaluate Data Quality on Completeness Commission (raster dataset)**

*Table 8.4. Use Case for the WPS Process of Data Quality Completeness Commission (raster dataset)*

**Use Case Number** UC1.2.2

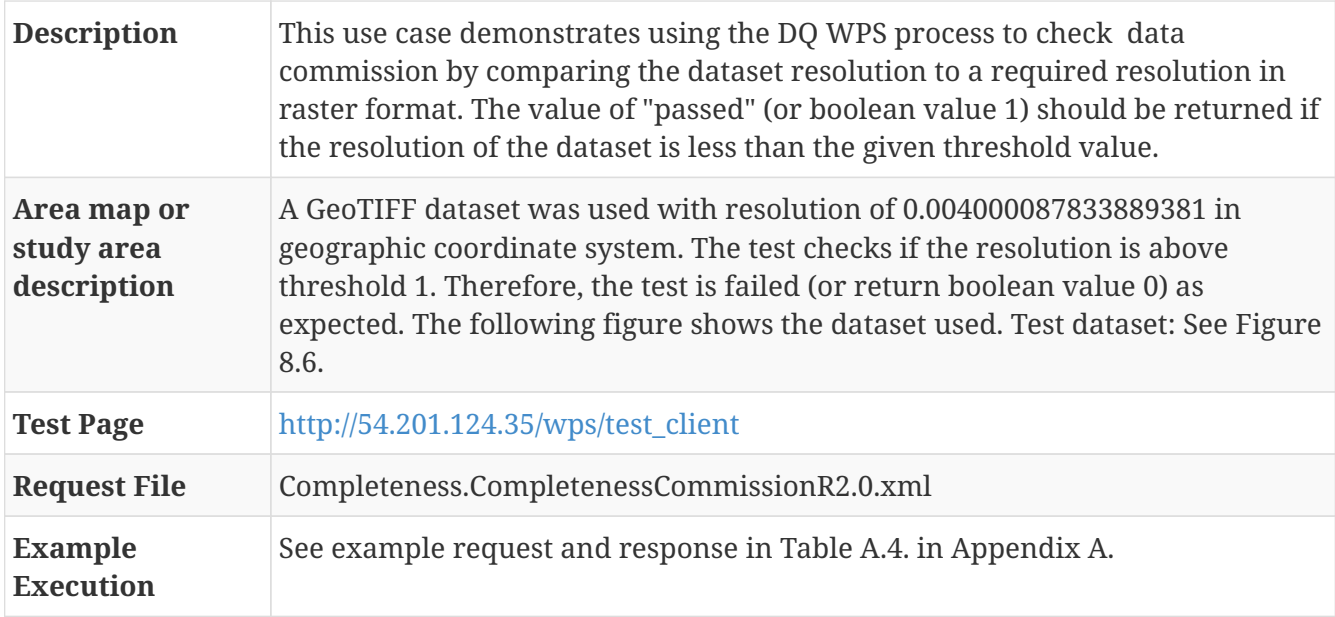

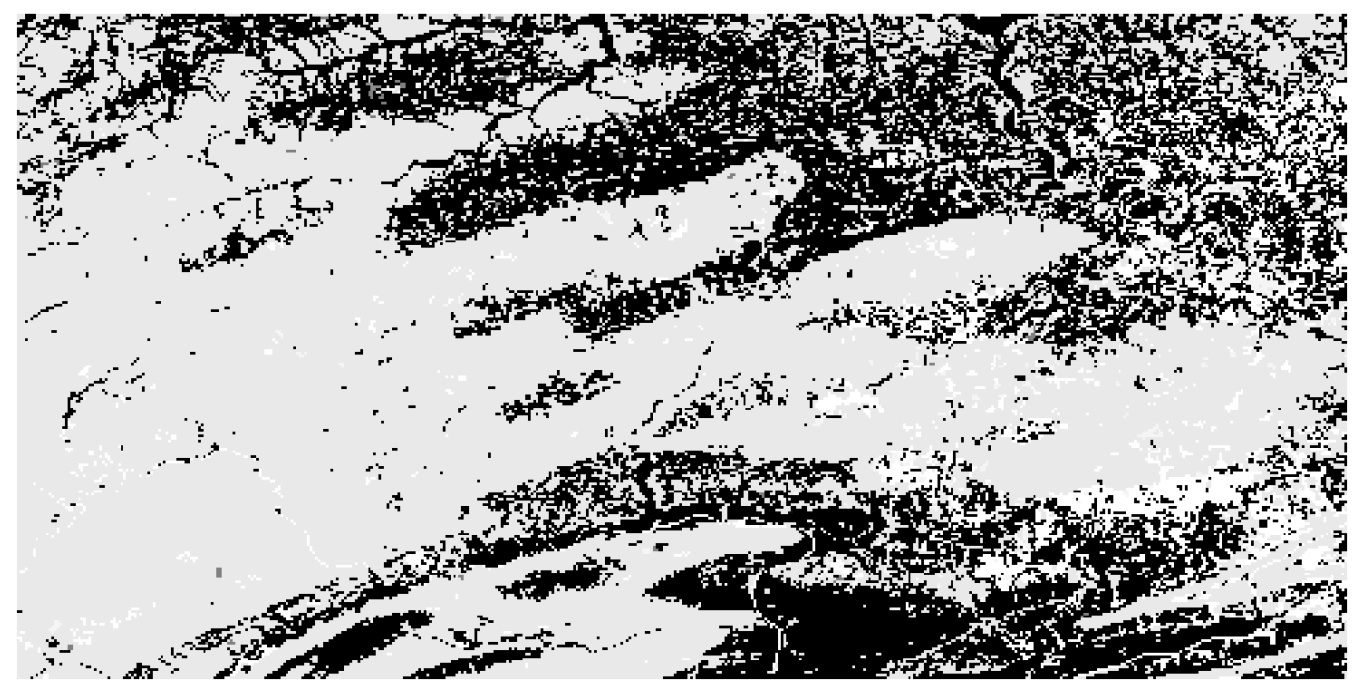

*Figure 8.6. Test dataset for Use Case 1.2.2*

# **8.2. Use Case 2 - Positional Accuracy**

This section covers the use cases for utilizing Positional Accuracy WPS DQ processes.

### **8.2.1. Use Case 2.1 - Positional Accuracy (vector feature)**

*Table 8.5. Use Case for the WPS Process of Data Quality Positional Accuracy (vector features)*

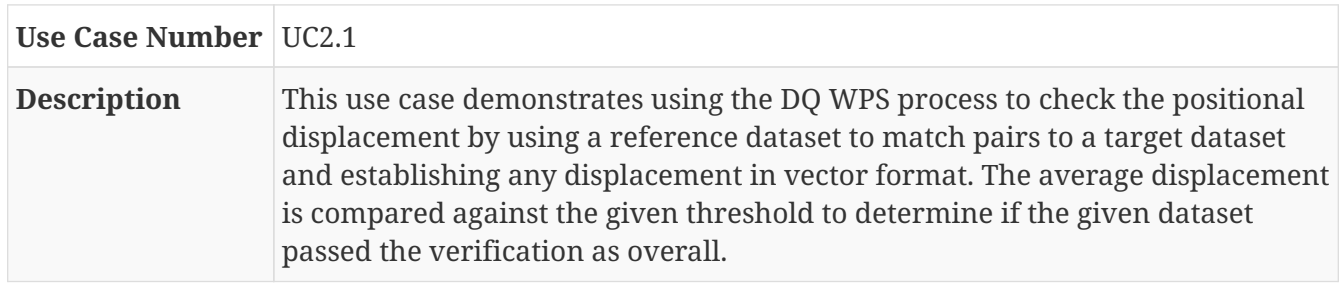

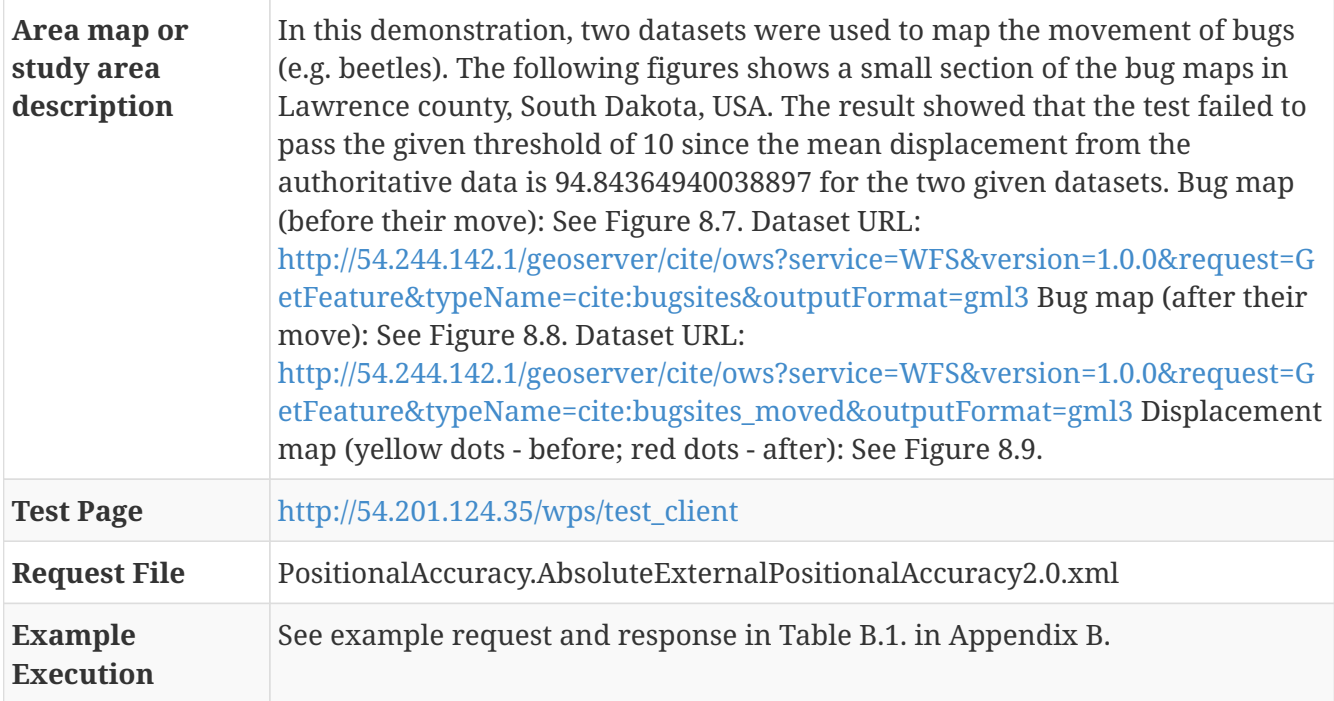

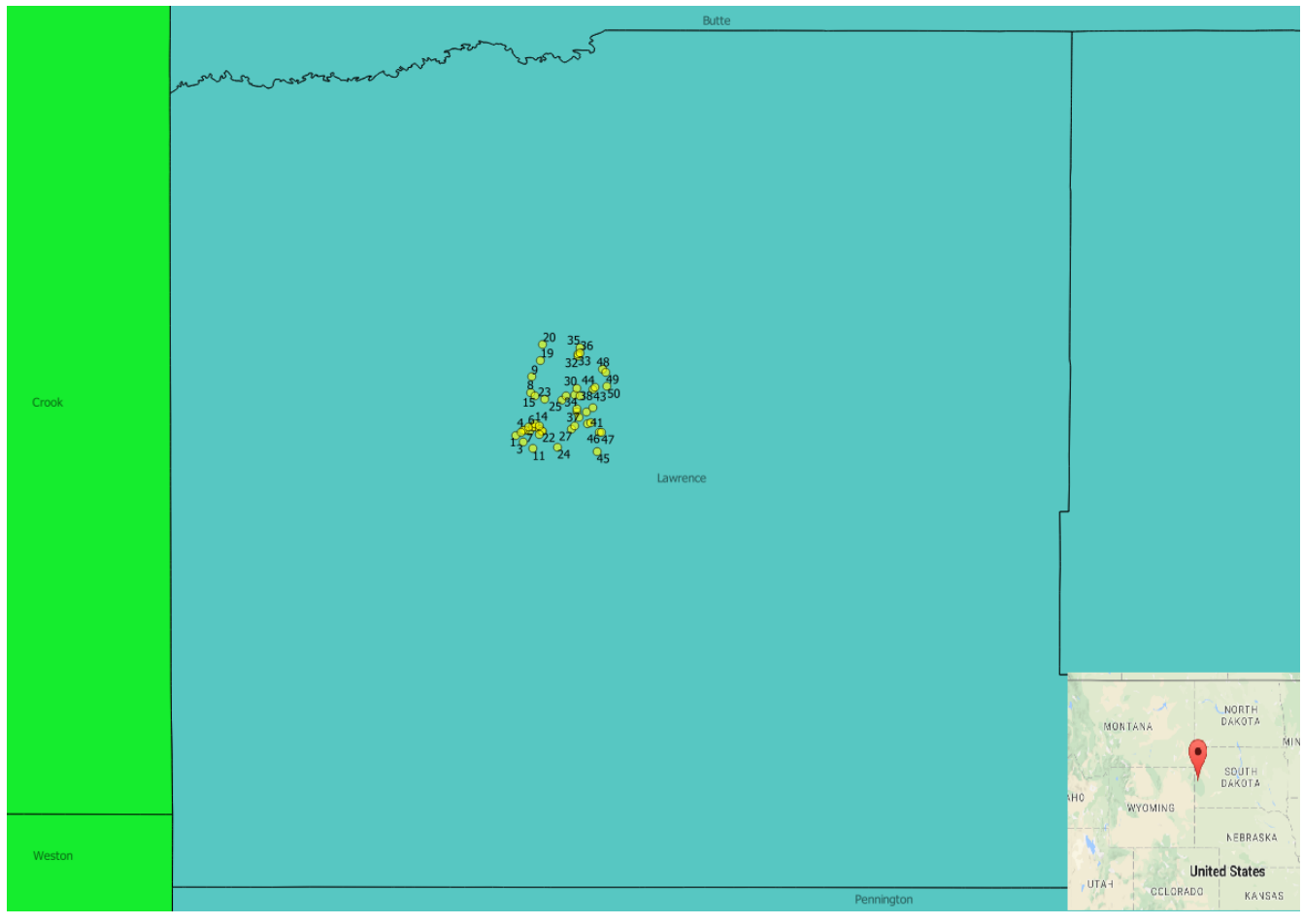

*Figure 8.7. Target dataset for Use Case 2.1*

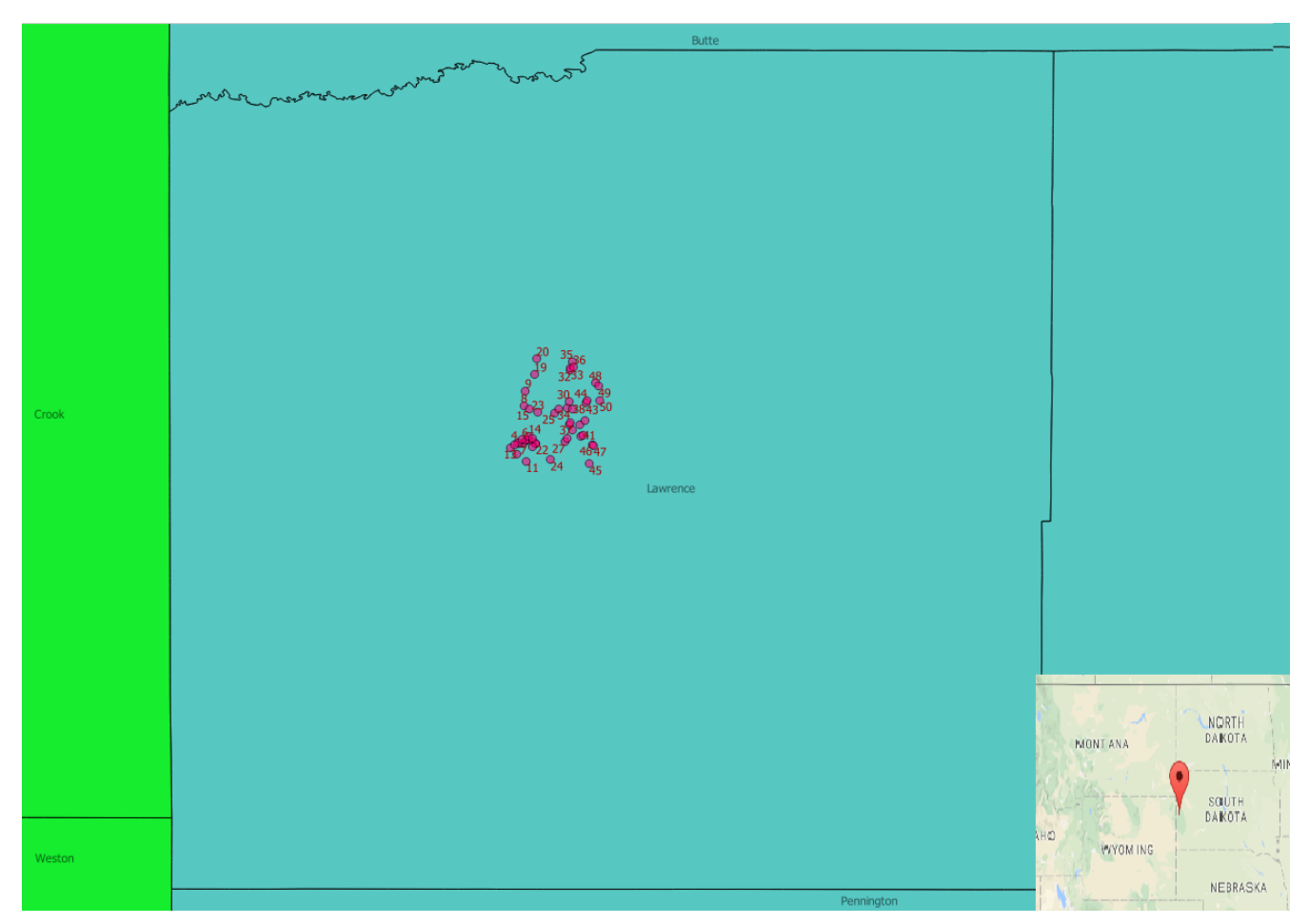

*Figure 8.8. Reference dataset for Use Case 2.1*

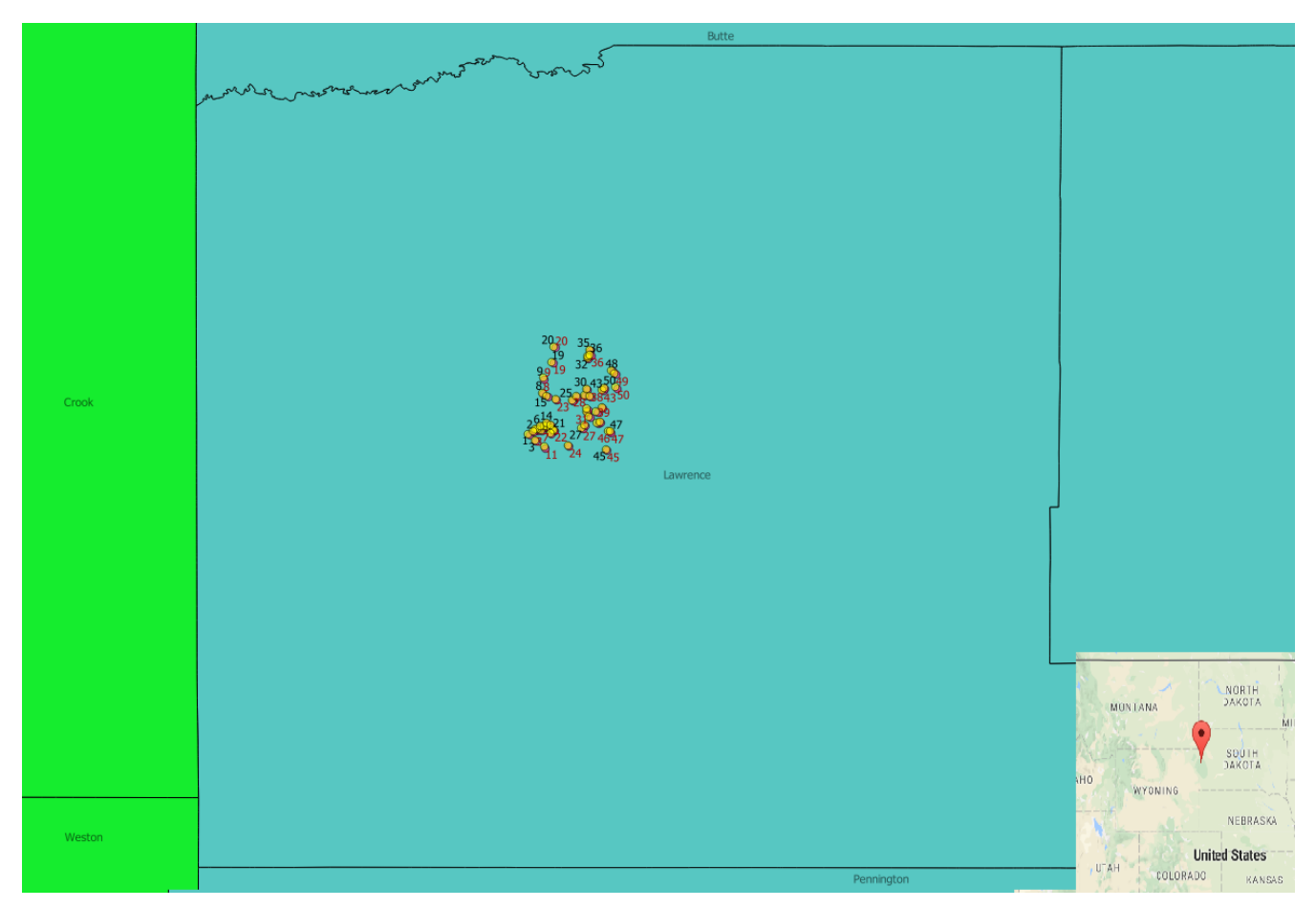

*Figure 8.9. Displacement of points in target dataset and reference dataset for Use Case 2.1*

## **8.2.2. Use Case 2.2 - Positional Accuracy (gridded)**

*Table 8.6. Use Case for the WPS Process of Data Quality Positional Accuracy (raster dataset)*

| Use Case Number   UC2.2                  |                                                                                                    |
|------------------------------------------|----------------------------------------------------------------------------------------------------|
| <b>Description</b>                       | This use case demonstrates using the DQ WPS process to check data positional<br>accuracy by verifying the bounding box of a raster dataset against the<br>bounding box of an authoritative dataset in gridded dataset. The value of<br>"passed" (or boolean value 1) should be returned if the resolution of the<br>dataset is less than the given threshold value.                                                                                                    |
| Area map or<br>study area<br>description | A small portion of data was processed and generated using raster data that<br>covers portion of Pennsylvania, USA. The calculated accuracy for the dataset is<br>0.000000005172098205179317 which is below the given threshold of 10.<br>Therefore, the test is passed (or return boolean value 1) as expected. The<br>following figure shows the dataset used. Target dataset (raster dataset): See<br>Figure 8.10. Target dataset URL:<br>http://meekbaa1.miniserver.com/dl/conceptual_raster.TIF Reference dataset<br>(vector dataset): See Figure 8.11. Reference dataset URL:<br>http://54.244.142.1/geoserver/cite/ows?service=WFS&version=1.0.0&request=G<br>etFeature&typeName=cite:conceptual_consistency&outputFormat=gml3 |
| <b>Test Page</b>                         | http://54.201.124.35/wps/test_client                                                                                                    |
| <b>Request File</b>                      | PositionalAccuracy.GriddedDataPositionalAccuracy2.0.xml                                                                                                    |
| <b>Example</b><br><b>Execution</b>       | See example request and response in Table B.2. in Appendix B.                                                                                                    |

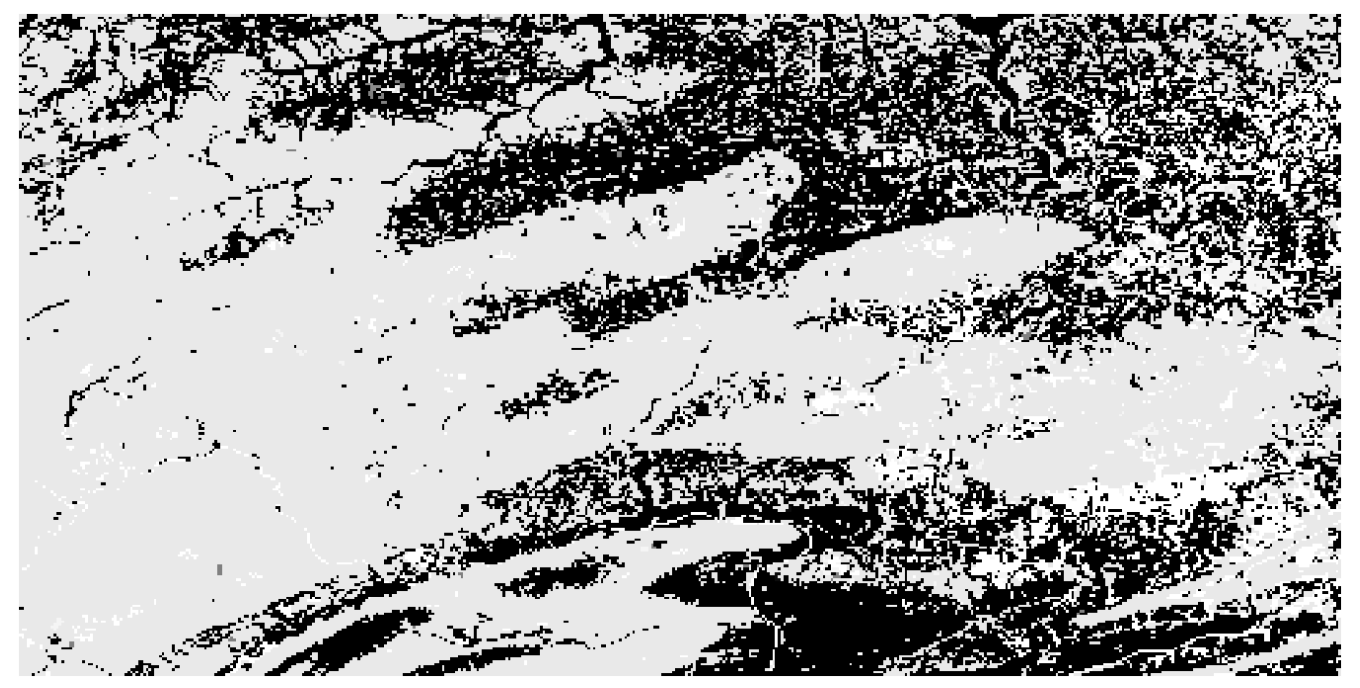

*Figure 8.10. Target dataset for Use Case 2.2*

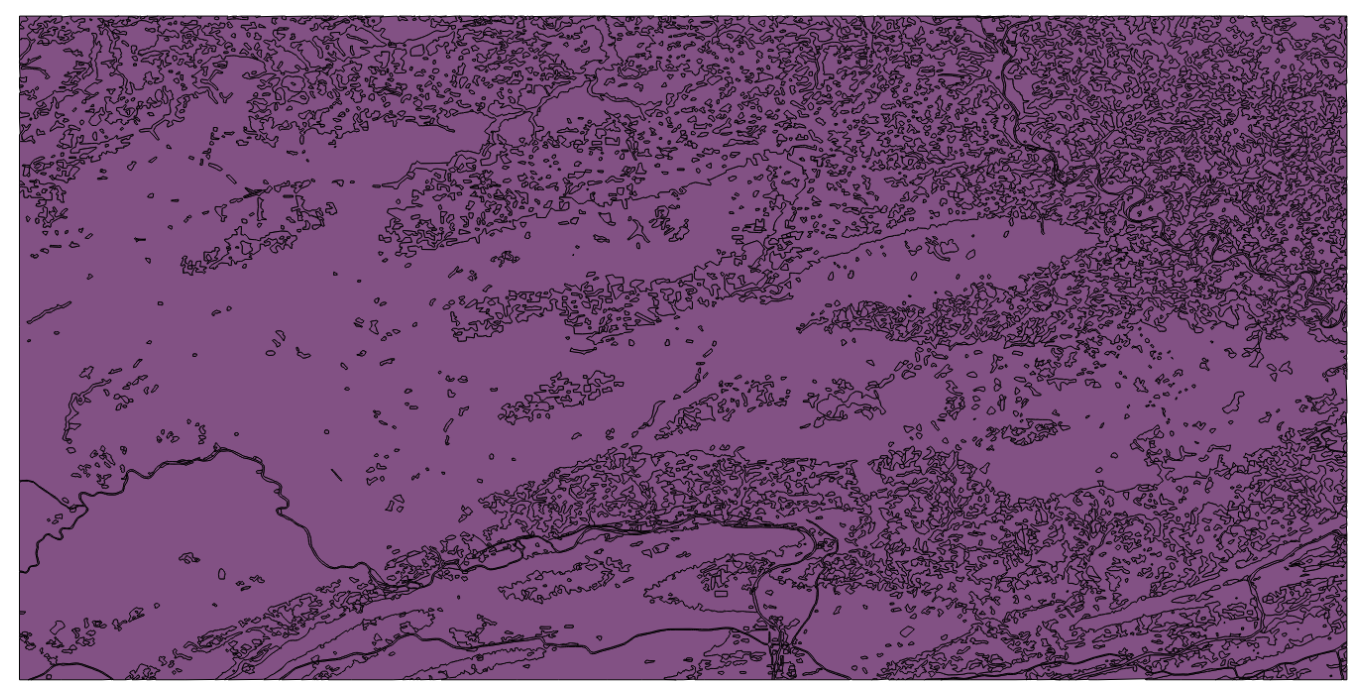

*Figure 8.11. Reference dataset for Use Case 2.2*

# **8.3. Use Case 3 - Logical Accuracy**

This section covers the use cases for logical accuracy WPS DQ processes.

### **8.3.1. Use Case 3.1 - Topological Consistency**

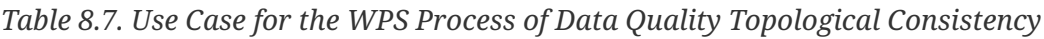

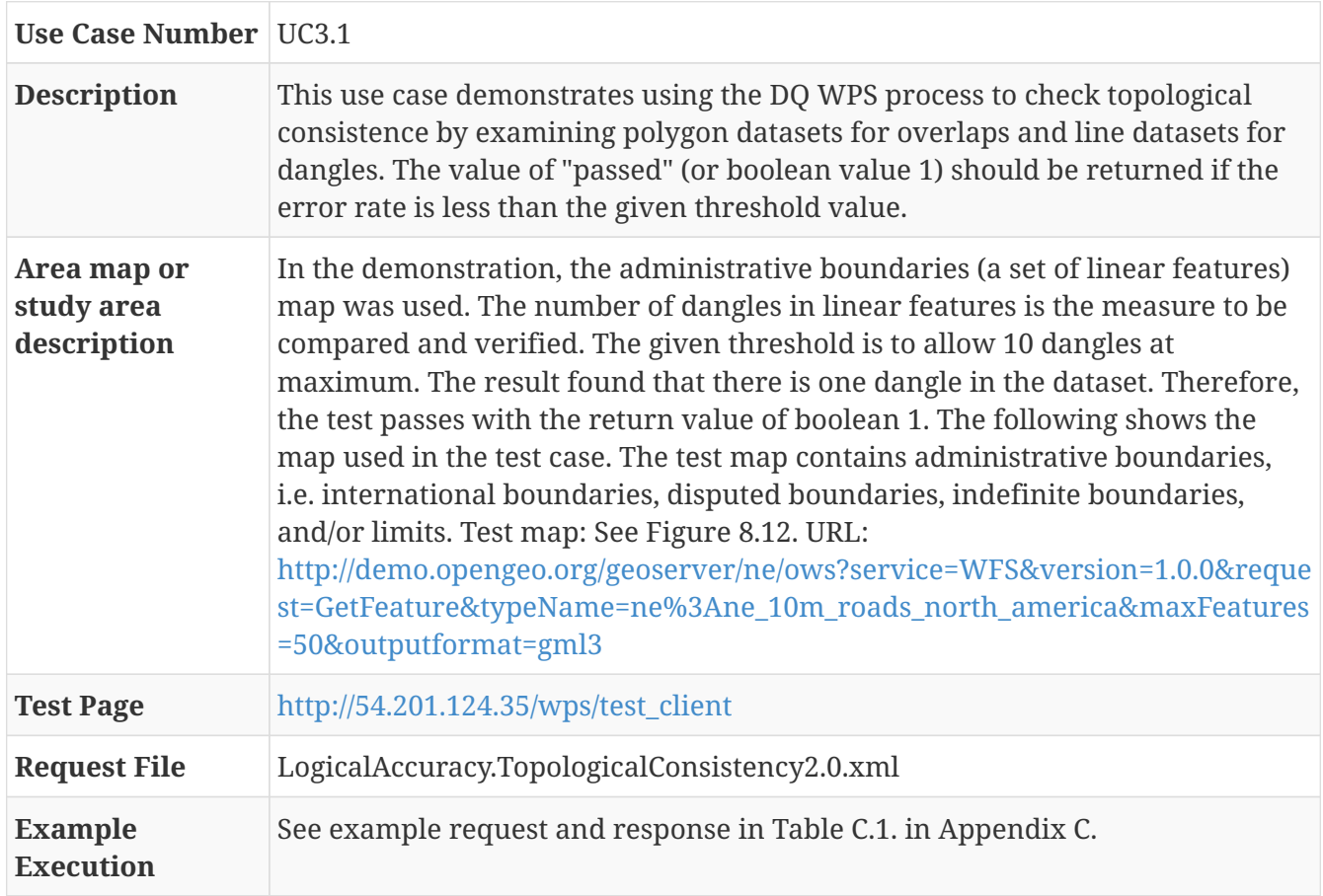

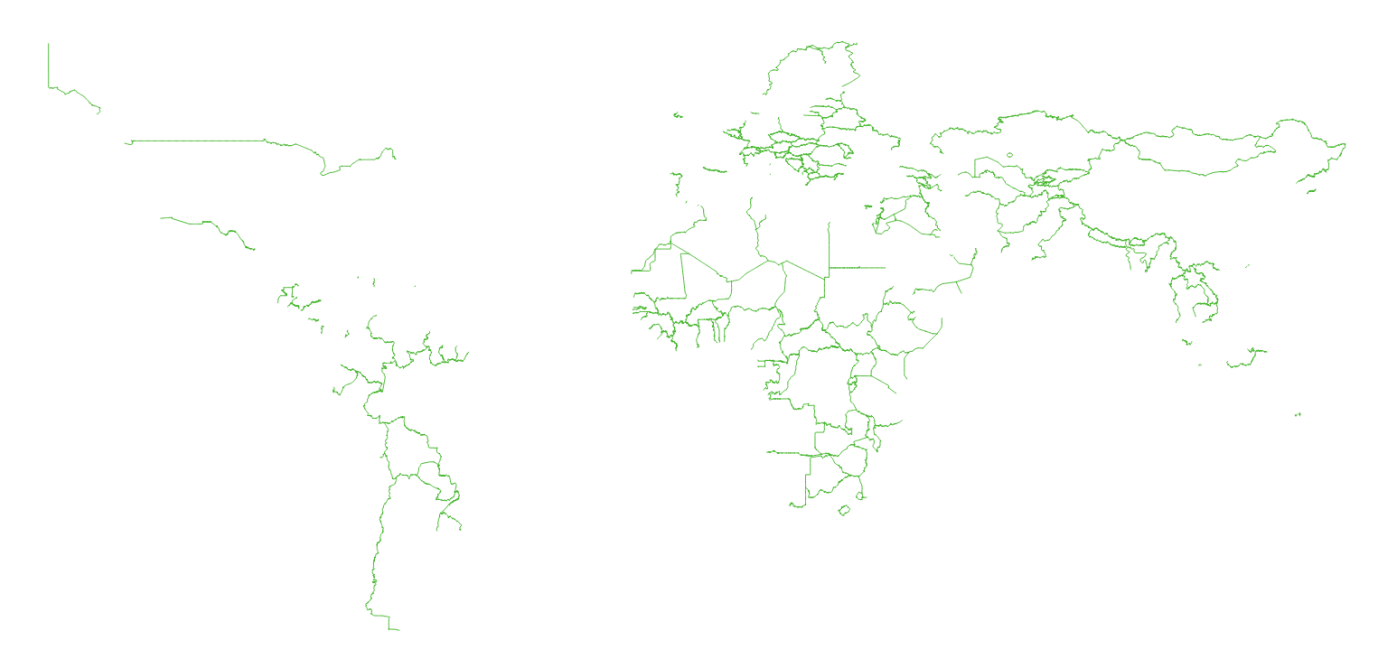

*Figure 8.12. Test dataset for Use Case 3.1*

## **8.3.2. Use Case 3.2 - Conceptual Consistency**

### **Use Case 3.2.1 - Conceptual Consistency (vector features)**

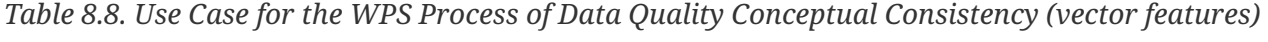

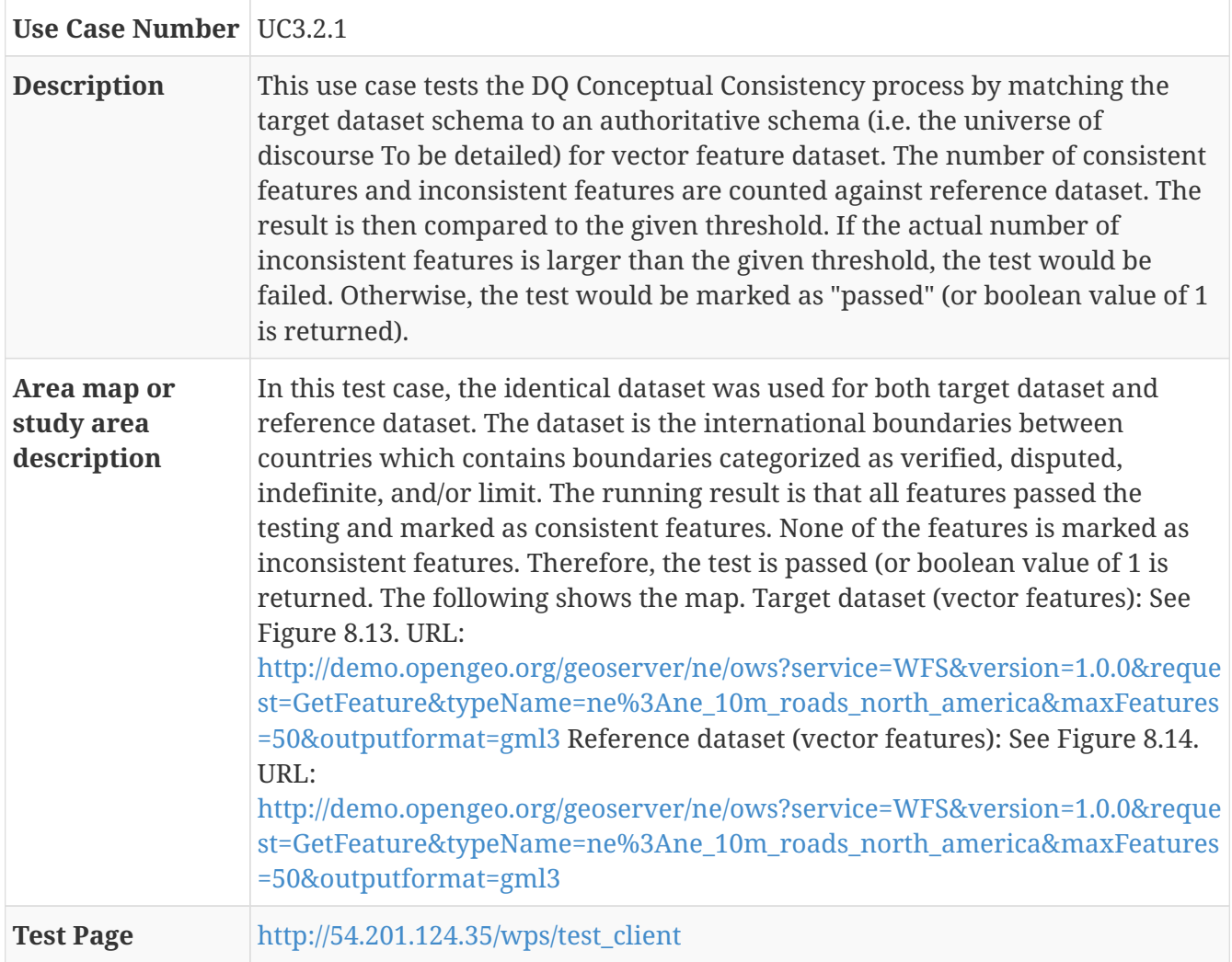

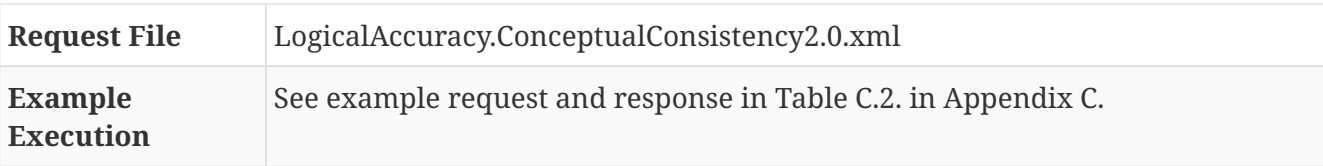

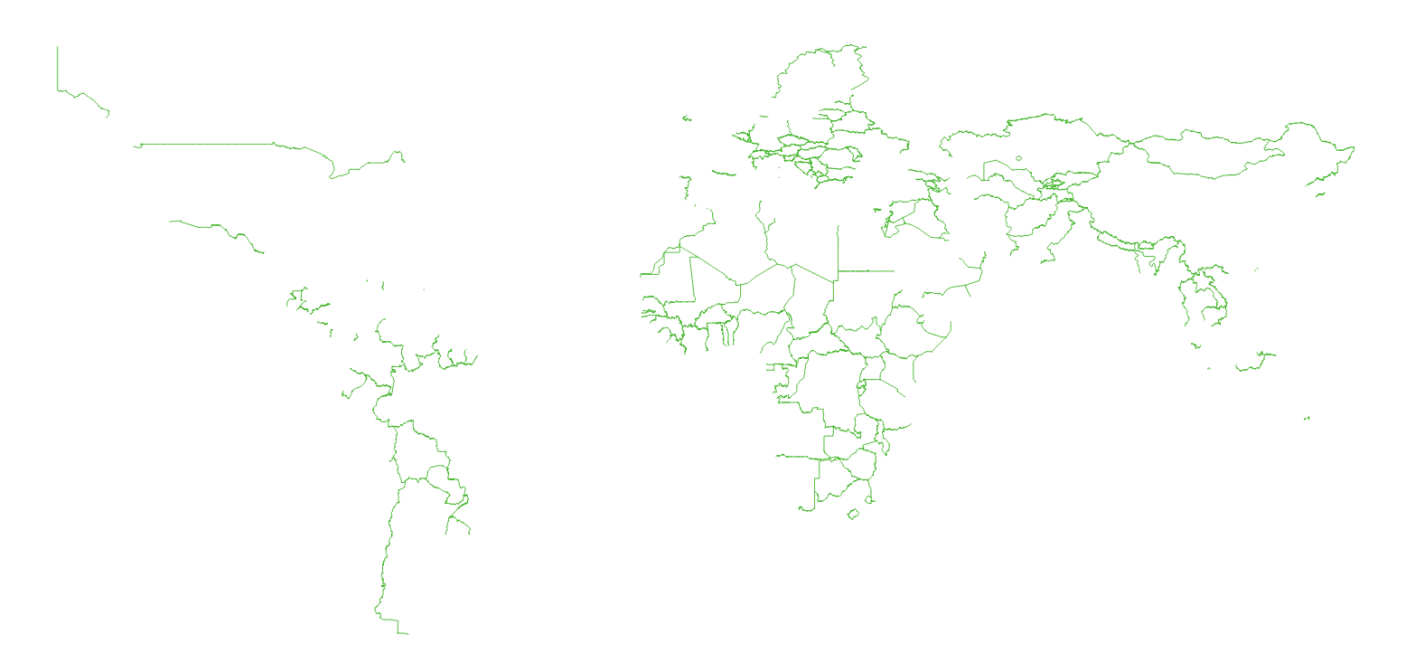

*Figure 8.13. Target dataset for Use Case 3.2.1*

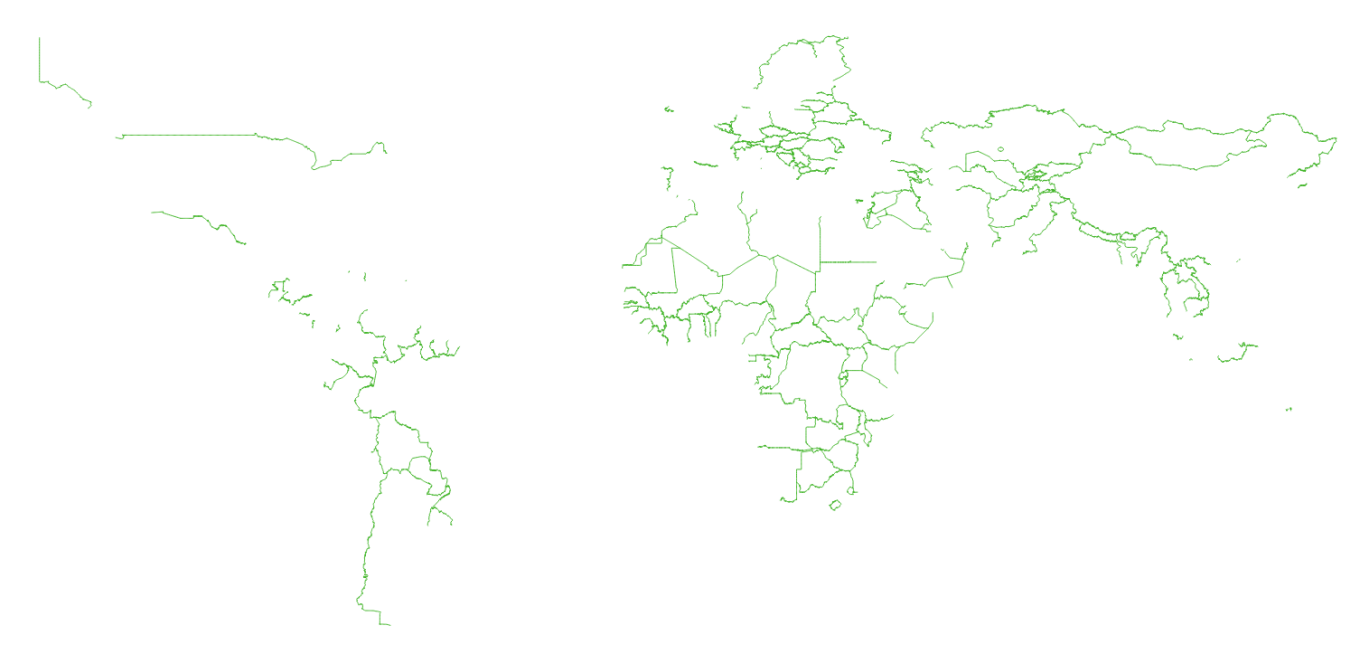

*Figure 8.14. Reference dataset for Use Case 3.2.1*

### **Use Case 3.2.1 - Conceptual Consistency (raster dataset)**

*Table 8.9. Use Case for the WPS Process of Data Quality Conceptual Consistency (raster dataset)*

**Use Case Number** UC3.2.2

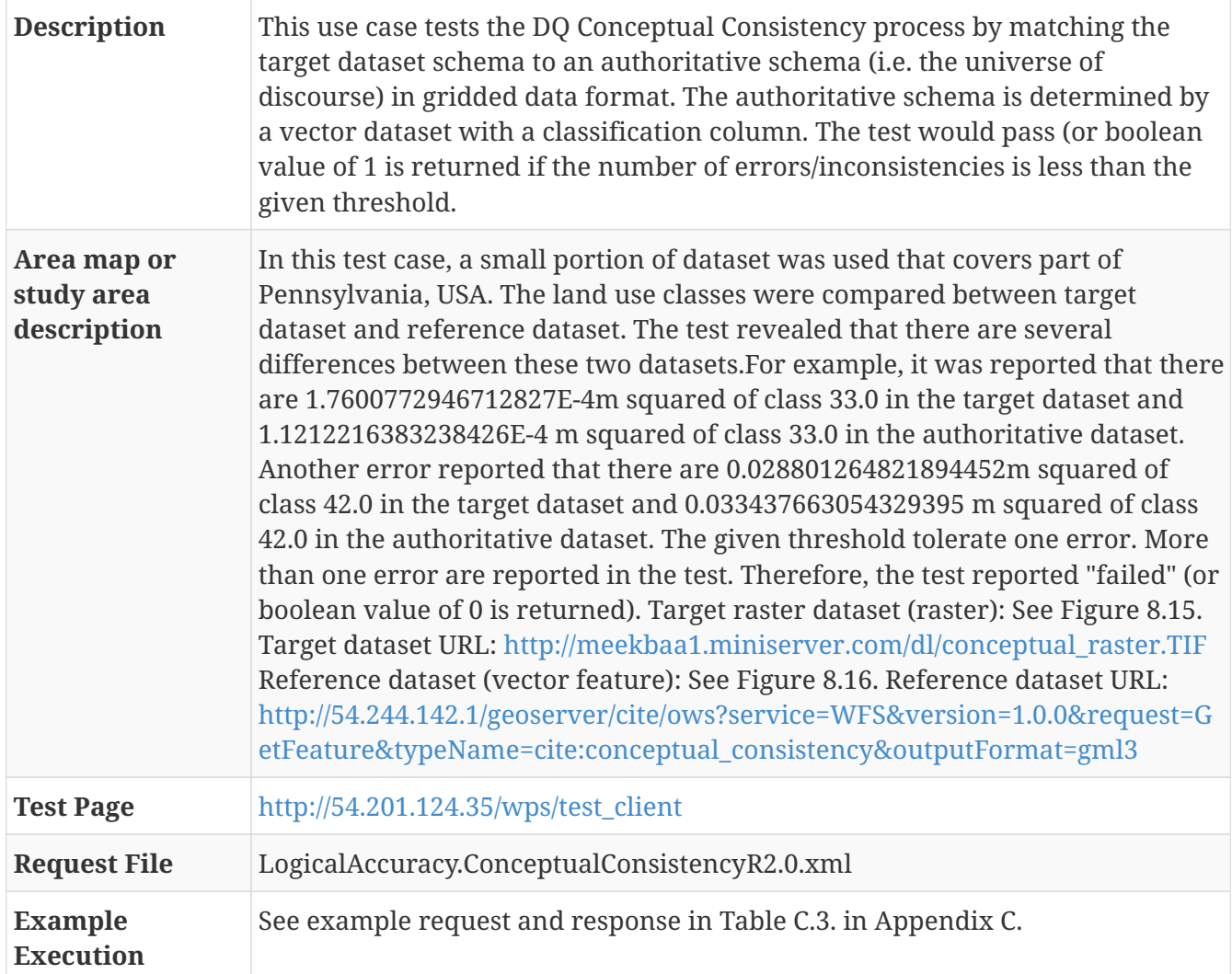

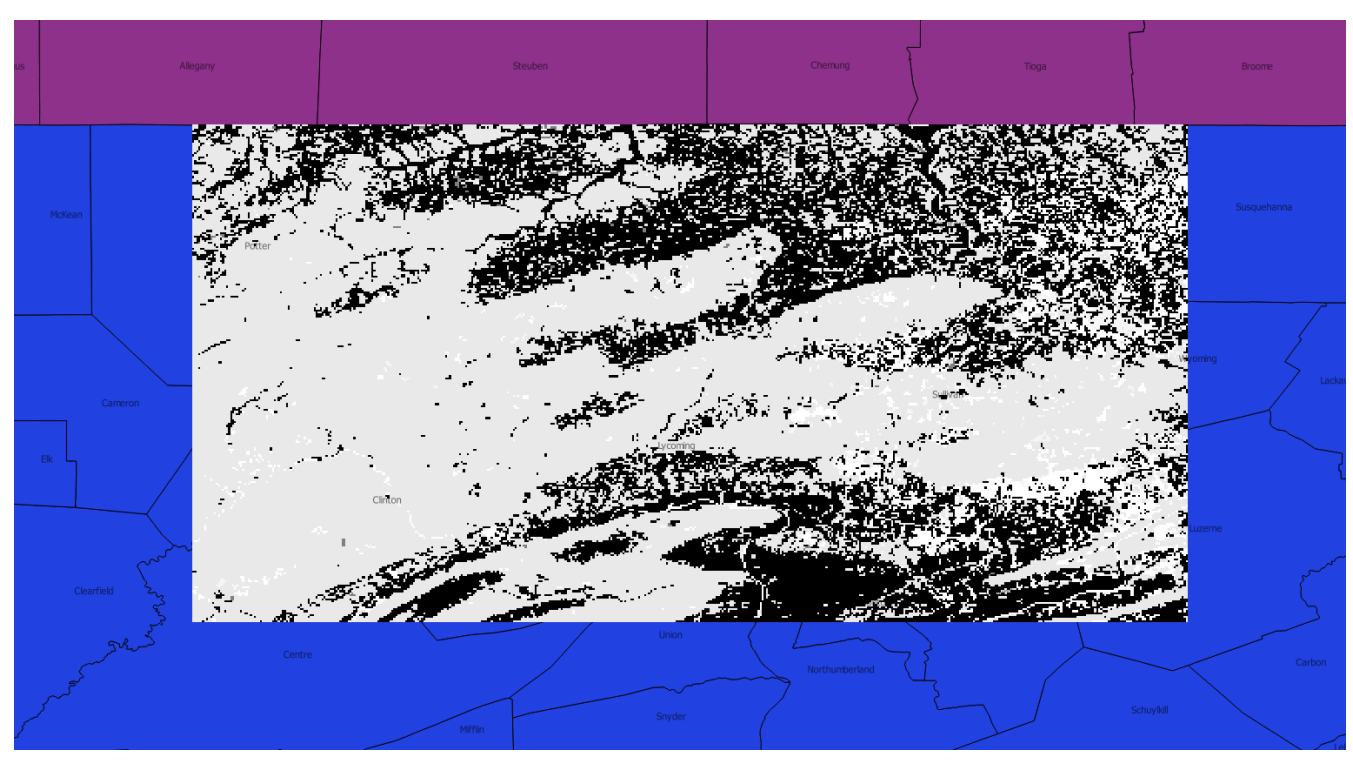

*Figure 8.15. Target dataset for Use Case 3.2.2*

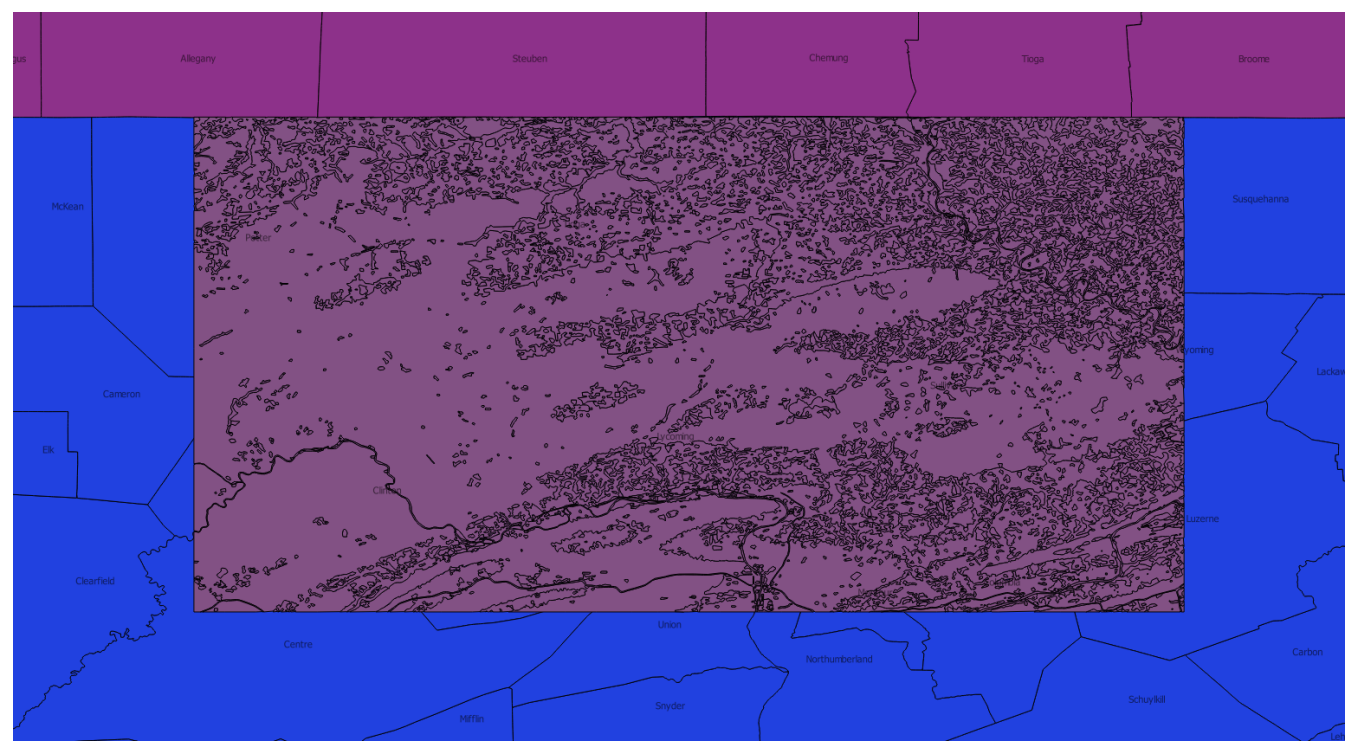

*Figure 8.16. Reference dataset for Use Case 3.2.2*

### **8.3.3. Use Case 3.3 - Domain Consistency**

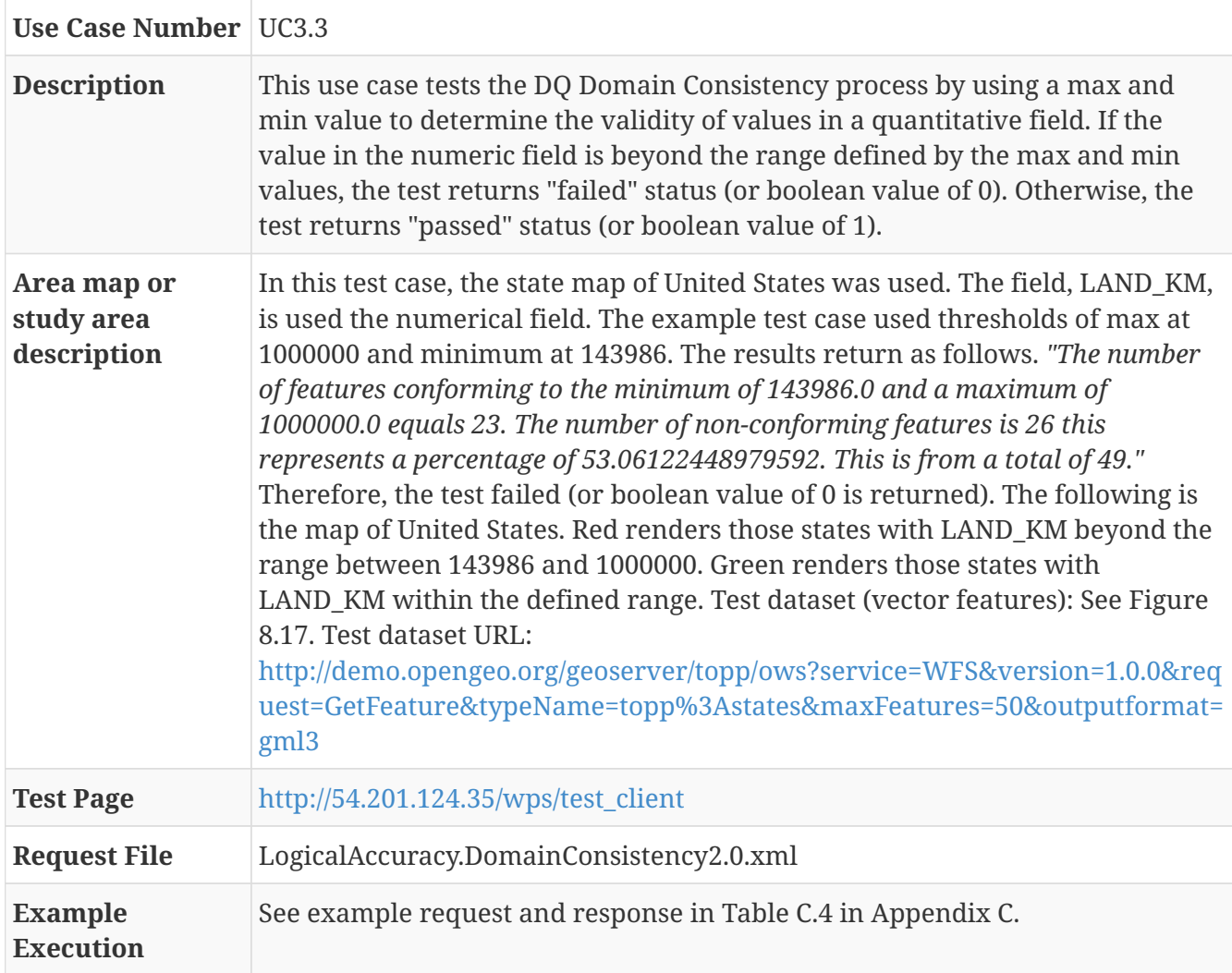

*Table 8.10. Use Case for the WPS Process of Data Quality Domain Consistency*

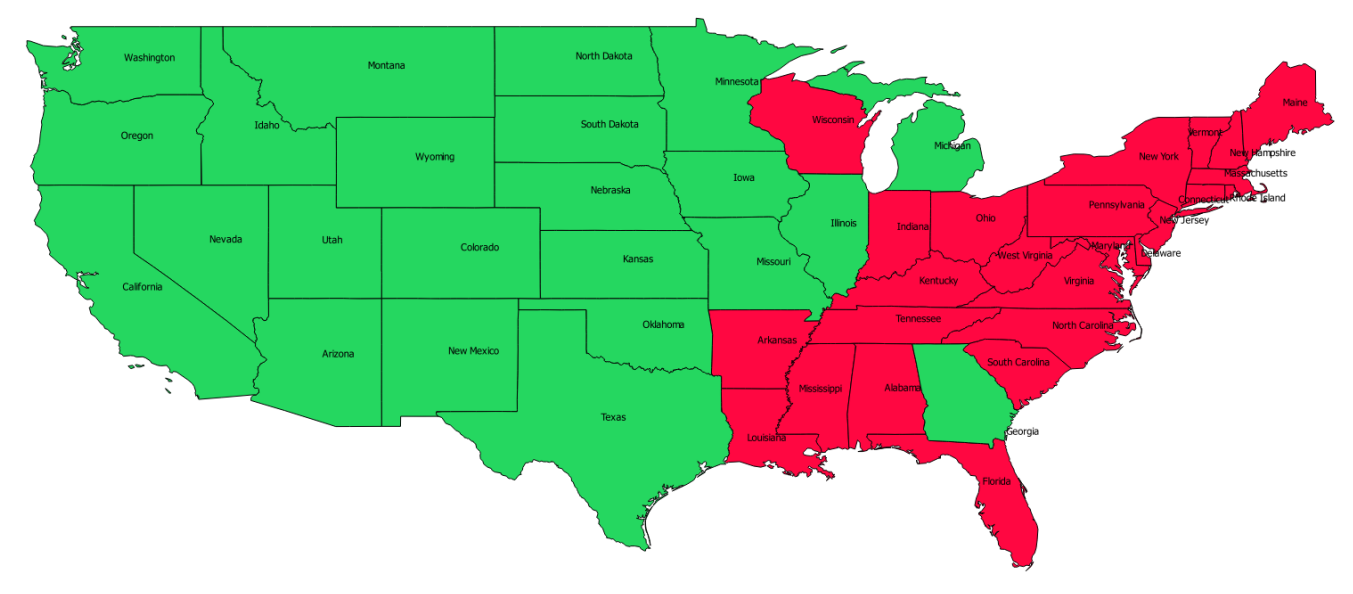

*Figure 8.17. Test dataset for Use Case 3.3.*

# **8.4. Use Case 4 - Thematic Accuracy**

This section covers the use cases for utilizing thematic Accuracy WPS DQ processes.

### **8.4.1. Use Case 4.1 - Classification Correctness**

This section contains use cases that demonstrate the DQ processes for Classification Correctness.

### **Use Case 4.1.1 - Classification Correctness (vector features)**

This section contains an example that demonstrates the use of DQ Classification Correctness process for vector feature dataset.

| Use Case Number   UC4.1.1                |                                                                                                    |
|------------------------------------------|----------------------------------------------------------------------------------------------------|
| <b>Description</b>                       | This use case tests the DQ Classification Correctness process by randomly<br>sampling the extent of a polygon dataset and checking whether it matches the<br>source raster. Given the number of sample points, polygons were selected to<br>test if they match the classification. If there is mismatch, the test failed and<br>boolean value of 0 is returned. Otherwise, the test passes.                                                                                                    |
| Area map or<br>study area<br>description | In the test case, a small portion of dataset in Pennsylvania, USA was used. This<br>verifies the land use classification by comparing the classified vector dataset<br>to its original raster dataset. Of the selected 20 samples, the test returns "17<br>match and 3 do not", which leads to the result of failed test (boolean value of 0<br>is returned). Target dataset (vector feature): See Figure 8.18. Target dataset<br>URL:<br>http://54.244.142.1/geoserver/cite/ows?service=WFS&version=1.0.0&request=G<br>etFeature&typeName=cite:conceptual_consistency&outputFormat=gml3 Origin<br>reference dataset (raster): See Figure 8.19. Origin reference dataset URL:<br>http://meekbaa1.miniserver.com/dl/conceptual_raster.TIF |
| <b>Test Page</b>                         | http://54.201.124.35/wps/test_client                                                                                                    |

*Table 8.11. Use Case for the WPS Process of Data Quality Classification Correctness*

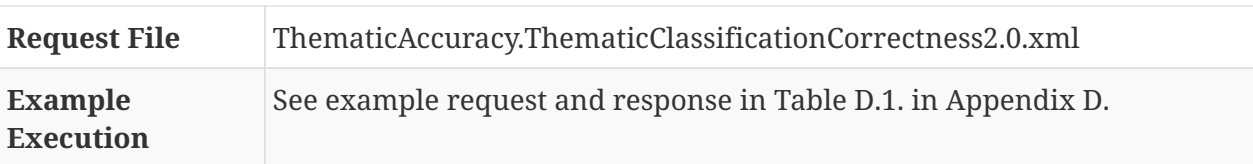

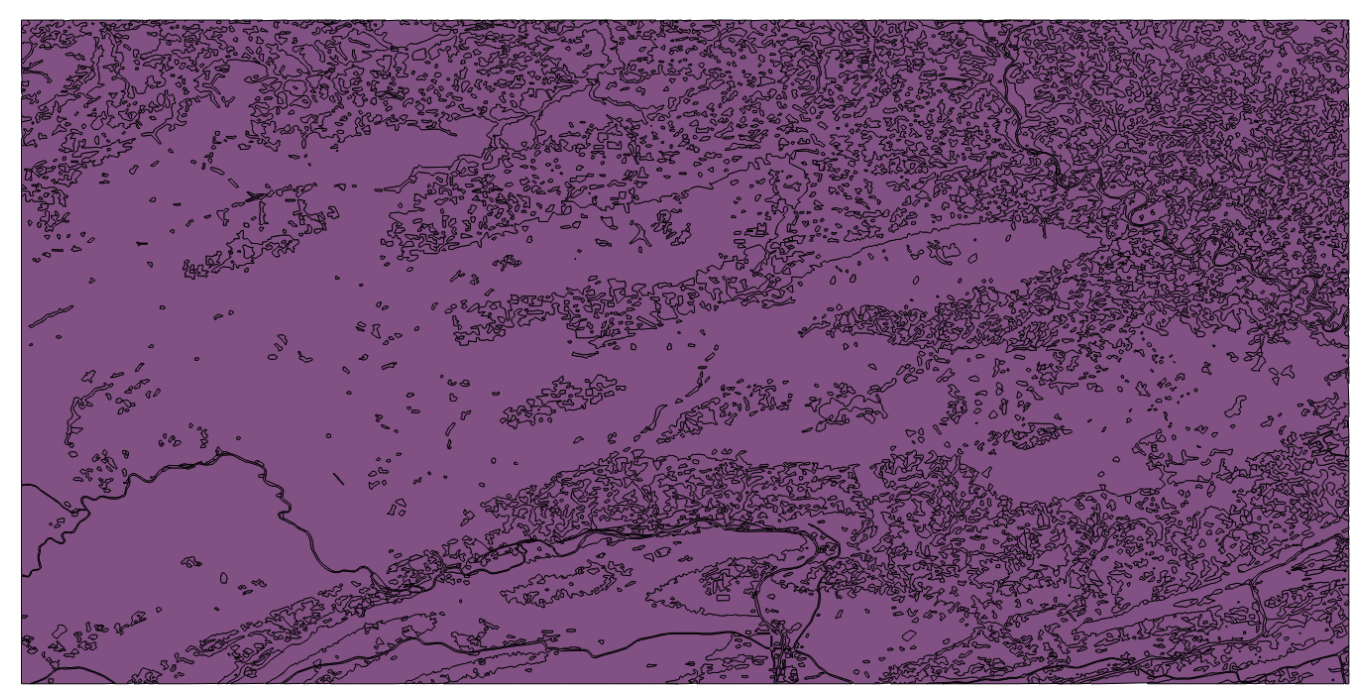

*Figure 8.18. Target dataset for Use Case 4.1.1.*

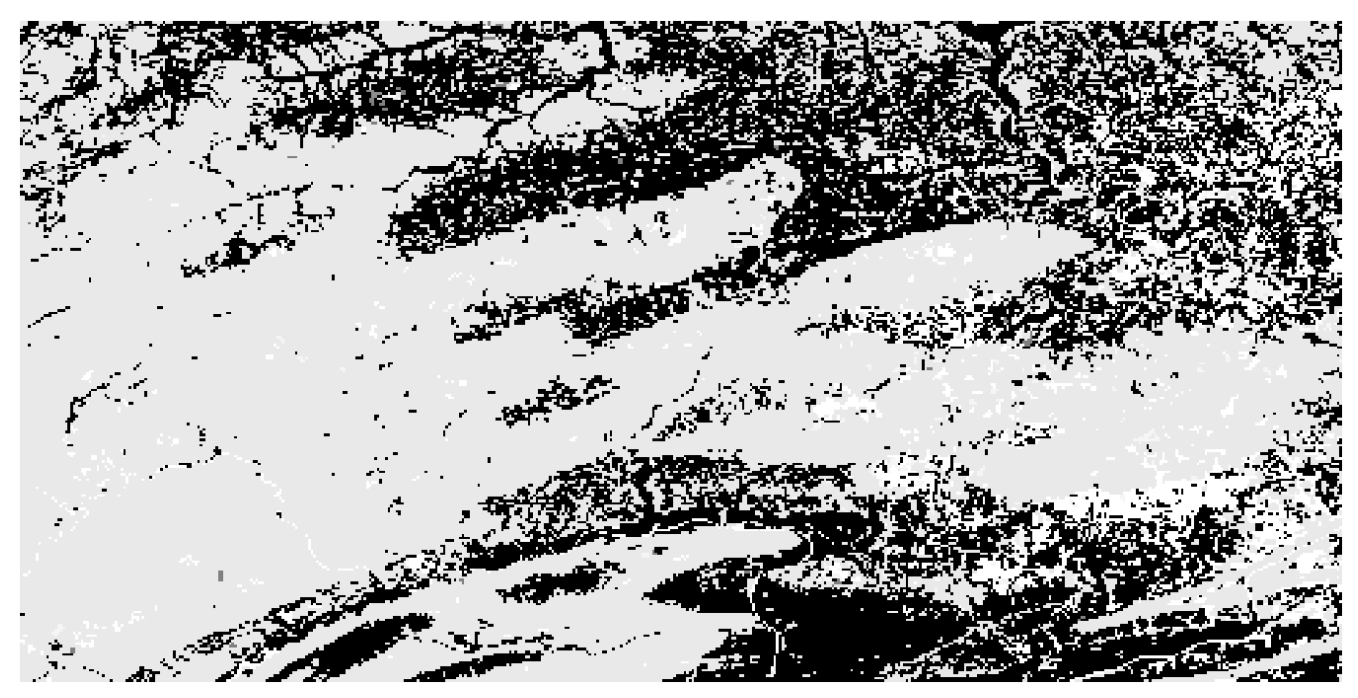

*Figure 8.19. Reference dataset for Use Case 4.1.1*

### **Use Case 4.1.2 - Classification Correctness (raster dataset)**

This section contains an example that demonstrates the use of DQ Classification Correctness process for raster dataset.

*Table 8.12. Use Case for the WPS Process of Data Quality Classification Correctness*

**Use Case Number** UC4.1.2

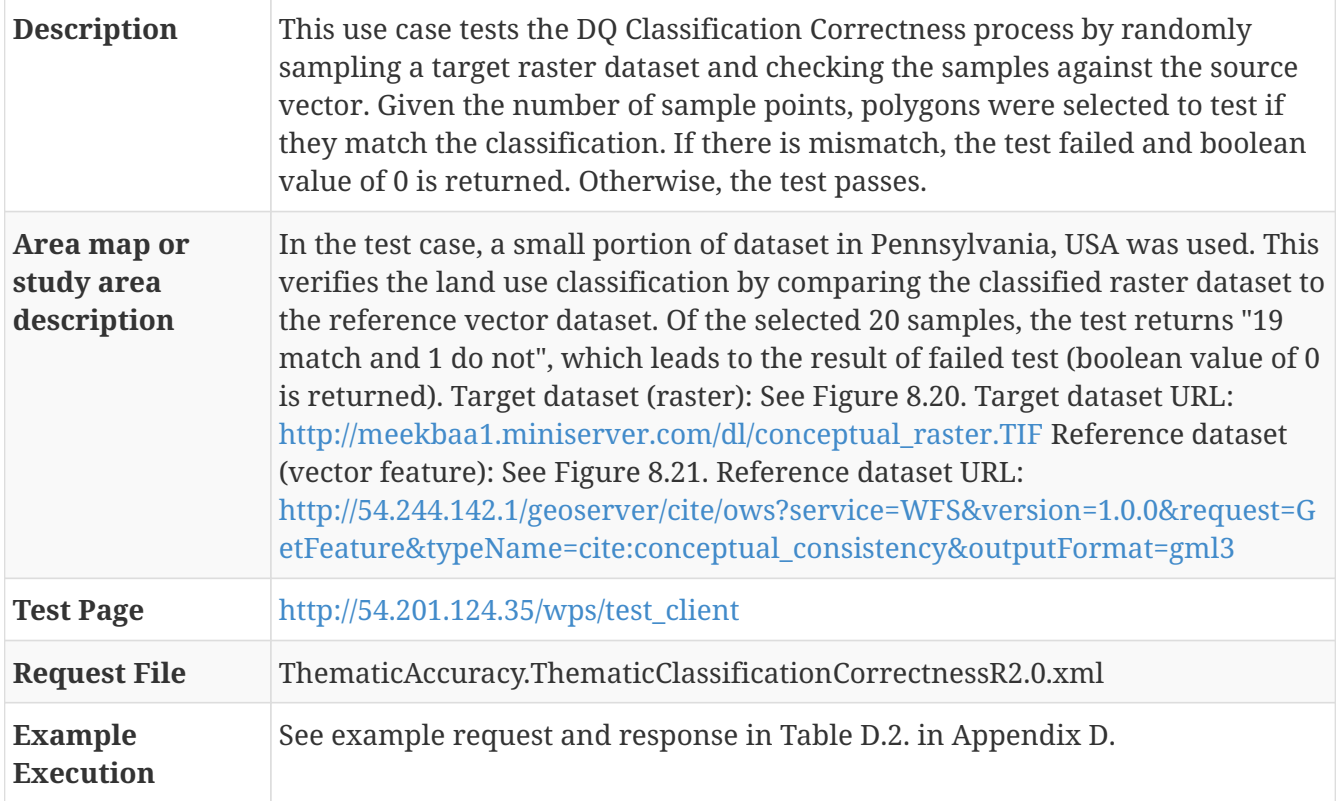

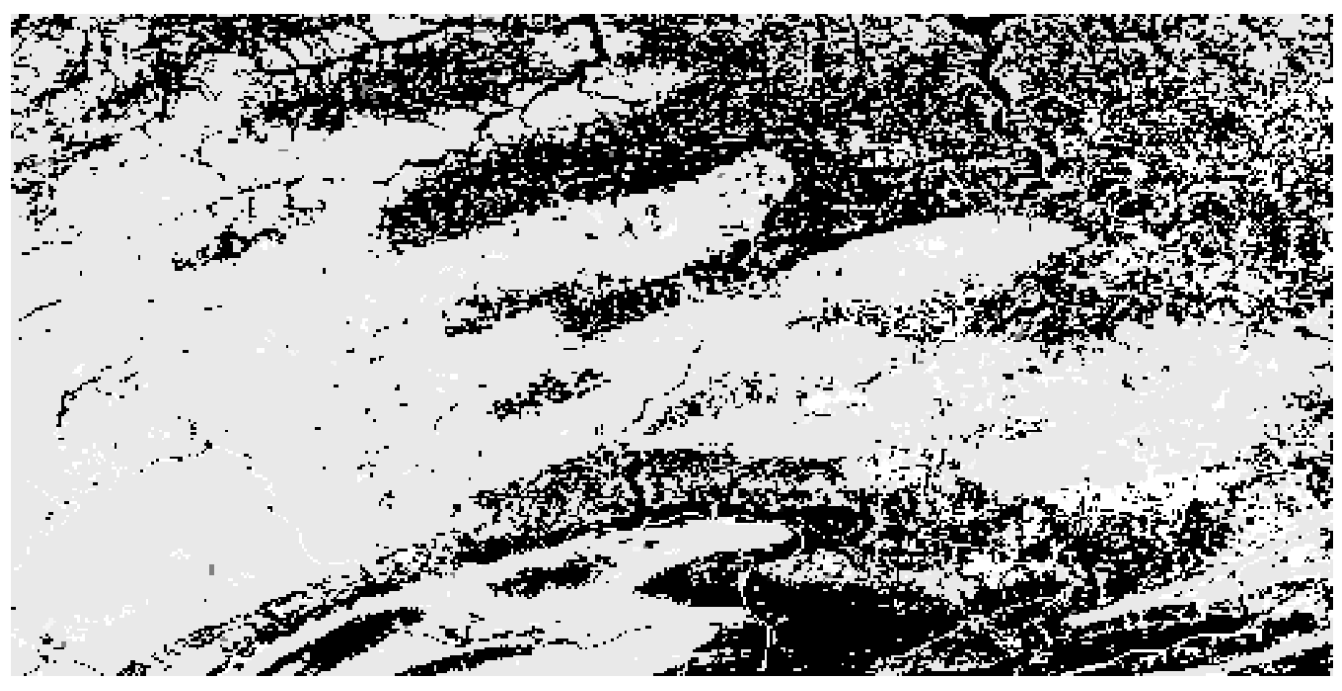

*Figure 8.20. Target dataset for Use Case 4.2.1*

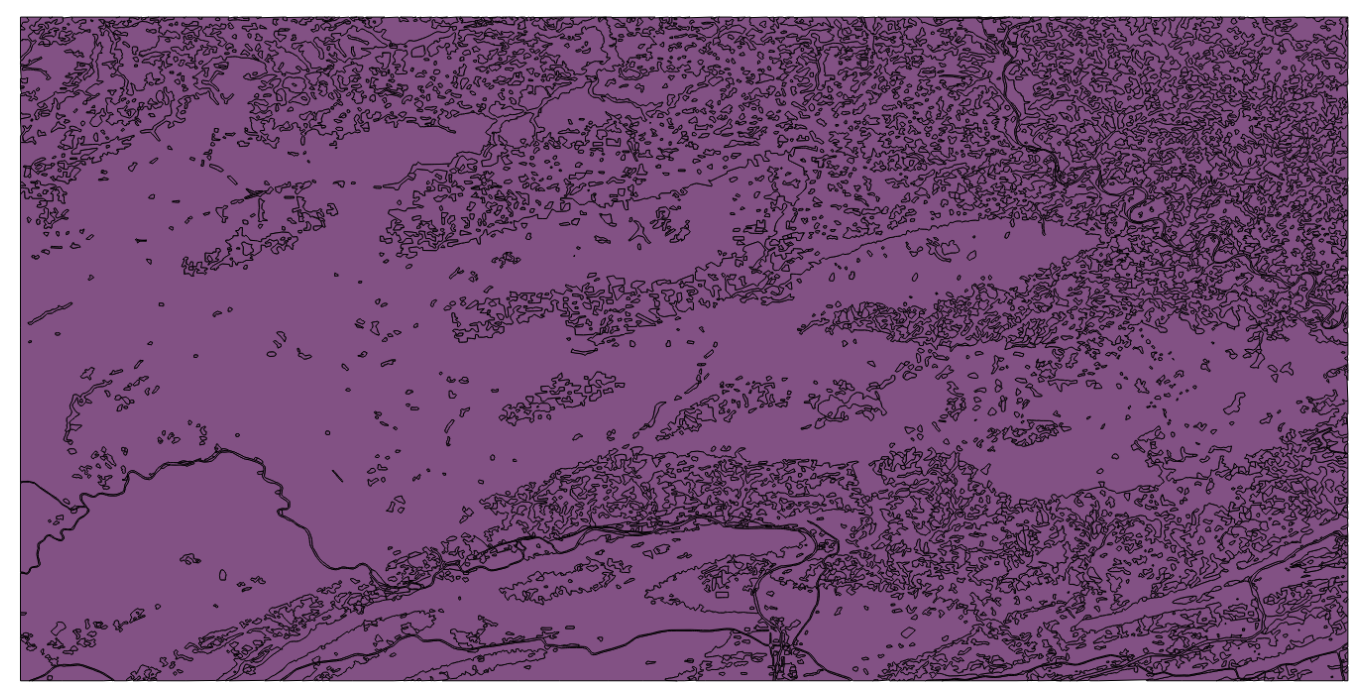

*Figure 8.21. Reference dataset for Use Case 4.2.1*

### **8.4.2. Use Case 4.2 - Non-Quantitative Attribute Accuracy**

This section contains an example that demonstrates the use of the DQ Non-Quantitative Attribute Accuracy process.

| Use Case Number   UC4.2                  |                                                                                                    |
|------------------------------------------|----------------------------------------------------------------------------------------------------|
| <b>Description</b>                       | This use case demonstrates the use of DQ Non-Quantitative Attribute Accuracy<br>WPS process. It tests if a string matches on a given target field against an<br>authoritative source. If there is any mismatch, the test would fail with the<br>return of boolean value 0. Otherwise, the test would succeed with the return of<br>boolean value 1.                                                                                                    |
| Area map or<br>study area<br>description | In this test case, the map of Canada is used to test the spelling of place names.<br>Identical vector datasets were used for target and reference. There is no<br>misspelling found in the field of name. Therefore, the test passes with the<br>return of boolean value 1. Target dataset: See Figure 8.22. Target dataset URL:<br>http://demo.opengeo.org/geoserver/osm/ows?service=WFS&version=1.0.0&req<br>uest=GetFeature&typeName=osm%3Aplacenames_medium&maxFeatures=50<br>&outputformat=gml3 Reference dataset: See Figure 8.23. Reference dataset<br>URL:<br>http://demo.opengeo.org/geoserver/osm/ows?service=WFS&version=1.0.0&req<br>uest=GetFeature&typeName=osm%3Aplacenames_medium&maxFeatures=50<br>&outputformat=gml3 |
| <b>Test Page</b>                         | http://54.201.124.35/wps/test_client                                                                                                    |
| <b>Request File</b>                      | ThematicAccuracy.NonQuantitativeAttributeAccuracy2.0.xml                                                                                                    |
| <b>Example</b><br><b>Execution</b>       | See example request and response in Table D.3. in Appendix D.                                                                                                    |

*Table 8.13. Use Case for the WPS Process of Data Quality Non-Quantitative Attribute Accuracy*

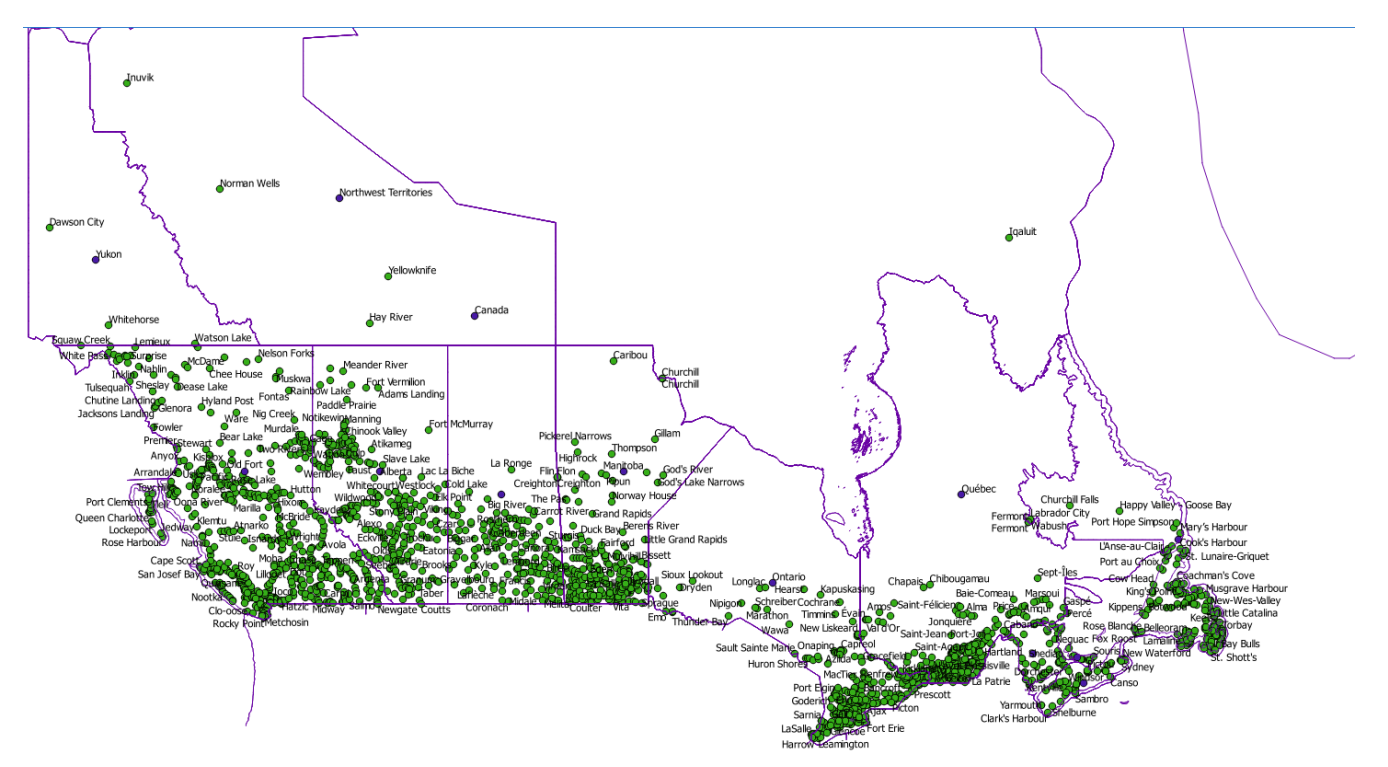

*Figure 8.22. Target dataset for Use Case 4.2.2*

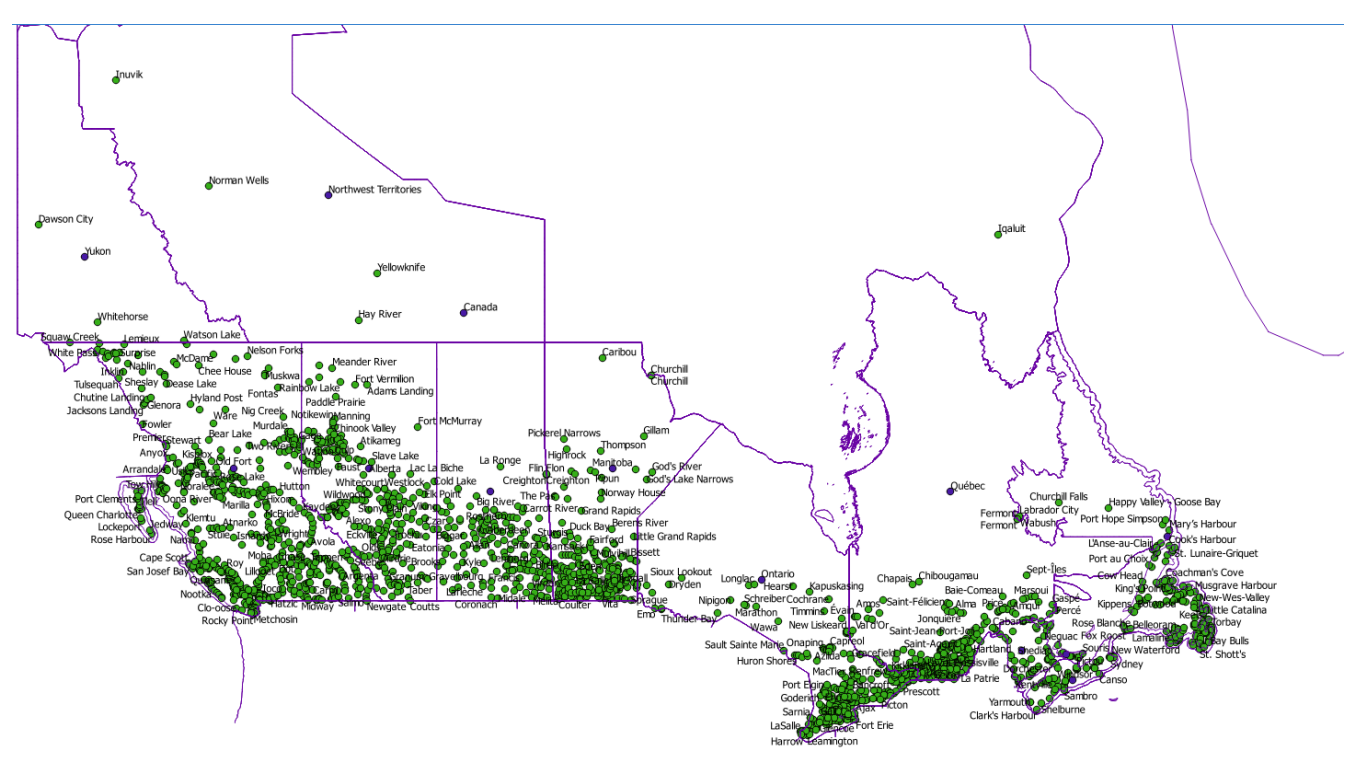

*Figure 8.23. Reference dataset for Use Case 4.2.2*

### **8.4.3. Use Case 4.3 - Quantitative Attribute Accuracy**

This section contains an example that demonstrate the use of DQ Quantitative Attribute Accuracy WPS process.

*Table 8.14. Use Case for the WPS Process of Data Quality Quantitative Attribute Accuracy*

**Use Case Number** UC4.3

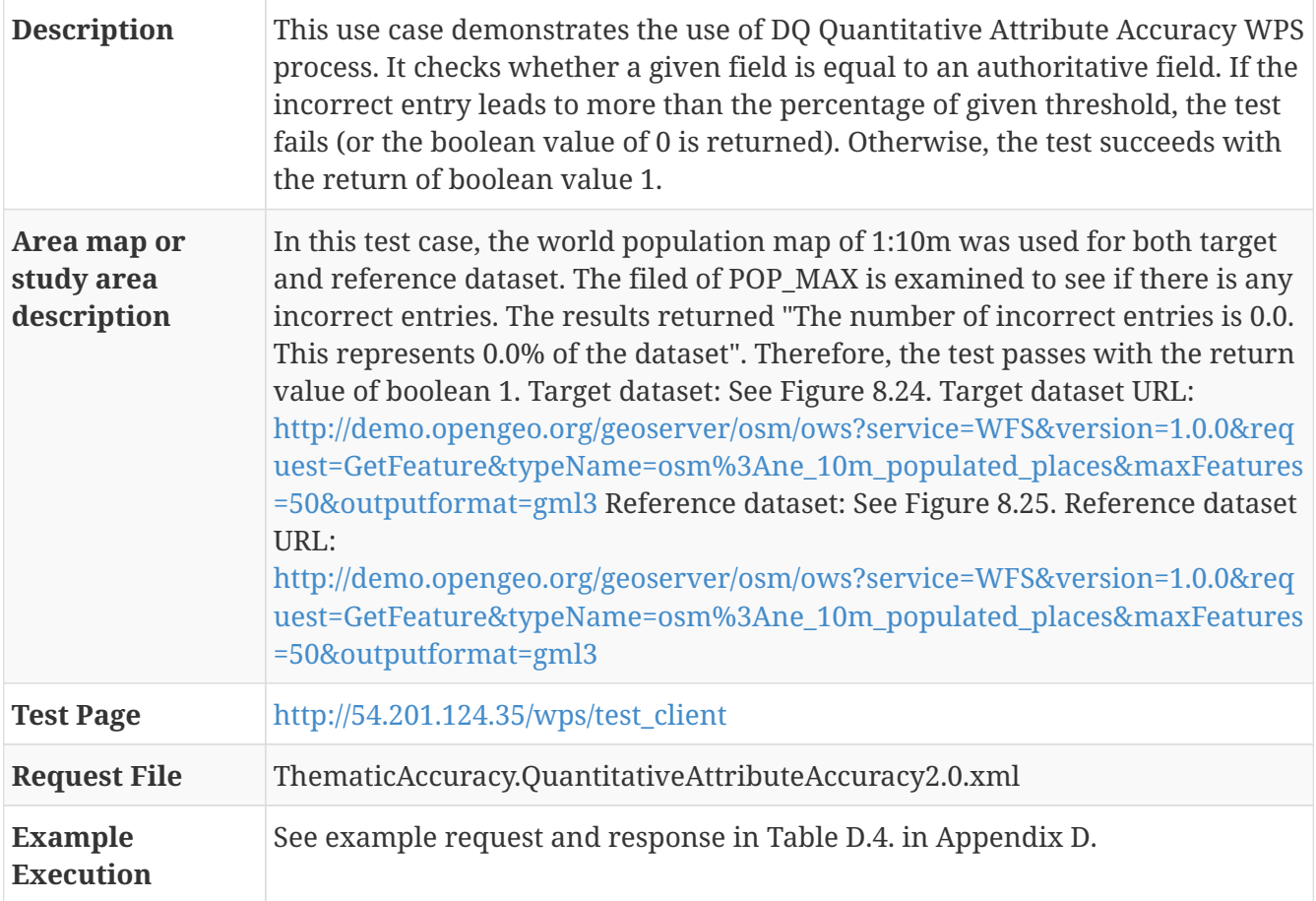

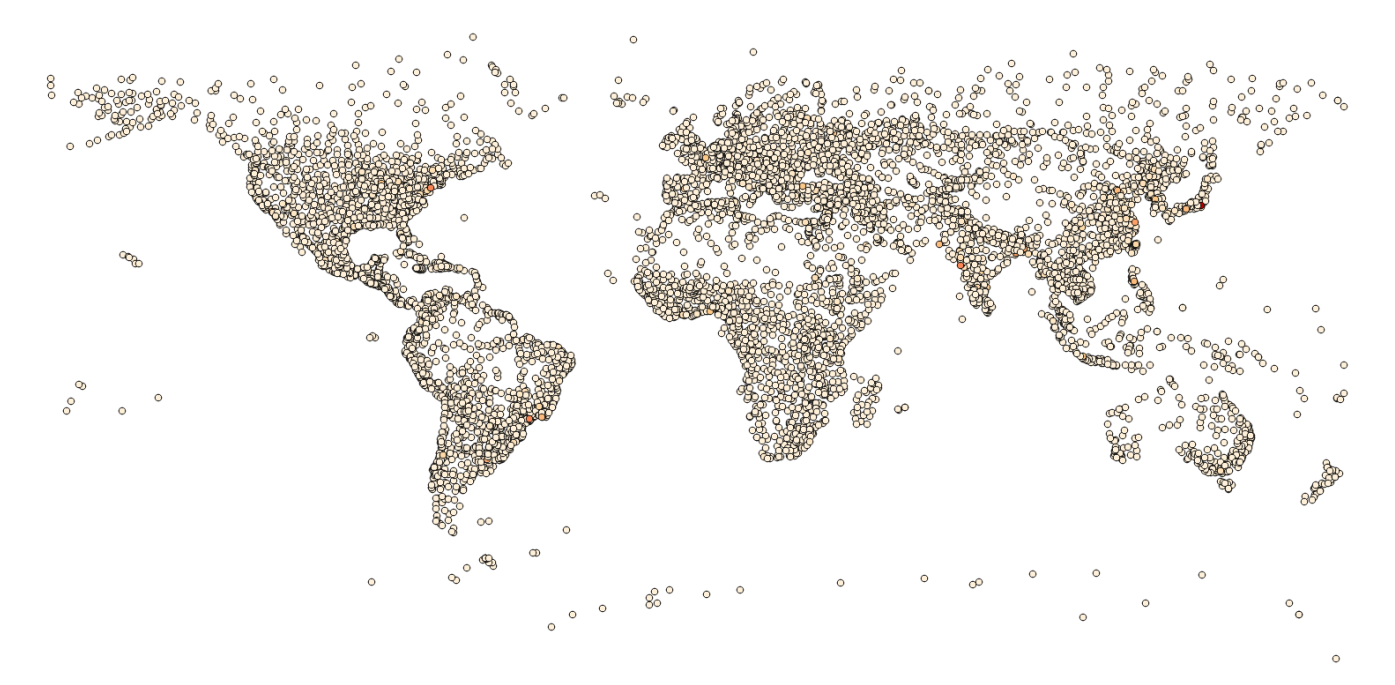

*Figure 8.24. Target dataset for Use Case 4.3.*

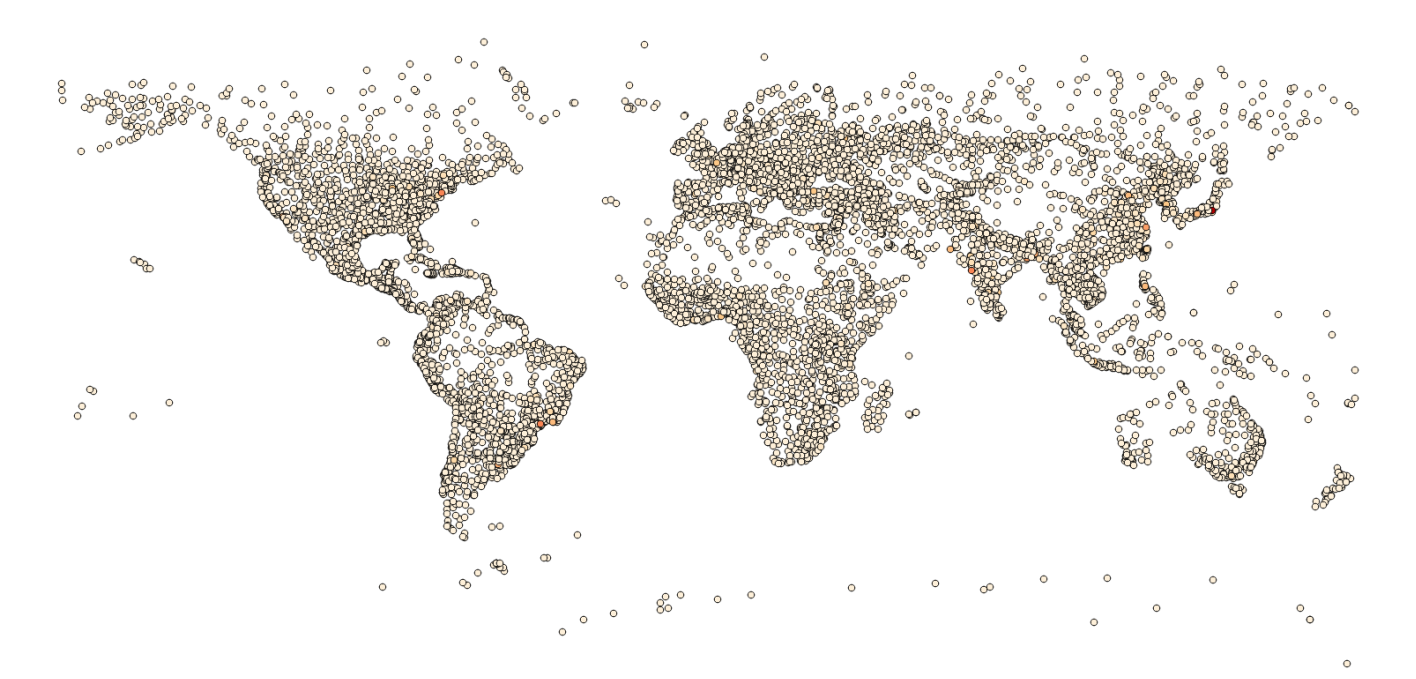

*Figure 8.25. Reference dataset for Use Case 4.3*

# **Chapter 9. Future Recommendations**

# **9.1. Evolution of Data Quality Standards**

Mapping the seven elements of ISO 19157-2 to Data Quality (DQ) WPS processes: as the DQ standard of ISO evolves (i.e. development of ISO 19157 concept and encoding), the data quality WPS processes should develop further to follow the DQ standard. The reports from DQ WPS processes should be aligned to the elements specified with ISO 19157 concepts and encoding. The six elements of ISO 19157 should be supported with WPS DQ processes. These elements are completeness, logical consistency, positional accuracy, thematic accuracy, temporal quality, and usability. Mappings across those of COBWEB-derived seven pillar processes, ISO 19157 DQ elements, and NSG Metadata Framework need to be further developed and documented. Relevant new mapping processes may be developed to achieve the automatic mapping among each other.

# **9.2. Data Quality Workflow**

It is often required for complex workflow to deal with multiple aspects of data quality for a given dataset. This requires further implementation and testing of a Workflow solution to chain atomic tests for data quality metadata to be produced. Different use cases require different types of testing to produce relevant compliant metadata. An ideal solution is to have a process bank held in a WPS that could be reused through process chaining. BPMN solution outlined in COBWEB would be one to be recommended to be adopted.

# **9.3. Data Quality Test Suites**

A superset of use cases should be derived in order to produce tests that are generic rather than specific as they are at the moment. This, coupled with the chaining solution enables maximum flexibility and reuse with minimal repetition.

# **Appendix A: ISO Data Quality WPS Process Examples - Test examples for DQ Completeness Omission/Completeness Commission**

This appendix includes actual examples in executing different data quality WPS processes.

### **A.1 Test examples for DQ Completeness Omission**

This section contains examples for testing processes of DQ Completeness Omission.

### **A.1.1 Test examples for DQ Completeness Omission (vector feature)**

This is the section for test examples on DQ Completeness Omission (vector feature).

*Table A.1. A Test Example for the WPS Process of Data Quality Completeness Omission (vector feature)*

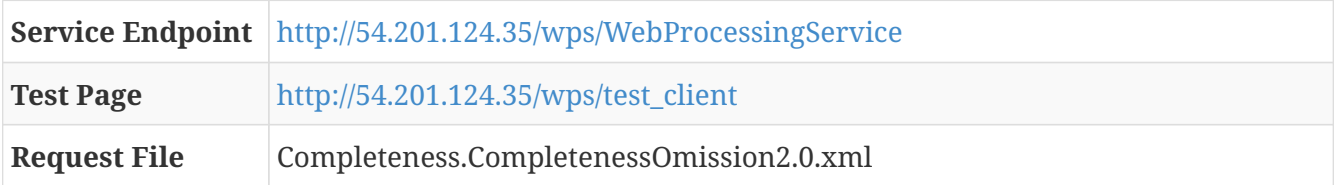

**Example Request**

```
<?xml version="1.0" encoding="UTF-8"?>
<wps:Execute
    xmlns:wps="http://www.opengis.net/wps/2.0"
    xmlns:ows="http://www.opengis.net/ows/2.0"
    xmlns:xlink="http://www.w3.org/1999/xlink"
    xmlns:xsi="http://www.w3.org/2001/XMLSchema-instance"
    xsi:schemaLocation="http://www.opengis.net/wps/2.0
http://schemas.opengis.net/wps/2.0/wps.xsd"
    service="WPS" version="2.0.0" response="document" mode="sync">
    <ows:Identifier>iso19157.DQ_Completeness.DQ_CompletenessOmission</ows:Identifier>
    <wps:Input id="inputTargetDataset">
      <wps:Reference schema="http://schemas.opengis.net/gml/3.1.0/base/feature.xsd"
mimeType="text/xml; subtype=gml/3.1.0"
xlink:href="http://demo.opengeo.org/geoserver/osm/ows?service=WFS&version=1.0.0&reques
t=GetFeature&typeName=osm%3Aplacenames_medium&maxFeatures=50&outputformat=gml3"/>
    </wps:Input>
     <wps:Input id="inputReferenceDataset">
      <wps:Reference schema="http://schemas.opengis.net/gml/3.1.0/base/feature.xsd"
mimeType="text/xml; subtype=gml/3.1.0"
xlink:href="http://demo.opengeo.org/geoserver/osm/ows?service=WFS&version=1.0.0&reques
t=GetFeature&typeName=osm%3Aplacenames_medium&maxFeatures=50&outputformat=gml3"/>
    </wps:Input>
      <wps:Input id="inputTargetFieldName">
      <wps:Data>
      <wps:LiteralValue>name</wps:LiteralValue>
        </wps:Data>
    </wps:Input>
      <wps:Input id="inputReferenceFieldName">
      <wps:Data>
      <wps:LiteralValue>name</wps:LiteralValue>
        </wps:Data>
    </wps:Input>
     <wps:Input id="threshold">
      <wps:Data>
      <wps:LiteralValue>1</wps:LiteralValue>
        </wps:Data>
    </wps:Input>
    <wps:Output id="outputMetadataChunk" transmission="value"/>
</wps:Execute>
```
#### **Example Response**

```
<?xml version="1.0" encoding="UTF-8"?>
<wps:Result xmlns:wps="http://www.opengis.net/wps/2.0"
xmlns:xsi="http://www.w3.org/2001/XMLSchema-instance"
xsi:schemaLocation="http://www.opengis.net/wps/2.0
http://schemas.opengis.net/wps/2.0/wps.xsd">
   <wps:JobID>d0ae49b8-6cfc-440c-94c7-86501e51612c</wps:JobID>
   <wps:Output id="outputMetadataChunk">
```

```
  <wps:Data mimeType="text/xml">
        <DQ_CompletenessOmission>
          <nameOfMeasure>
            <CharacterString>Completeness of target dataset against the universe of
discourse</CharacterString>
          </nameOfMeasure>
          <measureDescription>
            <CharacterString>Check for completeness of the target dataset against the
universe of discourse provided by the reference dataset</CharacterString>
          </measureDescription>
          <evaluationMethodType>
            <DQ_EvaluationMethodTypeCode
codeList="http://www.isotc211.org/2005/resources/Codelist/gmxCodelist.xml#EvaluationMe
thodTypeCode" codeListValue="directExternal">Direct
external</DQ_EvaluationMethodTypeCode>
          </evaluationMethodType>
          <dateTime>
            <DateTime>2006-11-13T00:00:00</DateTime>
          </dateTime>
          <result>
            <DQ_ConformanceResult>
              <specification>
                <CI_Citation>
                  <title>
                    <CharacterString>Completeness test</CharacterString>
                  </title>
                  <date>
                    <CI_Date>
                      <date>
                        <Date>2016-10-28</Date>
                      </date>
                      <dateType>
                        <CI_DateTypeCode
codeList="http://www.isotc211.org/2005/resources/Codelist/gmxCodelist.xml#CI_DateTypeC
ode" codeListValue="creation">creation</CI_DateTypeCode>
                      </dateType>
                    </CI_Date>
                  </date>
                </CI_Citation>
              </specification>
              <explanation>
                <CharacterString>There
 are 1 Nadu in the target dataset and 1 Nadu in the authoritative
dataset There are 1 Galbraith in the target dataset and 1 Galbraith in
the authoritative dataset There are 1 Sheslay in the target dataset and 1
 Sheslay in the authoritative dataset There are 1 Squaw Creek in the
target dataset and 1 Squaw Creek in the authoritative dataset There are
 1 Lawnhill in the target dataset and 1 Lawnhill in the authoritative
dataset There are 1 Teepee in the target dataset and 1 Teepee in the
authoritative dataset There are 1 Port Edward in the target dataset and 1
 Port Edward in the authoritative dataset There are 1 Pennington in the
```
 target dataset and 1 Pennington in the authoritative dataset There are 1 Watson Island in the target dataset and 1 Watson Island in the authoritative dataset There are 1 Telegraph Creek in the target dataset and 1 Telegraph Creek in the authoritative dataset There are 1 Taku in the target dataset and 1 Taku in the authoritative dataset There are 1 Atlin in the target dataset and 1 Atlin in the authoritative dataset There are 1 Metlakatla in the target dataset and 1 Metlakatla in the authoritative dataset There are 1 Pike in the target dataset and 1 Pike in the authoritative dataset There are 1 Ben-My-Chree in the target dataset and 1 Ben-My-Chree in the authoritative dataset There are 1 Oona River in the target dataset and 1 Oona River in the authoritative dataset There are 1 Rose Harbour in the target dataset and 1 Rose Harbour in the authoritative dataset There are 1 Hunts Inlet in the target dataset and 1 Hunts Inlet in the authoritative dataset There are 1 Surprise in the target dataset and 1 Surprise in the authoritative dataset There are 1 Fraser in the target dataset and 1 Fraser in the authoritative dataset There are 1 Jacksons Landing in the target dataset and 1 Jacksons Landing in the authoritative dataset There are 1 Lockeport in the target dataset and 1 Lockeport in the authoritative dataset There are 1 Masset in the target dataset and 1 Masset in the authoritative dataset There are 1 Osland in the target dataset and 1 Osland in the authoritative dataset There are 1 Refuge Bay in the target dataset and 1 Refuge Bay in the authoritative dataset There are 1 Port Clements in the target dataset and 1 Port Clements in the authoritative dataset There are 1 Sandspit in the target dataset and 1 Sandspit in the authoritative dataset There are 1 Nakina in the target dataset and 1 Nakina in the authoritative dataset There are 1 Tulsequah in the target dataset and 1 Tulsequah in the authoritative dataset There are 1 Scotia Bay in the target dataset and 1 Scotia Bay in the authoritative dataset There are 1 Haida in the target dataset and 1 Haida in the authoritative dataset There are 1 Pacofi in the target dataset and 1 Pacofi in the authoritative dataset There are 1 Port Simpson in the target dataset and 1 Port Simpson in the authoritative dataset There are 1 Engineer in the target dataset and 1 Engineer in the authoritative dataset There are 1 Alliford Bay in the target dataset and 1 Alliford Bay in the authoritative dataset There are 1 Chutine Landing in the target dataset and 1 Chutine Landing in the authoritative dataset There are 1 Lemieux in the target dataset and 1 Lemieux in the authoritative dataset There are 1 Glenora in the target dataset and 1 Glenora in the authoritative dataset There are 1 Inklin in the target dataset and 1 Inklin in the authoritative dataset There are 1 White Pass in the target dataset and 1 White Pass in the authoritative dataset There are 1 Skidegate in the target dataset and 1 Skidegate in the authoritative dataset There are 1 Nahlin in the target dataset and 1 Nahlin in the authoritative dataset There are 1 Tlell in the target dataset and 1 Tlell in the authoritative dataset There are 1 Prince Rupert in the target dataset and 1 Prince Rupert in the authoritative dataset There are 1 Jedway in the target dataset and 1 Jedway in the authoritative dataset There are 1 Queen Charlotte in the target dataset and 1 Queen Charlotte in the authoritative dataset There are 1 Defot in the target dataset and 1 Defot in the authoritative

dataset There are 1 Tow Hill in the target dataset and 1 Tow Hill in the authoritative dataset There are 1 Fowler in the target dataset and 1 Fowler in the authoritative dataset There are 1 Hale in the target dataset and 1 Hale in the authoritative dataset There is 100.0% of type Nadu when compared to the universe of discourse There is 100.0% of type Galbraith when compared to the universe of discourse There is 100.0% of type Sheslay when compared to the universe of discourse There is 100.0% of type Squaw Creek when compared to the universe of discourse There is 100.0% of type Lawnhill when compared to the universe of discourse There is 100.0% of type Teepee when compared to the universe of discourse There is 100.0% of type Port Edward when compared to the universe of discourse There is 100.0% of type Pennington when compared to the universe of discourse There is 100.0% of type Watson Island when compared to the universe of discourse There is 100.0% of type Telegraph Creek when compared to the universe of discourse There is 100.0% of type Taku when compared to the universe of discourse There is 100.0% of type Atlin when compared to the universe of discourse There is 100.0% of type Metlakatla when compared to the universe of discourse There is 100.0% of type Pike when compared to the universe of discourse There is 100.0% of type Ben-My-Chree when compared to the universe of discourse There is 100.0% of type Oona River when compared to the universe of discourse There is 100.0% of type Rose Harbour when compared to the universe of discourse There is 100.0% of type Hunts Inlet when compared to the universe of discourse There is 100.0% of type Surprise when compared to the universe of discourse There is 100.0% of type Fraser when compared to the universe of discourse There is 100.0% of type Jacksons Landing when compared to the universe of discourse There is 100.0% of type Lockeport when compared to the universe of discourse There is 100.0% of type Masset when compared to the universe of discourse There is 100.0% of type Osland when compared to the universe of discourse There is 100.0% of type Refuge Bay when compared to the universe of discourse There is 100.0% of type Port Clements when compared to the universe of discourse There is 100.0% of type Sandspit when compared to the universe of discourse There is 100.0% of type Nakina when compared to the universe of discourse There is 100.0% of type Tulsequah when compared to the universe of discourse There is 100.0% of type Scotia Bay when compared to the universe of discourse There is 100.0% of type Haida when compared to the universe of discourse There is 100.0% of type Pacofi when compared to the universe of discourse There is 100.0% of type Port Simpson when compared to the universe of discourse There is 100.0% of type Engineer when compared to the universe of discourse There is 100.0% of type Alliford Bay when compared to the universe of discourse There is 100.0% of type Chutine Landing when compared to the universe of discourse There is 100.0% of type Lemieux when compared to the universe of discourse There is 100.0% of type Glenora when compared to the universe of discourse There is 100.0% of type Inklin when compared to the universe of discourse There is 100.0% of type White Pass when compared to the universe of discourse There is 100.0% of type Skidegate when compared to the universe of discourse There is 100.0% of type Nahlin when compared to the universe of discourse There is 100.0% of type Tlell when compared to the universe

```
 of discourse There is 100.0% of type Prince Rupert when compared to the
 universe of discourse There is 100.0% of type Jedway when compared to
the universe of discourse There is 100.0% of type Queen Charlotte when
compared to the universe of discourse There is 100.0% of type Defot when
 compared to the universe of discourse There is 100.0% of type Tow Hill
when compared to the universe of discourse There is 100.0% of type
Fowler when compared to the universe of discourse There is 100.0% of
type Hale when compared to the universe of discourse . The number of
duplicate features is 0</CharacterString>
              </explanation>
            <pass>  <Boolean>1</Boolean>
              </pass>
            </DQ_ConformanceResult>
          </result>
        </DQ_CompletenessOmission>
      </wps:Data>
   </wps:Output>
</wps:Result>
```
### **A.1.2 Test examples for DQ Completeness Omission (raster)**

This section contains an example for testing DQ Completeness Omission (raster).

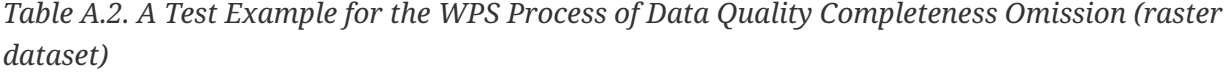

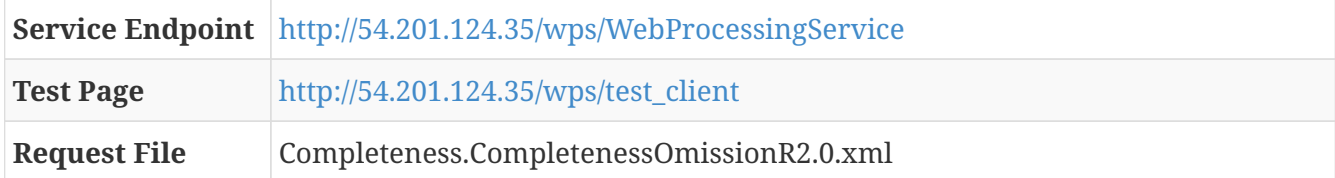

**Example Request**

```
<?xml version="1.0" encoding="UTF-8"?>
<wps:Execute
   xmlns:wps="http://www.opengis.net/wps/2.0"
   xmlns:ows="http://www.opengis.net/ows/2.0"
   xmlns:xlink="http://www.w3.org/1999/xlink"
   xmlns:xsi="http://www.w3.org/2001/XMLSchema-instance"
    xsi:schemaLocation="http://www.opengis.net/wps/2.0
http://schemas.opengis.net/wps/2.0/wps.xsd"
    service="WPS" version="2.0.0" response="document" mode="sync">
   <ows:Identifier>iso19157.DQ_Completeness.DQ_CompletenessOmissionR</ows:Identifier>
    <wps:Input id="inputTargetDataset">
     <wps:Reference mimeType="image/geotiff"
xlink:href="http://meekbaa1.miniserver.com/dl/conceptual_raster.TIF"/>
    </wps:Input>
     <wps:Input id="threshold">
      <wps:Data>
      <wps:LiteralValue>1</wps:LiteralValue>
        </wps:Data>
   </wps:Input>
    <wps:Output id="outputMetadataChunk" transmission="value"/>
</wps:Execute>
```
### **Example Response**

```
<?xml version="1.0" encoding="UTF-8"?>
<wps:Result xmlns:wps="http://www.opengis.net/wps/2.0"
xmlns:xsi="http://www.w3.org/2001/XMLSchema-instance"
xsi:schemaLocation="http://www.opengis.net/wps/2.0
http://schemas.opengis.net/wps/2.0/wps.xsd">
   <wps:JobID>ae9e341e-9fd2-4ad4-9e27-3e614338b49b</wps:JobID>
   <wps:Output id="outputMetadataChunk">
      <wps:Data mimeType="text/xml">
        <DQ_CompletenessOmission>
          <nameOfMeasure>
            <CharacterString>Completeness of target dataset against the universe of
discouse</CharacterString>
          </nameOfMeasure>
          <measureDescription>
            <CharacterString>Check for completeness of the target dataset against the
universe of discourse provided by the reference dataset</CharacterString>
          </measureDescription>
          <evaluationMethodType>
            <DQ_EvaluationMethodTypeCode
codeList="http://www.isotc211.org/2005/resources/Codelist/gmxCodelist.xml#EvaluationMe
thodTypeCode" codeListValue="directInternal">Direct
internal</DQ_EvaluationMethodTypeCode>
          </evaluationMethodType>
          <dateTime>
            <DateTime>2006-11-13T00:00:00</DateTime>
```

```
  </dateTime>
          <result>
            <DQ_ConformanceResult>
               <specification>
                 <CI_Citation>
                   <title>
                     <CharacterString>Completeness test</CharacterString>
                   </title>
                   <date>
                     <CI_Date>
                       <date>
                          <Date>2016-10-28</Date>
                        </date>
                        <dateType>
                          <CI_DateTypeCode
codeList="http://www.isotc211.org/2005/resources/Codelist/gmxCodelist.xml#CI_DateTypeC
ode" codeListValue="creation">creation</CI_DateTypeCode>
                       </dateType>
                     </CI_Date>
                   </date>
                 </CI_Citation>
               </specification>
               <explanation>
                 <CharacterString>The resolution of the data is 0.004000087833889381 and
the required resolution is 1.0</CharacterString>
               </explanation>
             <pass>
                 <Boolean>1</Boolean>
               </pass>
            </DQ_ConformanceResult>
          </result>
        </DQ_CompletenessOmission>
      </wps:Data>
    </wps:Output>
</wps:Result>
```
### **A.2 Test examples for DQ Completeness Commission**

This section contains examples for testing DQ Completeness Commission.

### **A.2.1 Test examples for DQ Completeness Commission (vector feature)**

This section contains an example for testing DQ Completeness Commission (vector features).

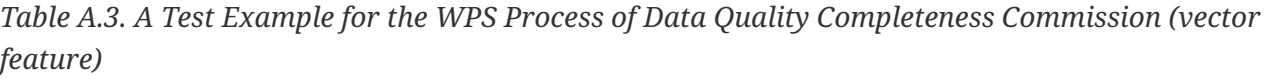

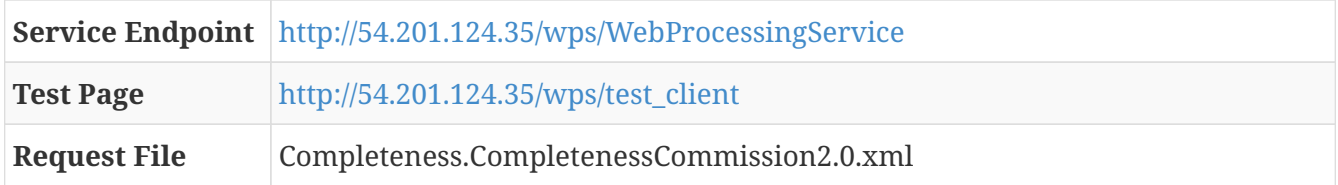

```
<?xml version="1.0" encoding="UTF-8"?>
<wps:Execute
    xmlns:wps="http://www.opengis.net/wps/2.0"
    xmlns:ows="http://www.opengis.net/ows/2.0"
    xmlns:xlink="http://www.w3.org/1999/xlink"
    xmlns:xsi="http://www.w3.org/2001/XMLSchema-instance"
    xsi:schemaLocation="http://www.opengis.net/wps/2.0
http://schemas.opengis.net/wps/2.0/wps.xsd"
    service="WPS" version="2.0.0" response="document" mode="sync">
    <ows:Identifier>iso19157.DQ_Completeness.DQ_CompletenessCommission</ows:Identifier>
    <wps:Input id="inputTargetDataset">
      <wps:Reference schema="http://schemas.opengis.net/gml/3.1.0/base/feature.xsd"
mimeType="text/xml; subtype=gml/3.1.0"
xlink:href="http://demo.opengeo.org/geoserver/osm/ows?service=WFS&version=1.0.0&reques
t=GetFeature&typeName=osm%3Aplacenames_medium&maxFeatures=50&outputformat=gml3"/>
    </wps:Input>
     <wps:Input id="inputReferenceDataset">
      <wps:Reference schema="http://schemas.opengis.net/gml/3.1.0/base/feature.xsd"
mimeType="text/xml; subtype=gml/3.1.0"
xlink:href="http://demo.opengeo.org/geoserver/osm/ows?service=WFS&version=1.0.0&reques
t=GetFeature&typeName=osm%3Aplacenames_medium&maxFeatures=50&outputformat=gml3"/>
    </wps:Input>
      <wps:Input id="inputTargetFieldName">
      <wps:Data>
      <wps:LiteralValue>name</wps:LiteralValue>
        </wps:Data>
    </wps:Input>
      <wps:Input id="inputReferenceFieldName">
      <wps:Data>
      <wps:LiteralValue>name</wps:LiteralValue>
        </wps:Data>
    </wps:Input>
     <wps:Input id="threshold">
      <wps:Data>
      <wps:LiteralValue>1</wps:LiteralValue>
        </wps:Data>
    </wps:Input>
    <wps:Output id="outputMetadataChunk" transmission="value"/>
</wps:Execute>
```
### **Example Response**

```
<?xml version="1.0" encoding="UTF-8"?>
<wps:Result xmlns:wps="http://www.opengis.net/wps/2.0"
xmlns:xsi="http://www.w3.org/2001/XMLSchema-instance"
xsi:schemaLocation="http://www.opengis.net/wps/2.0
http://schemas.opengis.net/wps/2.0/wps.xsd">
```

```
  <wps:JobID>fe962ca7-fbe4-4b40-a031-8d155aeb5e95</wps:JobID>
    <wps:Output id="outputMetadataChunk">
      <wps:Data mimeType="text/xml">
        <DQ_CompletenessCommission>
          <nameOfMeasure>
            <CharacterString>Completeness of target dataset against the universe of
discouse</CharacterString>
          </nameOfMeasure>
          <measureDescription>
            <CharacterString>Check for completeness of the target dataset against the
universe of discourse provided by the reference dataset</CharacterString>
          </measureDescription>
          <evaluationMethodType>
            <DQ_EvaluationMethodTypeCode
codeList="http://www.isotc211.org/2005/resources/Codelist/gmxCodelist.xml#EvaluationMe
thodTypeCode" codeListValue="directExternal">direct
external</DQ_EvaluationMethodTypeCode>
          </evaluationMethodType>
          <dateTime>
            <DateTime>2006-11-13T00:00:00</DateTime>
          </dateTime>
          <result>
            <DQ_ConformanceResult>
              <specification>
                <CI_Citation>
                  <title>
                    <CharacterString>Completeness test</CharacterString>
                  </title>
                  <date>
                    <CI_Date>
                       <date>
                         <Date>2016-10-28</Date>
                       </date>
                       <dateType>
                         <CI_DateTypeCode
codeList="http://www.isotc211.org/2005/resources/Codelist/gmxCodelist.xml#CI_DateTypeC
ode" codeListValue="creation">creation</CI_DateTypeCode>
                       </dateType>
                    </CI_Date>
                  </date>
                </CI_Citation>
              </specification>
              <explanation>
                <CharacterString>There
 are 1 Nadu in the target dataset and 1 Nadu in the authoritative
dataset There are 1 Galbraith in the target dataset and 1 Galbraith in
the authoritative dataset There are 1 Sheslay in the target dataset and 1
 Sheslay in the authoritative dataset There are 1 Squaw Creek in the
target dataset and 1 Squaw Creek in the authoritative dataset There are
 1 Lawnhill in the target dataset and 1 Lawnhill in the authoritative
dataset There are 1 Teepee in the target dataset and 1 Teepee in the
```
61

authoritative dataset There are 1 Port Edward in the target dataset and 1 Port Edward in the authoritative dataset There are 1 Pennington in the target dataset and 1 Pennington in the authoritative dataset There are 1 Watson Island in the target dataset and 1 Watson Island in the authoritative dataset There are 1 Telegraph Creek in the target dataset and 1 Telegraph Creek in the authoritative dataset There are 1 Taku in the target dataset and 1 Taku in the authoritative dataset There are 1 Atlin in the target dataset and 1 Atlin in the authoritative dataset There are 1 Metlakatla in the target dataset and 1 Metlakatla in the authoritative dataset There are 1 Pike in the target dataset and 1 Pike in the authoritative dataset There are 1 Ben-My-Chree in the target dataset and 1 Ben-My-Chree in the authoritative dataset There are 1 Oona River in the target dataset and 1 Oona River in the authoritative dataset There are 1 Rose Harbour in the target dataset and

 1 Rose Harbour in the authoritative dataset There are 1 Hunts Inlet in the target dataset and 1 Hunts Inlet in the authoritative dataset There are 1 Surprise in the target dataset and 1 Surprise in the authoritative dataset There are 1 Fraser in the target dataset and 1 Fraser in the authoritative dataset There are 1 Jacksons Landing in the target dataset and 1 Jacksons Landing in the authoritative dataset There are 1 Lockeport in the target dataset and 1 Lockeport in the authoritative dataset There are 1 Masset in the target dataset and 1 Masset in the authoritative dataset There are 1 Osland in the target dataset and 1 Osland in the authoritative dataset There are 1 Refuge Bay in the target dataset and 1 Refuge Bay in the authoritative dataset

 There are 1 Port Clements in the target dataset and 1 Port Clements in the authoritative dataset There are 1 Sandspit in the target dataset and 1 Sandspit in the authoritative dataset There are 1 Nakina in the target dataset and 1 Nakina in the authoritative dataset There are 1 Tulsequah in the target dataset and 1 Tulsequah in the authoritative dataset There are 1 Scotia Bay in the target dataset and 1 Scotia Bay in the authoritative dataset There are 1 Haida in the target dataset and 1 Haida in the authoritative dataset There are 1 Pacofi in the target dataset and 1 Pacofi in the authoritative dataset There are 1 Port Simpson in the target dataset and 1 Port Simpson in the authoritative dataset There are 1 Engineer in the target dataset and 1 Engineer in the authoritative dataset There are 1 Alliford Bay in the target dataset and 1 Alliford Bay in the authoritative dataset There are 1 Chutine Landing in the target dataset and 1 Chutine Landing in the authoritative dataset There are 1 Lemieux in the target dataset and 1 Lemieux in the authoritative dataset There are 1 Glenora in the target dataset and 1 Glenora in the authoritative dataset There are 1 Inklin in the target dataset and 1 Inklin in the authoritative dataset There are 1 White Pass in the target dataset and 1 White Pass in the authoritative dataset There are 1 Skidegate in the target dataset and 1 Skidegate in the authoritative dataset There are 1 Nahlin in the target dataset and 1 Nahlin in the authoritative dataset There are 1 Tlell in the target dataset and 1 Tlell in the authoritative dataset There are 1 Prince Rupert in the target dataset and 1 Prince Rupert in the authoritative dataset There are 1 Jedway in the target dataset and 1 Jedway in the authoritative dataset There are 1 Queen Charlotte in the

target dataset and 1 Queen Charlotte in the authoritative dataset There are 1 Defot in the target dataset and 1 Defot in the authoritative dataset There are 1 Tow Hill in the target dataset and 1 Tow Hill in the authoritative dataset There are 1 Fowler in the target dataset and 1 Fowler in the authoritative dataset There are 1 Hale in the target dataset and 1 Hale in the authoritative dataset There is 100.0% of type Nadu when compared to the universe of discouse There is 100.0% of type Galbraith when compared to the universe of discouse There is 100.0% of type Sheslay when compared to the universe of discouse There is 100.0% of type Squaw Creek when compared to the universe of discouse There is 100.0% of type Lawnhill when compared to the universe of discouse There is 100.0% of type Teepee when compared to the universe of discouse There is 100.0% of type Port Edward when compared to the universe of discouse There is 100.0% of type Pennington when compared to the universe of discouse There is 100.0% of type Watson Island when compared to the universe of discouse There is 100.0% of type Telegraph Creek when compared to the universe of discouse There is 100.0% of type Taku when compared to the universe of discouse There is 100.0% of type Atlin when compared to the universe of discouse There is 100.0% of type Metlakatla when compared to the universe of discouse There is 100.0% of type Pike when compared to the universe of discouse There is 100.0% of type Ben-My-Chree when compared to the universe of discouse There is 100.0% of type Oona River when compared to the universe of discouse There is 100.0% of type Rose Harbour when compared to the universe of discouse There is 100.0% of type Hunts Inlet when compared to the universe of discouse There is 100.0% of type Surprise when compared to the universe of discouse There is 100.0% of type Fraser when compared to the universe of discouse There is 100.0% of type Jacksons Landing when compared to the universe of discouse There is 100.0% of type Lockeport when compared to the universe of discouse There is 100.0% of type Masset when compared to the universe of discouse There is 100.0% of type Osland when compared to the universe of discouse There is 100.0% of type Refuge Bay when compared to the universe of discouse There is 100.0% of type Port Clements when compared to the universe of discouse There is 100.0% of type Sandspit when compared to the universe of discouse There is 100.0% of type Nakina when compared to the universe of discouse There is 100.0% of type Tulsequah when compared to the universe of discouse There is 100.0% of type Scotia Bay when compared to the universe of discouse There is 100.0% of type Haida when compared to the universe of discouse There is 100.0% of type Pacofi when compared to the universe of discouse There is 100.0% of type Port Simpson when compared to the universe of discouse There is 100.0% of type Engineer when compared to the universe of discouse There is 100.0% of type Alliford Bay when compared to the universe of discouse There is 100.0% of type Chutine Landing when compared to the universe of discouse There is 100.0% of type Lemieux when compared to the universe of discouse There is 100.0% of type Glenora when compared to the universe of discouse There is 100.0% of type Inklin when compared to the universe of discouse There is 100.0% of type White Pass when compared to the universe of discouse There is 100.0% of type Skidegate when compared to the universe of discouse There is 100.0% of type Nahlin when compared to the universe of discouse

```
There is 100.0% of type Tlell when compared to the universe of discouse
There is 100.0% of type Prince Rupert when compared to the universe of
discouse There is 100.0% of type Jedway when compared to the universe of
 discouse There is 100.0% of type Queen Charlotte when compared to the
universe of discouse There is 100.0% of type Defot when compared to the
universe of discouse There is 100.0% of type Tow Hill when compared to
the universe of discouse There is 100.0% of type Fowler when compared to
 the universe of discouse There is 100.0% of type Hale when compared to
the universe of discouse . The number of duplicate features is 0</CharacterString>
              </explanation>
            <pass>  <Boolean>1</Boolean>
              </pass>
            </DQ_ConformanceResult>
          </result>
        </DQ_CompletenessCommission>
      </wps:Data>
   </wps:Output>
</wps:Result>
```
### **A.2.2 Test examples for DQ Completeness Commission (raster)**

This section contains an example for testing DQ Completeness Commission (raster).

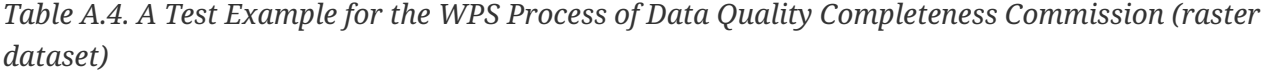

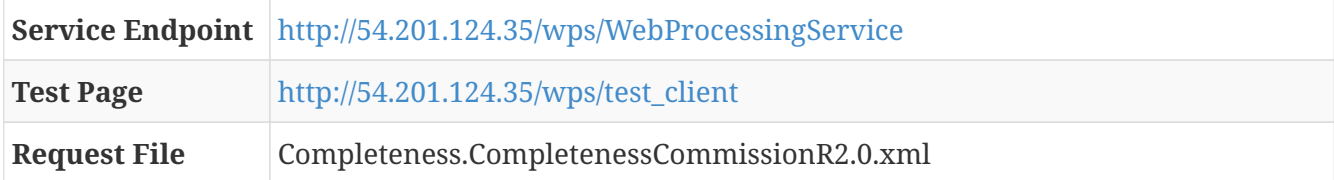

**Example Request**

```
<?xml version="1.0" encoding="UTF-8"?>
<wps:Execute
   xmlns:wps="http://www.opengis.net/wps/2.0"
   xmlns:ows="http://www.opengis.net/ows/2.0"
   xmlns:xlink="http://www.w3.org/1999/xlink"
   xmlns:xsi="http://www.w3.org/2001/XMLSchema-instance"
    xsi:schemaLocation="http://www.opengis.net/wps/2.0
http://schemas.opengis.net/wps/2.0/wps.xsd"
    service="WPS" version="2.0.0" response="document" mode="sync">
<ows:Identifier>iso19157.DQ_Completeness.DQ_CompletenessCommissionR</ows:Identifier>
    <wps:Input id="inputTargetDataset">
     <wps:Reference mimeType="image/geotiff"
xlink:href="http://meekbaa1.miniserver.com/dl/conceptual_raster.TIF"/>
    </wps:Input>
     <wps:Input id="threshold">
      <wps:Data>
      <wps:LiteralValue>1</wps:LiteralValue>
        </wps:Data>
   </wps:Input>
    <wps:Output id="outputMetadataChunk" transmission="value"/>
</wps:Execute>
```
### **Example Response**

```
<?xml version="1.0" encoding="UTF-8"?>
<wps:Result xmlns:wps="http://www.opengis.net/wps/2.0"
xmlns:xsi="http://www.w3.org/2001/XMLSchema-instance"
xsi:schemaLocation="http://www.opengis.net/wps/2.0
http://schemas.opengis.net/wps/2.0/wps.xsd">
   <wps:JobID>d438680a-5cff-4d70-9384-4bd48d8efd50</wps:JobID>
   <wps:Output id="outputMetadataChunk">
      <wps:Data mimeType="text/xml">
        <DQ_CompletenessCommission>
          <nameOfMeasure>
            <CharacterString>Completeness of target dataset against the universe of
discouse</CharacterString>
          </nameOfMeasure>
          <measureDescription>
            <CharacterString>Check for completeness of the target dataset against the
universe of discourse provided by the reference dataset</CharacterString>
          </measureDescription>
          <evaluationMethodType>
            <DQ_EvaluationMethodTypeCode
codeList="http://www.isotc211.org/2005/resources/Codelist/gmxCodelist.xml#EvaluationMe
thodTypeCode" codeListValue="directInternal">Direct
internal</DQ_EvaluationMethodTypeCode>
          </evaluationMethodType>
          <dateTime>
            <DateTime>2006-11-13T00:00:00</DateTime>
```

```
  </dateTime>
          <result>
            <DQ_ConformanceResult>
               <specification>
                 <CI_Citation>
                   <title>
                     <CharacterString>Completeness test</CharacterString>
                   </title>
                   <date>
                     <CI_Date>
                       <date>
                          <Date>2016-09-30</Date>
                        </date>
                        <dateType>
                          <CI_DateTypeCode
codeList="http://www.isotc211.org/2005/resources/Codelist/gmxCodelist.xml#CI_DateTypeC
ode" codeListValue="creation">creation</CI_DateTypeCode>
                       </dateType>
                     </CI_Date>
                   </date>
                 </CI_Citation>
               </specification>
               <explanation>
                 <CharacterString>The resolution of the data is 0.004000087833889381 and
the required resolution is 1.0</CharacterString>
               </explanation>
             <pass>
                 <Boolean>0</Boolean>
               </pass>
            </DQ_ConformanceResult>
          </result>
        </DQ_CompletenessCommission>
      </wps:Data>
    </wps:Output>
</wps:Result>
```
# **Appendix B: ISO Data Quality WPS Process Examples - Test examples for DQ Positional Accuracy**

This appendix includes actual examples in executing different data quality WPS processes.

### **B.1 Test examples for DQ Positional Accuracy (vector feature)**

This section contains an example for test DQ Positional Accuracy (vector feature).

*Table B.1. A Test Example for the WPS Process of Data Quality Positional Accuracy (vector feature)*

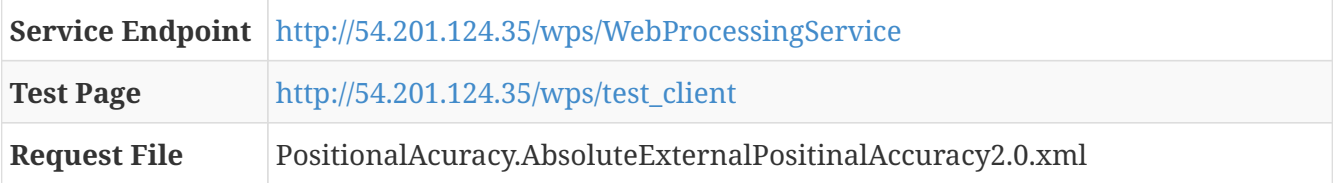

**Example Request**

```
<?xml version="1.0" encoding="UTF-8"?>
<wps:Execute
    xmlns:wps="http://www.opengis.net/wps/2.0"
    xmlns:ows="http://www.opengis.net/ows/2.0"
    xmlns:xlink="http://www.w3.org/1999/xlink"
    xmlns:xsi="http://www.w3.org/2001/XMLSchema-instance"
    xsi:schemaLocation="http://www.opengis.net/wps/2.0
http://schemas.opengis.net/wps/2.0/wps.xsd"
    service="WPS" version="2.0.0" response="document" mode="sync">
<ows:Identifier>iso19157.DQ_PositionalAccuracy.DQ_AbsoluteExternalPositionalAccuracy</
ows:Identifier>
    <wps:Input id="inputTargetDataset">
    <wps:Reference schema="http://schemas.opengis.net/gml/3.1.0/base/feature.xsd"
mimeType="text/xml; subtype=gml/3.1.0"
xlink:href="http://172.31.6.105/geoserver/cite/ows?service=WFS&version=1.0.0&request=G
etFeature&typeName=cite:bugsites&outputFormat=gml3"/>
</wps:Input>
     <wps:Input id="inputReferenceDataset">
    <wps:Reference schema="http://schemas.opengis.net/gml/3.1.0/base/feature.xsd"
mimeType="text/xml; subtype=gml/3.1.0"
xlink:href="http://172.31.6.105/geoserver/cite/ows?service=WFS&version=1.0.0&request=G
etFeature&typeName=cite:bugsites_moved&outputFormat=gml3"/>
</wps:Input>
    <wps:Input id="threshold">
      <wps:Data>
      <wps:LiteralValue>10</wps:LiteralValue>
        </wps:Data>
    </wps:Input>
    <wps:Input id="inputTargetField">
      <wps:Data>
      <wps:LiteralValue>cat</wps:LiteralValue>
        </wps:Data>
    </wps:Input>
    <wps:Input id="inputReferenceField">
      <wps:Data>
      <wps:LiteralValue>cat</wps:LiteralValue>
        </wps:Data>
    </wps:Input>
    <wps:Output id="outputMetadataChunk" transmission="value"/>
</wps:Execute>
```
#### **Example Response**

```
<?xml version="1.0" encoding="UTF-8"?>
<wps:Result xmlns:wps="http://www.opengis.net/wps/2.0"
xmlns:xsi="http://www.w3.org/2001/XMLSchema-instance"
xsi:schemaLocation="http://www.opengis.net/wps/2.0
http://schemas.opengis.net/wps/2.0/wps.xsd">
   <wps:JobID>1182206d-36b3-4fe1-81d7-af94db28a791</wps:JobID>
```

```
  <wps:Output id="outputMetadataChunk">
      <wps:Data mimeType="text/xml">
        <DQ_AbsoluteExternalPositionalAccuracy>
          <nameOfMeasure>
            <CharacterString>Test of accuracy of the target data against an
authoritative reference</CharacterString>
          </nameOfMeasure>
          <evaluationMethodType>
            <DQ_EvaluationMethodTypeCode
codeList="http://www.isotc211.org/2005/resources/Codelist/gmxCodelist.xml#EvaluationMe
thodTypeCode" codeListValue="directExternal">Direct
external</DQ_EvaluationMethodTypeCode>
          </evaluationMethodType>
          <dateTime>
            <DateTime>2006-11-10T00:00:00</DateTime>
          </dateTime>
          <result>
            <DQ_ConformanceResult>
               <specification>
                <CI_Citation>
                   <title>
                     <CharacterString>Accuracy of position test</CharacterString>
                   </title>
                   <date>
                     <CI_Date>
                       <date>
                         <Date>2016-09-30</Date>
                       </date>
                       <dateType>
                         <CI_DateTypeCode
codeList="http://www.isotc211.org/2005/resources/Codelist/gmxCodelist.xml#CI_DateTypeC
ode" codeListValue="creation">creation</CI_DateTypeCode>
                       </dateType>
                     </CI_Date>
                   </date>
                </CI_Citation>
               </specification>
               <explanation>
                 <CharacterString>The mean displacement from the authoritative data is
94.84364940038897</CharacterString>
               </explanation>
             <pass>  <Boolean>0</Boolean>
               </pass>
            </DQ_ConformanceResult>
          </result>
        </DQ_AbsoluteExternalPositionalAccuracy>
      </wps:Data>
    </wps:Output>
</wps:Result>
```
#### **B.2 Test examples for DQ Positional Accuracy (gridded)**

This section contains an example for test DQ Positional Accuracy (gridded).

*Table B.2. A Test Example for the WPS Process of Data Quality Positional Accuracy (gridded dataset)*

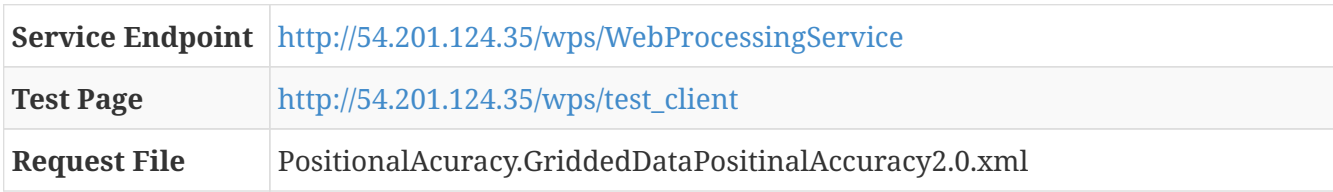

#### **Example Request**

```
<?xml version="1.0" encoding="UTF-8"?>
<wps:Execute
   xmlns:wps="http://www.opengis.net/wps/2.0"
   xmlns:ows="http://www.opengis.net/ows/2.0"
   xmlns:xlink="http://www.w3.org/1999/xlink"
   xmlns:xsi="http://www.w3.org/2001/XMLSchema-instance"
   xsi:schemaLocation="http://www.opengis.net/wps/2.0
http://schemas.opengis.net/wps/2.0/wps.xsd"
    service="WPS" version="2.0.0" response="document" mode="sync">
<ows:Identifier>iso19157.DQ_PositionalAccuracy.DQ_GriddedDataPositionalAccuracy</ows:I
dentifier>
    <wps:Input id="inputTargetDataset">
        <wps:Reference mimeType="image/geotiff"
xlink:href="http://meekbaa1.miniserver.com/dl/conceptual_raster.TIF"/>
</wps:Input>
     <wps:Input id="inputReferenceDataset">
        <wps:Reference schema="http://schemas.opengis.net/gml/3.1.0/base/feature.xsd"
mimeType="text/xml; subtype=gml/3.1.0"
xlink:href="http://172.31.6.105/geoserver/cite/ows?service=WFS&version=1.0.0&request=G
etFeature&typeName=cite:conceptual_consistency&outputFormat=gml3"/>
</wps:Input>
   <wps:Input id="threshold">
      <wps:Data>
      <wps:LiteralValue>10</wps:LiteralValue>
        </wps:Data>
   </wps:Input>
    <wps:Output id="outputMetadataChunk" transmission="value"/>
</wps:Execute>
```

```
<?xml version="1.0" encoding="UTF-8"?>
<wps:Result xmlns:wps="http://www.opengis.net/wps/2.0"
xmlns:xsi="http://www.w3.org/2001/XMLSchema-instance"
xsi:schemaLocation="http://www.opengis.net/wps/2.0
http://schemas.opengis.net/wps/2.0/wps.xsd">
   <wps:JobID>4f0668bb-78f8-466a-a31d-a57c0fc0dc91</wps:JobID>
```

```
  <wps:Output id="outputMetadataChunk">
      <wps:Data mimeType="text/xml">
        <DQ_GriddedDataPositionalAccuracy>
          <nameOfMeasure>
            <CharacterString>Gridded external postional accuracy determined by a
reference</CharacterString>
          </nameOfMeasure>
          <evaluationMethodType>
            <DQ_EvaluationMethodTypeCode
codeList="http://www.isotc211.org/2005/resources/Codelist/gmxCodelist.xml#EvaluationMe
thodTypeCode" codeListValue="directExternal">Direct
external</DQ_EvaluationMethodTypeCode>
          </evaluationMethodType>
          <dateTime>
            <DateTime>2006-11-10T00:00:00</DateTime>
          </dateTime>
          <result>
            <DQ_ConformanceResult>
              <specification>
                <CI_Citation>
                   <title>
                     <CharacterString>Accuracy determined by a comparison of a target
bounding box to a reference bounding box</CharacterString>
                   </title>
                   <date>
                     <CI_Date>
                       <date>
                         <Date>2016-09-30</Date>
                       </date>
                       <dateType>
                         <CI_DateTypeCode
codeList="http://www.isotc211.org/2005/resources/Codelist/gmxCodelist.xml#CI_DateTypeC
ode" codeListValue="creation">creation</CI_DateTypeCode>
                       </dateType>
                     </CI_Date>
                   </date>
                </CI_Citation>
              </specification>
              <explanation>
                 <CharacterString>The required accuracy is 10.0 and the observed accuracy
is 5.172098205179317E-9</CharacterString>
              </explanation>
            <pass>
                 <Boolean>1</Boolean>
              </pass>
            </DQ_ConformanceResult>
          </result>
        </DQ_GriddedDataPositionalAccuracy>
      </wps:Data>
    </wps:Output>
</wps:Result>
```
# **Appendix C: ISO Data Quality WPS Process Examples - Test examples for DQ Logical Accuracy**

This appendix includes actual examples in executing different data quality WPS processes.

### **C.1 Test example for DQ Topological Consistency**

This section contain an example for testing DQ Topological Consistency.

*Table C.1. A Test Example for the WPS Process of Data Quality Topological Consistency*

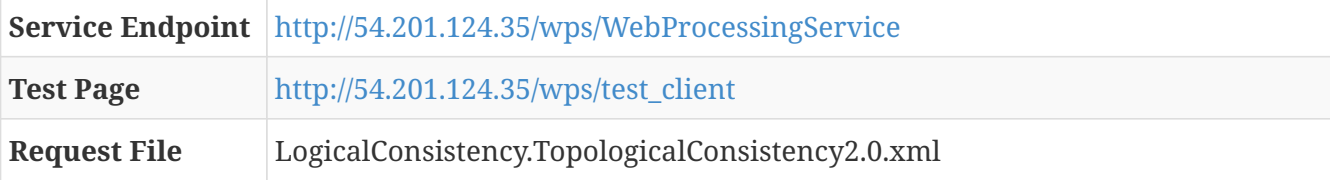

```
<?xml version="1.0" encoding="UTF-8"?>
<wps:Execute
   xmlns:wps="http://www.opengis.net/wps/2.0"
   xmlns:ows="http://www.opengis.net/ows/2.0"
   xmlns:xlink="http://www.w3.org/1999/xlink"
   xmlns:xsi="http://www.w3.org/2001/XMLSchema-instance"
   xsi:schemaLocation="http://www.opengis.net/wps/2.0
http://schemas.opengis.net/wps/2.0/wps.xsd"
    service="WPS" version="2.0.0" response="document" mode="sync">
<ows:Identifier>iso19157.DQ_LogicalConsistency.DQ_TopologicalConsistency</ows:Identifi
er>
   <wps:Input id="inputTargetDataset">
      <wps:Reference schema="http://schemas.opengis.net/gml/3.1.0/base/feature.xsd"
mimeType="text/xml; subtype=gml/3.1.0"
xlink:href="http://demo.opengeo.org/geoserver/ne/ows?service=WFS&version=1.0.0&request
=GetFeature&typeName=ne%3Ane_10m_roads_north_america&maxFeatures=50&outputformat=gml3"
/>
   </wps:Input>
   <wps:Input id="threshold">
      <wps:Data>
      <wps:LiteralValue>10</wps:LiteralValue>
        </wps:Data>
   </wps:Input>
    <wps:Output id="outputMetadataChunk" transmission="value"/>
</wps:Execute>
```

```
<?xml version="1.0" encoding="UTF-8"?>
<wps:Result xmlns:wps="http://www.opengis.net/wps/2.0"
xmlns:xsi="http://www.w3.org/2001/XMLSchema-instance"
xsi:schemaLocation="http://www.opengis.net/wps/2.0
http://schemas.opengis.net/wps/2.0/wps.xsd">
    <wps:JobID>1065e9e6-4ee3-4e3c-9b1d-a207c7161a1f</wps:JobID>
    <wps:Output id="outputMetadataChunk">
      <wps:Data mimeType="text/xml">
        <DQ_TopologicalConsistency>
          <nameOfMeasure>
            <CharacterString>Topological Consistency determined by the number of dangles
in the dataset of lines</CharacterString>
          </nameOfMeasure>
          <measureDescription>
            <CharacterString>Check for Topological Consistency in a dataset of lines or
polygons</CharacterString>
          </measureDescription>
          <evaluationMethodType>
            <DQ_EvaluationMethodTypeCode
codeList="http://www.isotc211.org/2005/resources/Codelist/gmxCodelist.xml#EvaluationMe
thodTypeCode" codeListValue="directInternal">Direct
internal</DQ_EvaluationMethodTypeCode>
          </evaluationMethodType>
          <dateTime>
            <DateTime>2006-11-14T00:00:00</DateTime>
          </dateTime>
          <result>
            <DQ_ConformanceResult>
              <specification>
                <CI_Citation>
                   <title>
                     <CharacterString>Test of number of dangles in the lines
dataset</CharacterString>
                   </title>
                   <date>
                     <CI_Date>
                       <date>
                         <Date>2016-09-30</Date>
                       </date>
                       <dateType>
                         <CI_DateTypeCode
codeList="http://www.isotc211.org/2005/resources/Codelist/gmxCodelist.xml#CI_DateTypeC
ode" codeListValue="revision">revision</CI_DateTypeCode>
                       </dateType>
                     </CI_Date>
                   </date>
                </CI_Citation>
              </specification>
```

```
  <explanation>
                 <CharacterString>The number of dangles equals 1</CharacterString>
               </explanation>
             <pass>  <Boolean>1</Boolean>
               </pass>
            </DQ_ConformanceResult>
          </result>
        </DQ_TopologicalConsistency>
      </wps:Data>
   </wps:Output>
</wps:Result>
```
#### **C.2 Test examples for DQ Conceptual Consistency**

This section contains examples for testing DQ Conceptual Consistency.

#### **C.2.1 Test examples for DQ Conceptual Consistency (vector features)**

This section contains an example for testing DQ Conceptual Consistency (vector features).

*Table C.2. A Test Example for the WPS Process of Data Quality Conceptual Consistency (vector features)*

|                     | <b>Service Endpoint</b> http://54.201.124.35/wps/WebProcessingService |
|---------------------|-----------------------------------------------------------------------|
| <b>Test Page</b>    | http://54.201.124.35/wps/test client                                  |
| <b>Request File</b> | LogicalConsistency.ConceptualConsistency2.0.xml                       |

```
<?xml version="1.0" encoding="UTF-8"?>
<wps:Execute
   xmlns:wps="http://www.opengis.net/wps/2.0"
   xmlns:ows="http://www.opengis.net/ows/2.0"
   xmlns:xlink="http://www.w3.org/1999/xlink"
   xmlns:xsi="http://www.w3.org/2001/XMLSchema-instance"
    xsi:schemaLocation="http://www.opengis.net/wps/2.0
http://schemas.opengis.net/wps/2.0/wps.xsd"
    service="WPS" version="2.0.0" response="document" mode="sync">
<ows:Identifier>iso19157.DQ_LogicalConsistency.DQ_ConceptualConsistency</ows:Identifie
r>
   <wps:Input id="inputTargetData">
      <wps:Reference schema="http://schemas.opengis.net/gml/3.1.0/base/feature.xsd"
mimeType="text/xml; subtype=gml/3.1.0"
xlink:href="http://demo.opengeo.org/geoserver/ne/ows?service=WFS&version=1.0.0&request
=GetFeature&typeName=ne%3Ane_10m_roads_north_america&maxFeatures=50&outputformat=gml3"
/>
    </wps:Input>
    <wps:Input id="inputReferenceData">
      <wps:Reference schema="http://schemas.opengis.net/gml/3.1.0/base/feature.xsd"
mimeType="text/xml; subtype=gml/3.1.0"
xlink:href="http://demo.opengeo.org/geoserver/ne/ows?service=WFS&version=1.0.0&request
=GetFeature&typeName=ne%3Ane_10m_roads_north_america&maxFeatures=50&outputformat=gml3"
/  </wps:Input>
   <wps:Input id="threshold">
      <wps:Data>
      <wps:LiteralValue>10</wps:LiteralValue>
        </wps:Data>
   </wps:Input>
    <wps:Output id="outputMetadataChunk" transmission="value"/>
</wps:Execute>
```

```
<?xml version="1.0" encoding="UTF-8"?>
<wps:Result xmlns:wps="http://www.opengis.net/wps/2.0"
xmlns:xsi="http://www.w3.org/2001/XMLSchema-instance"
xsi:schemaLocation="http://www.opengis.net/wps/2.0
http://schemas.opengis.net/wps/2.0/wps.xsd">
   <wps:JobID>45053709-82e0-44e6-99a5-00184fe0478f</wps:JobID>
   <wps:Output id="outputMetadataChunk">
      <wps:Data mimeType="text/xml">
        <DQ_ConceptualConsistency>
          <nameOfMeasure>
            <CharacterString>Check for fields present against the universe of
```

```
discourse</CharacterString>
          </nameOfMeasure>
          <evaluationMethodType>
            <DQ_EvaluationMethodTypeCode
codeList="http://www.isotc211.org/2005/resources/Codelist/gmxCodelist.xml#EvaluationMe
thodTypeCode" codeListValue="directInternal">Direct
internal</DQ_EvaluationMethodTypeCode>
          </evaluationMethodType>
          <dateTime>
            <DateTime>2006-11-10T00:00:00</DateTime>
          </dateTime>
          <result>
            <DQ_ConformanceResult>
              <specification>
                <CI_Citation>
                   <title>
                     <CharacterString>Test of conceptual consistency with the
authoritative data used as the conceptual schema</CharacterString>
                   </title>
                   <date>
                     <CI_Date>
                       <date>
                         <Date>2016-09-30</Date>
                       </date>
                       <dateType>
                         <CI_DateTypeCode
codeList="http://www.isotc211.org/2005/resources/Codelist/gmxCodelist.xml#CI_DateTypeC
ode" codeListValue="creation">creation</CI_DateTypeCode>
                       </dateType>
                     </CI_Date>
                   </date>
                 </CI_Citation>
              </specification>
              <explanation>
                 <CharacterString>Number of conceptually constent properties equals 19
total number of inconsistent properties equals 0</CharacterString>
              </explanation>
            <pass>
                 <Boolean>1</Boolean>
            </pass>
            </DQ_ConformanceResult>
          </result>
        </DQ_ConceptualConsistency>
      </wps:Data>
    </wps:Output>
</wps:Result>
```
*Table C.3. A Test Example for the WPS Process of Data Quality Conceptual Consistency (gridded dataset)*

**Service Endpoint** <http://54.201.124.35/wps/WebProcessingService>

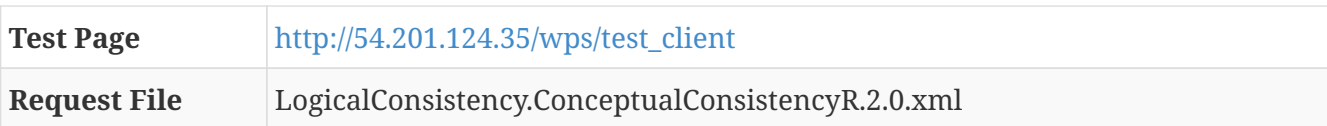

### **Example Request**

```
<?xml version="1.0" encoding="UTF-8"?>
<wps:Execute
   xmlns:wps="http://www.opengis.net/wps/2.0"
   xmlns:ows="http://www.opengis.net/ows/2.0"
   xmlns:xlink="http://www.w3.org/1999/xlink"
   xmlns:xsi="http://www.w3.org/2001/XMLSchema-instance"
    xsi:schemaLocation="http://www.opengis.net/wps/2.0
http://schemas.opengis.net/wps/2.0/wps.xsd"
    service="WPS" version="2.0.0" response="document" mode="sync">
<ows:Identifier>iso19157.DQ_LogicalConsistency.DQ_ConceptualConsistencyR</ows:Identifi
er>
   <wps:Input id="inputTargetData">
     <wps:Reference mimeType="image/geotiff"
xlink:href="http://meekbaa1.miniserver.com/dl/conceptual_raster.TIF"/>
   </wps:Input>
   <wps:Input id="inputReferenceData">
  <wps:Reference schema="http://schemas.opengis.net/gml/3.1.0/base/feature.xsd"
mimeType="text/xml; subtype=gml/3.1.0"
xlink:href="http://172.31.6.105/geoserver/cite/ows?service=WFS&version=1.0.0&request=G
etFeature&typeName=cite:conceptual_consistency&outputFormat=gml3"/>
  </wps:Input>
  <wps:Input id="inputReferenceDataField">
      <wps:Data>
      <wps:LiteralValue>LUCODE</wps:LiteralValue>
        </wps:Data>
    </wps:Input>
     <wps:Input id="threshold">
      <wps:Data>
      <wps:LiteralValue>1</wps:LiteralValue>
        </wps:Data>
   </wps:Input>
    <wps:Output id="outputMetadataChunk" transmission="value"/>
</wps:Execute>
```

```
<?xml version="1.0" encoding="UTF-8"?>
<wps:Result xmlns:wps="http://www.opengis.net/wps/2.0"
xmlns:xsi="http://www.w3.org/2001/XMLSchema-instance"
xsi:schemaLocation="http://www.opengis.net/wps/2.0
http://schemas.opengis.net/wps/2.0/wps.xsd">
   <wps:JobID>325413c6-1bbe-459f-8473-def1c600f170</wps:JobID>
```

```
  <wps:Output id="outputMetadataChunk">
      <wps:Data mimeType="text/xml">
        <DQ_ConceptualConsistency>
          <nameOfMeasure>
            <CharacterString>Compares Conceptual Consistency of the dataset against the
universe of discourse</CharacterString>
          </nameOfMeasure>
          <evaluationMethodType>
            <DQ_EvaluationMethodTypeCode
codeList="http://www.isotc211.org/2005/resources/Codelist/gmxCodelist.xml#EvaluationMe
thodTypeCode" codeListValue="directInternal">Direct
internal</DQ_EvaluationMethodTypeCode>
          </evaluationMethodType>
          <dateTime>
            <DateTime>2006-11-10T00:00:00</DateTime>
          </dateTime>
          <result>
            <DQ_ConformanceResult>
              <specification>
                <CI_Citation>
                  <title>
                    <CharacterString>compares the area covered by each class in the
target and authoritative datasets</CharacterString>
                  </title>
                  <date>
                    <CI_Date>
                      <date>
                        <Date>2016-10-28</Date>
                      </date>
                      <dateType>
                        <CI_DateTypeCode
codeList="http://www.isotc211.org/2005/resources/Codelist/gmxCodelist.xml#CI_DateTypeC
ode" codeListValue="creation">creation</CI_DateTypeCode>
                      </dateType>
                    </CI_Date>
                  </date>
                </CI_Citation>
              </specification>
              <explanation>
                <CharacterString>There
 are 1.7600772946712827E-4m squared of class 33.0 in the target dataset
and 1.1212216383238426E-4 m squared of class 33.0 in the authoritative
dataset There are 0.003280144049160127m squared of class 32.0 in the
target dataset and 0.003197666192765192 m squared of class 32.0 in the
authoritative dataset There are 1.2131412757028652m squared of class
41.0 in the target dataset and 1.213062033891802 m squared of class 41.0
 in the authoritative dataset There are 0.028801264821894452m squared of
 class 42.0 in the target dataset and 0.033437663054329395 m squared of
class 42.0 in the authoritative dataset There are 0.12085330733321185m
squared of class 43.0 in the target dataset and 0.14446772718468723 m
squared of class 43.0 in the authoritative dataset There are
```

```
0.013648599385042025m squared of class 11.0 in the target dataset and
0.01380961980727628 m squared of class 11.0 in the authoritative dataset
 There are 0.003408149670590767m squared of class 12.0 in the target
dataset and 0.0032411899476691743 m squared of class 12.0 in the
authoritative dataset There are 0.008960393500144706m squared of class
51.0 in the target dataset and 0.008816653143768782 m squared of class
51.0 in the authoritative dataset There are 0.0020640906455690463m
squared of class 52.0 in the target dataset and 0.002492436409161388 m
squared of class 52.0 in the authoritative dataset There are
0.004704206587575976m squared of class 53.0 in the target dataset and
0.00515752857307987 m squared of class 53.0 in the authoritative dataset
 There are 0.0024481075098609665m squared of class 13.0 in the target
dataset and 0.00291216072135618 m squared of class 13.0 in the
authoritative dataset There are 0.004800210803648954m squared of class
14.0 in the target dataset and 0.004754232715294028 m squared of class
14.0 in the authoritative dataset There are 3.8401686429191624E-4m
squared of class 61.0 in the target dataset and 4.383292776858254E-4 m
squared of class 61.0 in the authoritative dataset There are
7.200316205473422E-4m squared of class 62.0 in the target dataset and
7.279930034353726E-4 m squared of class 62.0 in the authoritative
dataset There are 0.001056046376802768m squared of class 16.0 in the
target dataset and 0.0010657462906585823 m squared of class 16.0 in the
authoritative dataset There are 0.0012160534035910659m squared of class
17.0 in the target dataset and 0.0013472468538966284 m squared of class
17.0 in the authoritative dataset There are 0.0015520681598464915m
squared of class 75.0 in the target dataset and 0.001690191097261005 m
squared of class 75.0 in the authoritative dataset There are
0.004768209398291295m squared of class 76.0 in the target dataset and
0.004832718798864574 m squared of class 76.0 in the authoritative
dataset There are 0.6002663609960214m squared of class 21.0 in the
target dataset and 0.6024108167408133 m squared of class 21.0 in the
authoritative dataset There are 9.760428634086189E-4m squared of class
22.0 in the target dataset and 9.280854700718368E-4 m squared of class
22.0 in the authoritative dataset There are 1.2800562143063874E-4m
squared of class 24.0 in the target dataset and 1.3082679804684032E-4 m
squared of class 24.0 in the authoritative dataset</CharacterString>
              </explanation>
            <pass>  <Boolean>0</Boolean>
            </pass>
           </DQ_ConformanceResult>
          </result>
       </DQ_ConceptualConsistency>
      </wps:Data>
   </wps:Output>
</wps:Result>
```
#### **C.3 Test examples for DQ Domain Consistency**

This section contain an example for testing DQ Domain Consistency.

*Table C.4. A Test Example for the WPS Process of Data Quality Domain Consistency*

|                     | <b>Service Endpoint</b> http://54.201.124.35/wps/WebProcessingService |
|---------------------|-----------------------------------------------------------------------|
| <b>Test Page</b>    | http://54.201.124.35/wps/test client                                  |
| <b>Request File</b> | LogicalConsistency.DomainConsistency2.0.xml                           |

#### **Example Request**

```
<?xml version="1.0" encoding="UTF-8"?>
<wps:Execute
    xmlns:wps="http://www.opengis.net/wps/2.0"
    xmlns:ows="http://www.opengis.net/ows/2.0"
    xmlns:xlink="http://www.w3.org/1999/xlink"
    xmlns:xsi="http://www.w3.org/2001/XMLSchema-instance"
    xsi:schemaLocation="http://www.opengis.net/wps/2.0
http://schemas.opengis.net/wps/2.0/wps.xsd"
    service="WPS" version="2.0.0" response="document" mode="sync">
    <ows:Identifier>iso19157.DQ_LogicalConsistency.DQ_DomainConsistency</ows:Identifier>
    <wps:Input id="inputTargetData">
     <wps:Reference schema="http://schemas.opengis.net/gml/3.1.0/base/feature.xsd"
mimeType="text/xml; subtype=gml/3.1.0"
xlink:href="http://demo.opengeo.org/geoserver/topp/ows?service=WFS&version=1.0.0&reque
st=GetFeature&typeName=topp%3Astates&maxFeatures=50&outputformat=gml3"/>
    </wps:Input>
     <wps:Input id="threshold">
      <wps:Data>
      <wps:LiteralValue>1</wps:LiteralValue>
        </wps:Data>
    </wps:Input>
    <wps:Input id="fieldName">
      <wps:Data>
      <wps:LiteralValue>LAND_KM</wps:LiteralValue>
        </wps:Data>
    </wps:Input>
    <wps:Input id="max">
      <wps:Data>
      <wps:LiteralValue>1000000</wps:LiteralValue>
        </wps:Data>
    </wps:Input>
    <wps:Input id="min">
      <wps:Data>
      <wps:LiteralValue>143986</wps:LiteralValue>
        </wps:Data>
    </wps:Input>
    <wps:Output id="outputMetadataChunk" transmission="value"/>
</wps:Execute>
```

```
<?xml version="1.0" encoding="UTF-8"?>
<wps:Result xmlns:wps="http://www.opengis.net/wps/2.0"
xmlns:xsi="http://www.w3.org/2001/XMLSchema-instance"
xsi:schemaLocation="http://www.opengis.net/wps/2.0
http://schemas.opengis.net/wps/2.0/wps.xsd">
    <wps:JobID>4cecbb38-23f4-44b6-a1e4-107e13ae7f5f</wps:JobID>
    <wps:Output id="outputMetadataChunk">
      <wps:Data mimeType="text/xml">
        <DQ_DomainConsistency>
          <nameOfMeasure>
            <CharacterString>Domain Consistency of a field determined by minimum and
maximum values, field: LAND_KM</CharacterString>
          </nameOfMeasure>
          <measureDescription>
            <CharacterString>Check for domain consistency of a numerical
field</CharacterString>
          </measureDescription>
          <evaluationMethodType>
            <DQ_EvaluationMethodTypeCode
codeList="http://www.isotc211.org/2005/resources/Codelist/gmxCodelist.xml#EvaluationMe
thodTypeCode" codeListValue="directInternal">Direct
internal</DQ_EvaluationMethodTypeCode>
          </evaluationMethodType>
          <dateTime>
            <DateTime>2006-11-10T00:00:00</DateTime>
          </dateTime>
          <result>
            <DQ_ConformanceResult>
              <specification>
                <CI_Citation>
                 <title>  <CharacterString>Test of Domain Consistency of
LAND KM</CharacterString>
                   </title>
                   <date>
                     <CI_Date>
                       <date>
                         <Date>2016-09-30</Date>
                       </date>
                       <dateType>
                         <CI_DateTypeCode
codeList="http://www.isotc211.org/2005/resources/Codelist/gmxCodelist.xml#CI_DateTypeC
ode" codeListValue="creation">creation</CI_DateTypeCode>
                       </dateType>
                     </CI_Date>
                   </date>
                </CI_Citation>
              </specification>
              <explanation>
                <CharacterString>The
  number of features conforming to the minimum of 143986.0 and a maximum
```

```
of 1000000.0 equals 23. The number of non-conforming features is 26 this
  represents a percentage of 53.06122448979592. This is from a total of
49</CharacterString>
              </explanation>
            <pass>  <Boolean>0</Boolean>
              </pass>
            </DQ_ConformanceResult>
          </result>
        </DQ_DomainConsistency>
      </wps:Data>
    </wps:Output>
</wps:Result>
```
# **Appendix D: ISO Data Quality WPS Process Examples - Test examples for DQ Thematic Accuracy**

This appendix includes actual examples in executing different data quality WPS processes.

#### **D.1 Test example for DQ Classification Correctness**

This section contains examples for DQ Classification Correctness.

#### **D.1.1 Test example for DQ Classification Correctness (vector feature)**

This section contains an example for DQ Classification Correctness (vector feature).

#### *Table D.1. A Test Example for the WPS Process of Data Quality Classification Correctness*

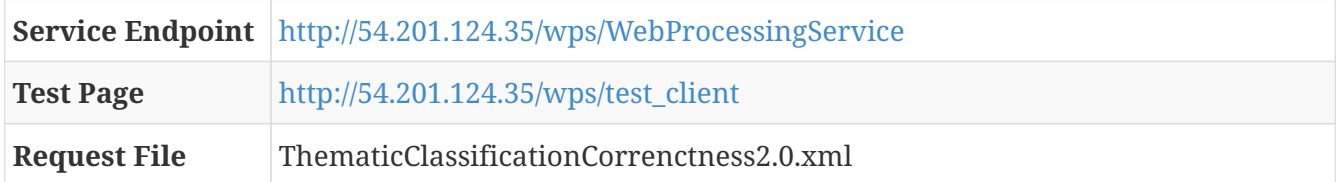

```
 <?xml version="1.0" encoding="UTF-8"?>
<wps:Execute
    xmlns:wps="http://www.opengis.net/wps/2.0"
    xmlns:ows="http://www.opengis.net/ows/2.0"
    xmlns:xlink="http://www.w3.org/1999/xlink"
    xmlns:xsi="http://www.w3.org/2001/XMLSchema-instance"
    xsi:schemaLocation="http://www.opengis.net/wps/2.0
http://schemas.opengis.net/wps/2.0/wps.xsd"
    service="WPS" version="2.0.0" response="document" mode="sync">
<ows:Identifier>iso19157.DQ_ThematicAccuracy.DQ_ThematicClassificationCorrectness</ows
:Identifier>
    <wps:Input id="inputTargetDataset">
        <wps:Reference schema="http://schemas.opengis.net/gml/3.1.0/base/feature.xsd"
mimeType="text/xml; subtype=gml/3.1.0"
xlink:href="http://172.31.6.105/geoserver/cite/ows?service=WFS&version=1.0.0&request=G
etFeature&typeName=cite:conceptual_consistency&outputFormat=gml3"/>
</wps:Input>
     <wps:Input id="inputReferenceDataset">
        <wps:Reference mimeType="image/geotiff"
xlink:href="http://meekbaa1.miniserver.com/dl/conceptual_raster.TIF"/>
</wps:Input>
    <wps:Input id="threshold">
      <wps:Data>
      <wps:LiteralValue>10</wps:LiteralValue>
        </wps:Data>
    </wps:Input>
    <wps:Input id="inputTargetDataField">
      <wps:Data>
      <wps:LiteralValue>LUCODE</wps:LiteralValue>
        </wps:Data>
    </wps:Input>
    <wps:Input id="numberOfSamplePoints">
      <wps:Data>
      <wps:LiteralValue>20</wps:LiteralValue>
        </wps:Data>
    </wps:Input>
    <wps:Output id="outputMetadataChunk" transmission="value"/>
    <wps:Output id="outputData" transmission="value"/>
</wps:Execute>
```

```
<?xml version="1.0" encoding="UTF-8"?>
<wps:Result xmlns:wps="http://www.opengis.net/wps/2.0"
xmlns:xsi="http://www.w3.org/2001/XMLSchema-instance"
xsi:schemaLocation="http://www.opengis.net/wps/2.0
http://schemas.opengis.net/wps/2.0/wps.xsd">
   <wps:JobID>f96fa9fd-cf21-4396-9c02-06e934bdccab</wps:JobID>
```

```
  <wps:Output id="outputMetadataChunk">
      <wps:Data mimeType="text/xml">
        <DQ_ThematicClassificationCorrectness>
          <nameOfMeasure>
            <CharacterString>Classification correctness determined by a sample
points</CharacterString>
          </nameOfMeasure>
          <evaluationMethodType>
            <DQ_EvaluationMethodTypeCode
codeList="http://www.isotc211.org/2005/resources/Codelist/gmxCodelist.xml#EvaluationMe
thodTypeCode" codeListValue="directExternal">Direct
external</DQ_EvaluationMethodTypeCode>
          </evaluationMethodType>
          <dateTime>
            <DateTime>2006-11-10T00:00:00</DateTime>
          </dateTime>
          <result>
            <DQ_ConformanceResult>
              <specification>
                <CI_Citation>
                   <title>
                     <CharacterString>Classification correctness determined by comparing
derived vector product with source data</CharacterString>
                   </title>
                   <date>
                     <CI_Date>
                       <date>
                         <Date>2016-10-01</Date>
                       </date>
                       <dateType>
                         <CI_DateTypeCode
codeList="http://www.isotc211.org/2005/resources/Codelist/gmxCodelist.xml#CI_DateTypeC
ode" codeListValue="creation">creation</CI_DateTypeCode>
                       </dateType>
                     </CI_Date>
                   </date>
                </CI_Citation>
              </specification>
              <explanation>
                 <CharacterString>Of the 20.0 features, 17.0 match and 3.0 do
not</CharacterString>
              </explanation>
            <pass>  <Boolean>0</Boolean>
              </pass>
            </DQ_ConformanceResult>
          </result>
        </DQ_ThematicClassificationCorrectness>
      </wps:Data>
    </wps:Output>
    <wps:Output id="outputData">
```

```
  <wps:Data schema="http://schemas.opengis.net/gml/3.1.1/base/gml.xsd"
mimeType="text/xml; subtype=gml/3.1.1">
        <gml:FeatureCollection xmlns:xs="http://www.w3.org/2001/XMLSchema"
xmlns:gml="http://www.opengis.net/gml" xmlns:n52="http://www.52north.org/8937d58a-
c326-4355-85f3-f33ebe3f5e8a" xsi:schemaLocation="http://www.opengis.net/gml
  http://schemas.opengis.net/gml/3.1.1/base/feature.xsd
http://www.52north.org/8937d58a-c326-4355-85f3-f33ebe3f5e8a
http://localhost:8080/wps/static/schemas/8937d58a-c326-4355-85f3-f33ebe3f5e8a.xsd">
          <gml:featureMembers>
            <n52:Feature-8937d58a-c326-4355-85f3-f33ebe3f5e8a gml:id="ID0">
              <gml:boundedBy>
                 <gml:Envelope srsDimension="2"
srsName="http://www.opengis.net/gml/srs/epsg.xml#4326">
                   <gml:lowerCorner>-77.24296316110465 41.219801399138</gml:lowerCorner>
                   <gml:upperCorner>-77.24296316110465 41.219801399138</gml:upperCorner>
                 </gml:Envelope>
              </gml:boundedBy>
              <n52:the_geom>
                 <gml:MultiPoint srsDimension="2"
srsName="http://www.opengis.net/gml/srs/epsg.xml#4326">
                   <gml:pointMember>
                     <gml:Point srsDimension="2">
                       <gml:pos>-77.24296316110465 41.219801399138</gml:pos>
                     </gml:Point>
                   </gml:pointMember>
                </gml:MultiPoint>
              </n52:the_geom>
              <n52:targetAtt>41</n52:targetAtt>
              <n52:refAtt>41</n52:refAtt>
              <n52:match>1</n52:match>
            </n52:Feature-8937d58a-c326-4355-85f3-f33ebe3f5e8a>
            <n52:Feature-8937d58a-c326-4355-85f3-f33ebe3f5e8a gml:id="ID1">
              <gml:boundedBy>
                 <gml:Envelope srsDimension="2"
srsName="http://www.opengis.net/gml/srs/epsg.xml#4326">
                   <gml:lowerCorner>-76.13695618936288
41.924056035122724</gml:lowerCorner>
                   <gml:upperCorner>-76.13695618936288
41.924056035122724</gml:upperCorner>
                </gml:Envelope>
              </gml:boundedBy>
              <n52:the_geom>
                <gml:MultiPoint srsDimension="2"
srsName="http://www.opengis.net/gml/srs/epsg.xml#4326">
                   <gml:pointMember>
                     <gml:Point srsDimension="2">
                       <gml:pos>-76.13695618936288 41.924056035122724</gml:pos>
                     </gml:Point>
                   </gml:pointMember>
                 </gml:MultiPoint>
              </n52:the_geom>
```

```
  <n52:targetAtt>21</n52:targetAtt>
               <n52:refAtt>21</n52:refAtt>
               <n52:match>1</n52:match>
            </n52:Feature-8937d58a-c326-4355-85f3-f33ebe3f5e8a>
            <n52:Feature-8937d58a-c326-4355-85f3-f33ebe3f5e8a gml:id="ID2">
               <gml:boundedBy>
                 <gml:Envelope srsDimension="2"
srsName="http://www.opengis.net/gml/srs/epsg.xml#4326">
                   <gml:lowerCorner>-76.202960554095 41.50926818000841</gml:lowerCorner>
                   <gml:upperCorner>-76.202960554095 41.50926818000841</gml:upperCorner>
                 </gml:Envelope>
               </gml:boundedBy>
               <n52:the_geom>
                 <gml:MultiPoint srsDimension="2"
srsName="http://www.opengis.net/gml/srs/epsg.xml#4326">
                   <gml:pointMember>
                     <gml:Point srsDimension="2">
                       <gml:pos>-76.202960554095 41.50926818000841</gml:pos>
                     </gml:Point>
                   </gml:pointMember>
                 </gml:MultiPoint>
               </n52:the_geom>
               <n52:targetAtt>52</n52:targetAtt>
               <n52:refAtt>52</n52:refAtt>
               <n52:match>1</n52:match>
            </n52:Feature-8937d58a-c326-4355-85f3-f33ebe3f5e8a>
            <n52:Feature-8937d58a-c326-4355-85f3-f33ebe3f5e8a gml:id="ID3">
               <gml:boundedBy>
                 <gml:Envelope srsDimension="2"
srsName="http://www.opengis.net/gml/srs/epsg.xml#4326">
                   <gml:lowerCorner>-76.1516802643486
41.490588075103666</gml:lowerCorner>
                   <gml:upperCorner>-76.1516802643486
41.490588075103666</gml:upperCorner>
                 </gml:Envelope>
               </gml:boundedBy>
               <n52:the_geom>
                 <gml:MultiPoint srsDimension="2"
srsName="http://www.opengis.net/gml/srs/epsg.xml#4326">
                   <gml:pointMember>
                     <gml:Point srsDimension="2">
                       <gml:pos>-76.1516802643486 41.490588075103666</gml:pos>
                     </gml:Point>
                   </gml:pointMember>
                 </gml:MultiPoint>
               </n52:the_geom>
               <n52:targetAtt>43</n52:targetAtt>
               <n52:refAtt>43</n52:refAtt>
               <n52:match>1</n52:match>
            </n52:Feature-8937d58a-c326-4355-85f3-f33ebe3f5e8a>
            <n52:Feature-8937d58a-c326-4355-85f3-f33ebe3f5e8a gml:id="ID4">
```

```
  <gml:boundedBy>
                 <gml:Envelope srsDimension="2"
srsName="http://www.opengis.net/gml/srs/epsg.xml#4326">
                   <gml:lowerCorner>-76.45368220346023
41.264518306220374</gml:lowerCorner>
                   <gml:upperCorner>-76.45368220346023
41.264518306220374</gml:upperCorner>
                 </gml:Envelope>
               </gml:boundedBy>
               <n52:the_geom>
                 <gml:MultiPoint srsDimension="2"
srsName="http://www.opengis.net/gml/srs/epsg.xml#4326">
                   <gml:pointMember>
                     <gml:Point srsDimension="2">
                       <gml:pos>-76.45368220346023 41.264518306220374</gml:pos>
                     </gml:Point>
                   </gml:pointMember>
                 </gml:MultiPoint>
               </n52:the_geom>
               <n52:targetAtt>21</n52:targetAtt>
               <n52:refAtt>43</n52:refAtt>
               <n52:match>0</n52:match>
            </n52:Feature-8937d58a-c326-4355-85f3-f33ebe3f5e8a>
            <n52:Feature-8937d58a-c326-4355-85f3-f33ebe3f5e8a gml:id="ID5">
               <gml:boundedBy>
                 <gml:Envelope srsDimension="2"
srsName="http://www.opengis.net/gml/srs/epsg.xml#4326">
                   <gml:lowerCorner>-76.8689627644149 41.73009462301711</gml:lowerCorner>
                   <gml:upperCorner>-76.8689627644149 41.73009462301711</gml:upperCorner>
                 </gml:Envelope>
               </gml:boundedBy>
               <n52:the_geom>
                 <gml:MultiPoint srsDimension="2"
srsName="http://www.opengis.net/gml/srs/epsg.xml#4326">
                   <gml:pointMember>
                     <gml:Point srsDimension="2">
                       <gml:pos>-76.8689627644149 41.73009462301711</gml:pos>
                     </gml:Point>
                   </gml:pointMember>
                 </gml:MultiPoint>
               </n52:the_geom>
               <n52:targetAtt>43</n52:targetAtt>
               <n52:refAtt>43</n52:refAtt>
               <n52:match>1</n52:match>
            </n52:Feature-8937d58a-c326-4355-85f3-f33ebe3f5e8a>
            <n52:Feature-8937d58a-c326-4355-85f3-f33ebe3f5e8a gml:id="ID6">
               <gml:boundedBy>
                 <gml:Envelope srsDimension="2"
srsName="http://www.opengis.net/gml/srs/epsg.xml#4326">
                   <gml:lowerCorner>-77.35492387190017
41.570863480961705</gml:lowerCorner>
```

```
  <gml:upperCorner>-77.35492387190017
41.570863480961705</gml:upperCorner>
                 </gml:Envelope>
               </gml:boundedBy>
               <n52:the_geom>
                 <gml:MultiPoint srsDimension="2"
srsName="http://www.opengis.net/gml/srs/epsg.xml#4326">
                   <gml:pointMember>
                     <gml:Point srsDimension="2">
                       <gml:pos>-77.35492387190017 41.570863480961705</gml:pos>
                     </gml:Point>
                   </gml:pointMember>
                 </gml:MultiPoint>
               </n52:the_geom>
               <n52:targetAtt>41</n52:targetAtt>
               <n52:refAtt>41</n52:refAtt>
               <n52:match>1</n52:match>
            </n52:Feature-8937d58a-c326-4355-85f3-f33ebe3f5e8a>
            <n52:Feature-8937d58a-c326-4355-85f3-f33ebe3f5e8a gml:id="ID7">
               <gml:boundedBy>
                 <gml:Envelope srsDimension="2"
srsName="http://www.opengis.net/gml/srs/epsg.xml#4326">
                   <gml:lowerCorner>-77.75105351851823
41.94000615046096</gml:lowerCorner>
                   <gml:upperCorner>-77.75105351851823
41.94000615046096</gml:upperCorner>
                 </gml:Envelope>
               </gml:boundedBy>
               <n52:the_geom>
                 <gml:MultiPoint srsDimension="2"
srsName="http://www.opengis.net/gml/srs/epsg.xml#4326">
                   <gml:pointMember>
                     <gml:Point srsDimension="2">
                       <gml:pos>-77.75105351851823 41.94000615046096</gml:pos>
                     </gml:Point>
                   </gml:pointMember>
                 </gml:MultiPoint>
               </n52:the_geom>
               <n52:targetAtt>21</n52:targetAtt>
               <n52:refAtt>21</n52:refAtt>
               <n52:match>1</n52:match>
            </n52:Feature-8937d58a-c326-4355-85f3-f33ebe3f5e8a>
            <n52:Feature-8937d58a-c326-4355-85f3-f33ebe3f5e8a gml:id="ID8">
               <gml:boundedBy>
                 <gml:Envelope srsDimension="2"
srsName="http://www.opengis.net/gml/srs/epsg.xml#4326">
                   <gml:lowerCorner>-76.99977731107855
41.73145055238553</gml:lowerCorner>
                   <gml:upperCorner>-76.99977731107855
41.73145055238553</gml:upperCorner>
                 </gml:Envelope>
```

```
  </gml:boundedBy>
               <n52:the_geom>
                 <gml:MultiPoint srsDimension="2"
srsName="http://www.opengis.net/gml/srs/epsg.xml#4326">
                   <gml:pointMember>
                     <gml:Point srsDimension="2">
                       <gml:pos>-76.99977731107855 41.73145055238553</gml:pos>
                     </gml:Point>
                   </gml:pointMember>
                 </gml:MultiPoint>
               </n52:the_geom>
               <n52:targetAtt>41</n52:targetAtt>
               <n52:refAtt>41</n52:refAtt>
               <n52:match>1</n52:match>
            </n52:Feature-8937d58a-c326-4355-85f3-f33ebe3f5e8a>
            <n52:Feature-8937d58a-c326-4355-85f3-f33ebe3f5e8a gml:id="ID9">
               <gml:boundedBy>
                 <gml:Envelope srsDimension="2"
srsName="http://www.opengis.net/gml/srs/epsg.xml#4326">
                   <gml:lowerCorner>-77.15545054861454
41.07592998398257</gml:lowerCorner>
                   <gml:upperCorner>-77.15545054861454
41.07592998398257</gml:upperCorner>
                 </gml:Envelope>
               </gml:boundedBy>
               <n52:the_geom>
                 <gml:MultiPoint srsDimension="2"
srsName="http://www.opengis.net/gml/srs/epsg.xml#4326">
                   <gml:pointMember>
                     <gml:Point srsDimension="2">
                       <gml:pos>-77.15545054861454 41.07592998398257</gml:pos>
                     </gml:Point>
                   </gml:pointMember>
                 </gml:MultiPoint>
               </n52:the_geom>
               <n52:targetAtt>41</n52:targetAtt>
               <n52:refAtt>41</n52:refAtt>
               <n52:match>1</n52:match>
            </n52:Feature-8937d58a-c326-4355-85f3-f33ebe3f5e8a>
            <n52:Feature-8937d58a-c326-4355-85f3-f33ebe3f5e8a gml:id="ID10">
               <gml:boundedBy>
                 <gml:Envelope srsDimension="2"
srsName="http://www.opengis.net/gml/srs/epsg.xml#4326">
                   <gml:lowerCorner>-76.72709778028292
41.59607355055363</gml:lowerCorner>
                   <gml:upperCorner>-76.72709778028292
41.59607355055363</gml:upperCorner>
                 </gml:Envelope>
               </gml:boundedBy>
               <n52:the_geom>
                 <gml:MultiPoint srsDimension="2"
```

```
srsName="http://www.opengis.net/gml/srs/epsg.xml#4326">
                   <gml:pointMember>
                     <gml:Point srsDimension="2">
                       <gml:pos>-76.72709778028292 41.59607355055363</gml:pos>
                     </gml:Point>
                   </gml:pointMember>
                 </gml:MultiPoint>
               </n52:the_geom>
               <n52:targetAtt>41</n52:targetAtt>
               <n52:refAtt>41</n52:refAtt>
               <n52:match>1</n52:match>
            </n52:Feature-8937d58a-c326-4355-85f3-f33ebe3f5e8a>
            <n52:Feature-8937d58a-c326-4355-85f3-f33ebe3f5e8a gml:id="ID11">
               <gml:boundedBy>
                 <gml:Envelope srsDimension="2"
srsName="http://www.opengis.net/gml/srs/epsg.xml#4326">
                   <gml:lowerCorner>-76.67907116342622
41.96628204840368</gml:lowerCorner>
                   <gml:upperCorner>-76.67907116342622
41.96628204840368</gml:upperCorner>
                 </gml:Envelope>
               </gml:boundedBy>
               <n52:the_geom>
                 <gml:MultiPoint srsDimension="2"
srsName="http://www.opengis.net/gml/srs/epsg.xml#4326">
                   <gml:pointMember>
                     <gml:Point srsDimension="2">
                       <gml:pos>-76.67907116342622 41.96628204840368</gml:pos>
                     </gml:Point>
                   </gml:pointMember>
                 </gml:MultiPoint>
               </n52:the_geom>
               <n52:targetAtt>41</n52:targetAtt>
               <n52:refAtt>41</n52:refAtt>
               <n52:match>1</n52:match>
            </n52:Feature-8937d58a-c326-4355-85f3-f33ebe3f5e8a>
            <n52:Feature-8937d58a-c326-4355-85f3-f33ebe3f5e8a gml:id="ID12">
               <gml:boundedBy>
                 <gml:Envelope srsDimension="2"
srsName="http://www.opengis.net/gml/srs/epsg.xml#4326">
                   <gml:lowerCorner>-77.7730666123925
41.019639743830474</gml:lowerCorner>
                   <gml:upperCorner>-77.7730666123925
41.019639743830474</gml:upperCorner>
                 </gml:Envelope>
               </gml:boundedBy>
               <n52:the_geom>
                 <gml:MultiPoint srsDimension="2"
srsName="http://www.opengis.net/gml/srs/epsg.xml#4326">
                   <gml:pointMember>
                     <gml:Point srsDimension="2">
```

```
  <gml:pos>-77.7730666123925 41.019639743830474</gml:pos>
                     </gml:Point>
                   </gml:pointMember>
                 </gml:MultiPoint>
               </n52:the_geom>
               <n52:targetAtt>21</n52:targetAtt>
               <n52:refAtt>41</n52:refAtt>
               <n52:match>0</n52:match>
            </n52:Feature-8937d58a-c326-4355-85f3-f33ebe3f5e8a>
            <n52:Feature-8937d58a-c326-4355-85f3-f33ebe3f5e8a gml:id="ID13">
               <gml:boundedBy>
                 <gml:Envelope srsDimension="2"
srsName="http://www.opengis.net/gml/srs/epsg.xml#4326">
                   <gml:lowerCorner>-76.36545241052643 41.8349207625119</gml:lowerCorner>
                   <gml:upperCorner>-76.36545241052643 41.8349207625119</gml:upperCorner>
                 </gml:Envelope>
               </gml:boundedBy>
               <n52:the_geom>
                 <gml:MultiPoint srsDimension="2"
srsName="http://www.opengis.net/gml/srs/epsg.xml#4326">
                   <gml:pointMember>
                     <gml:Point srsDimension="2">
                       <gml:pos>-76.36545241052643 41.8349207625119</gml:pos>
                     </gml:Point>
                   </gml:pointMember>
                 </gml:MultiPoint>
               </n52:the_geom>
               <n52:targetAtt>21</n52:targetAtt>
               <n52:refAtt>43</n52:refAtt>
               <n52:match>0</n52:match>
            </n52:Feature-8937d58a-c326-4355-85f3-f33ebe3f5e8a>
            <n52:Feature-8937d58a-c326-4355-85f3-f33ebe3f5e8a gml:id="ID14">
               <gml:boundedBy>
                 <gml:Envelope srsDimension="2"
srsName="http://www.opengis.net/gml/srs/epsg.xml#4326">
                   <gml:lowerCorner>-77.83160086124352
41.74054426383264</gml:lowerCorner>
                   <gml:upperCorner>-77.83160086124352
41.74054426383264</gml:upperCorner>
                 </gml:Envelope>
               </gml:boundedBy>
               <n52:the_geom>
                 <gml:MultiPoint srsDimension="2"
srsName="http://www.opengis.net/gml/srs/epsg.xml#4326">
                   <gml:pointMember>
                     <gml:Point srsDimension="2">
                       <gml:pos>-77.83160086124352 41.74054426383264</gml:pos>
                     </gml:Point>
                   </gml:pointMember>
                 </gml:MultiPoint>
               </n52:the_geom>
```

```
  <n52:targetAtt>41</n52:targetAtt>
               <n52:refAtt>41</n52:refAtt>
               <n52:match>1</n52:match>
            </n52:Feature-8937d58a-c326-4355-85f3-f33ebe3f5e8a>
            <n52:Feature-8937d58a-c326-4355-85f3-f33ebe3f5e8a gml:id="ID15">
               <gml:boundedBy>
                 <gml:Envelope srsDimension="2"
srsName="http://www.opengis.net/gml/srs/epsg.xml#4326">
                   <gml:lowerCorner>-76.37728664830125
41.774863552525275</gml:lowerCorner>
                   <gml:upperCorner>-76.37728664830125
41.774863552525275</gml:upperCorner>
                 </gml:Envelope>
               </gml:boundedBy>
               <n52:the_geom>
                 <gml:MultiPoint srsDimension="2"
srsName="http://www.opengis.net/gml/srs/epsg.xml#4326">
                   <gml:pointMember>
                     <gml:Point srsDimension="2">
                       <gml:pos>-76.37728664830125 41.774863552525275</gml:pos>
                     </gml:Point>
                   </gml:pointMember>
                 </gml:MultiPoint>
               </n52:the_geom>
               <n52:targetAtt>21</n52:targetAtt>
               <n52:refAtt>21</n52:refAtt>
               <n52:match>1</n52:match>
            </n52:Feature-8937d58a-c326-4355-85f3-f33ebe3f5e8a>
            <n52:Feature-8937d58a-c326-4355-85f3-f33ebe3f5e8a gml:id="ID16">
               <gml:boundedBy>
                 <gml:Envelope srsDimension="2"
srsName="http://www.opengis.net/gml/srs/epsg.xml#4326">
                   <gml:lowerCorner>-76.7696354471789 41.59854748848217</gml:lowerCorner>
                   <gml:upperCorner>-76.7696354471789 41.59854748848217</gml:upperCorner>
                 </gml:Envelope>
               </gml:boundedBy>
               <n52:the_geom>
                 <gml:MultiPoint srsDimension="2"
srsName="http://www.opengis.net/gml/srs/epsg.xml#4326">
                   <gml:pointMember>
                     <gml:Point srsDimension="2">
                       <gml:pos>-76.7696354471789 41.59854748848217</gml:pos>
                     </gml:Point>
                   </gml:pointMember>
                 </gml:MultiPoint>
               </n52:the_geom>
               <n52:targetAtt>41</n52:targetAtt>
               <n52:refAtt>41</n52:refAtt>
               <n52:match>1</n52:match>
            </n52:Feature-8937d58a-c326-4355-85f3-f33ebe3f5e8a>
            <n52:Feature-8937d58a-c326-4355-85f3-f33ebe3f5e8a gml:id="ID17">
```

```
  <gml:boundedBy>
                 <gml:Envelope srsDimension="2"
srsName="http://www.opengis.net/gml/srs/epsg.xml#4326">
                   <gml:lowerCorner>-77.88647989312123
41.98260844565126</gml:lowerCorner>
                   <gml:upperCorner>-77.88647989312123
41.98260844565126</gml:upperCorner>
                 </gml:Envelope>
               </gml:boundedBy>
               <n52:the_geom>
                 <gml:MultiPoint srsDimension="2"
srsName="http://www.opengis.net/gml/srs/epsg.xml#4326">
                   <gml:pointMember>
                     <gml:Point srsDimension="2">
                       <gml:pos>-77.88647989312123 41.98260844565126</gml:pos>
                     </gml:Point>
                   </gml:pointMember>
                 </gml:MultiPoint>
               </n52:the_geom>
               <n52:targetAtt>41</n52:targetAtt>
               <n52:refAtt>41</n52:refAtt>
               <n52:match>1</n52:match>
            </n52:Feature-8937d58a-c326-4355-85f3-f33ebe3f5e8a>
            <n52:Feature-8937d58a-c326-4355-85f3-f33ebe3f5e8a gml:id="ID18">
               <gml:boundedBy>
                 <gml:Envelope srsDimension="2"
srsName="http://www.opengis.net/gml/srs/epsg.xml#4326">
                   <gml:lowerCorner>-76.18527898629931
41.96654630974893</gml:lowerCorner>
                   <gml:upperCorner>-76.18527898629931
41.96654630974893</gml:upperCorner>
                 </gml:Envelope>
               </gml:boundedBy>
               <n52:the_geom>
                 <gml:MultiPoint srsDimension="2"
srsName="http://www.opengis.net/gml/srs/epsg.xml#4326">
                   <gml:pointMember>
                     <gml:Point srsDimension="2">
                       <gml:pos>-76.18527898629931 41.96654630974893</gml:pos>
                     </gml:Point>
                   </gml:pointMember>
                 </gml:MultiPoint>
               </n52:the_geom>
               <n52:targetAtt>41</n52:targetAtt>
               <n52:refAtt>41</n52:refAtt>
               <n52:match>1</n52:match>
            </n52:Feature-8937d58a-c326-4355-85f3-f33ebe3f5e8a>
            <n52:Feature-8937d58a-c326-4355-85f3-f33ebe3f5e8a gml:id="ID19">
               <gml:boundedBy>
                 <gml:Envelope srsDimension="2"
srsName="http://www.opengis.net/gml/srs/epsg.xml#4326">
```

```
  <gml:lowerCorner>-77.45913903382096
41.24499453371804</gml:lowerCorner>
                   <gml:upperCorner>-77.45913903382096
41.24499453371804</gml:upperCorner>
                 </gml:Envelope>
              </gml:boundedBy>
               <n52:the_geom>
                 <gml:MultiPoint srsDimension="2"
srsName="http://www.opengis.net/gml/srs/epsg.xml#4326">
                   <gml:pointMember>
                     <gml:Point srsDimension="2">
                       <gml:pos>-77.45913903382096 41.24499453371804</gml:pos>
                     </gml:Point>
                   </gml:pointMember>
                 </gml:MultiPoint>
               </n52:the_geom>
               <n52:targetAtt>41</n52:targetAtt>
               <n52:refAtt>41</n52:refAtt>
               <n52:match>1</n52:match>
            </n52:Feature-8937d58a-c326-4355-85f3-f33ebe3f5e8a>
          </gml:featureMembers>
        </gml:FeatureCollection>
      </wps:Data>
    </wps:Output>
</wps:Result>
```
#### **D.1.2 Test example for DQ Classification Correctness (raster dataset)**

This section contains an example for DQ Classification Correctness (raster dataset).

*Table D.2. A Test Example for the WPS Process of Data Quality Classification Correctness*

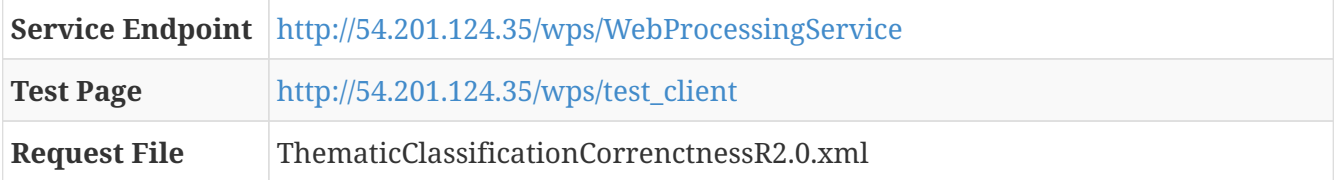

```
 <?xml version="1.0" encoding="UTF-8"?>
<wps:Execute
    xmlns:wps="http://www.opengis.net/wps/2.0"
    xmlns:ows="http://www.opengis.net/ows/2.0"
    xmlns:xlink="http://www.w3.org/1999/xlink"
    xmlns:xsi="http://www.w3.org/2001/XMLSchema-instance"
    xsi:schemaLocation="http://www.opengis.net/wps/2.0
http://schemas.opengis.net/wps/2.0/wps.xsd"
    service="WPS" version="2.0.0" response="document" mode="sync">
<ows:Identifier>iso19157.DQ_ThematicAccuracy.DQ_ThematicClassificationCorrectnessR</ow
s:Identifier>
    <wps:Input id="inputReferenceDataset">
        <wps:Reference schema="http://schemas.opengis.net/gml/3.1.0/base/feature.xsd"
mimeType="text/xml; subtype=gml/3.1.0"
xlink:href="http://172.31.6.105/geoserver/cite/ows?service=WFS&version=1.0.0&request=G
etFeature&typeName=cite:conceptual_consistency&outputFormat=gml3"/>
</wps:Input>
     <wps:Input id="inputTargetDataset">
        <wps:Reference mimeType="image/geotiff"
xlink:href="http://meekbaa1.miniserver.com/dl/conceptual_raster.TIF"/>
</wps:Input>
    <wps:Input id="threshold">
      <wps:Data>
      <wps:LiteralValue>10</wps:LiteralValue>
        </wps:Data>
    </wps:Input>
    <wps:Input id="inputReferenceDataField">
      <wps:Data>
      <wps:LiteralValue>LUCODE</wps:LiteralValue>
        </wps:Data>
    </wps:Input>
    <wps:Input id="numberOfSamplePoints">
      <wps:Data>
      <wps:LiteralValue>20</wps:LiteralValue>
        </wps:Data>
    </wps:Input>
    <wps:Output id="outputMetadataChunk" transmission="value"/>
</wps:Execute>
```

```
<?xml version="1.0" encoding="UTF-8"?>
<wps:Result xmlns:wps="http://www.opengis.net/wps/2.0"
xmlns:xsi="http://www.w3.org/2001/XMLSchema-instance"
xsi:schemaLocation="http://www.opengis.net/wps/2.0
http://schemas.opengis.net/wps/2.0/wps.xsd">
   <wps:JobID>87309b97-3aa4-4fd1-9340-469699fc2344</wps:JobID>
   <wps:Output id="outputMetadataChunk">
```

```
  <wps:Data mimeType="text/xml">
        <DQ_ThematicClassificationCorrectness>
          <nameOfMeasure>
            <CharacterString>Classification correctness determined by a sample
points</CharacterString>
          </nameOfMeasure>
          <evaluationMethodType>
            <DQ_EvaluationMethodTypeCode
codeList="http://www.isotc211.org/2005/resources/Codelist/gmxCodelist.xml#EvaluationMe
thodTypeCode" codeListValue="directExternal">Direct
external</DQ_EvaluationMethodTypeCode>
          </evaluationMethodType>
          <dateTime>
            <DateTime>2006-11-10T00:00:00</DateTime>
          </dateTime>
          <result>
            <DQ_ConformanceResult>
               <specification>
                 <CI_Citation>
                   <title>
                     <CharacterString>Classification correctness determined by comparing
raster data with a vector product</CharacterString>
                   </title>
                   <date>
                     <CI_Date>
                       <date>
                         <Date>2016-10-01</Date>
                       </date>
                       <dateType>
                         <CI_DateTypeCode
codeList="http://www.isotc211.org/2005/resources/Codelist/gmxCodelist.xml#CI_DateTypeC
ode" codeListValue="creation">creation</CI_DateTypeCode>
                       </dateType>
                     </CI_Date>
                   </date>
                 </CI_Citation>
               </specification>
               <explanation>
                 <CharacterString>Of the 20.0 features, 15.0 match and 5.0 do
not</CharacterString>
               </explanation>
             <sub>pass</sub></sub>
                 <Boolean>0</Boolean>
               </pass>
            </DQ_ConformanceResult>
          </result>
        </DQ_ThematicClassificationCorrectness>
      </wps:Data>
    </wps:Output>
</wps:Result>
```
## **D.2 Test examples for DQ Non-quantitative Attribute Accuracy**

This section contains examples for DQ Non-Quantitative Attribute Accuracy.

*Table D.3. A Test Example for the WPS Process of Data Quality Non-Quantitative Attribute Accuracy*

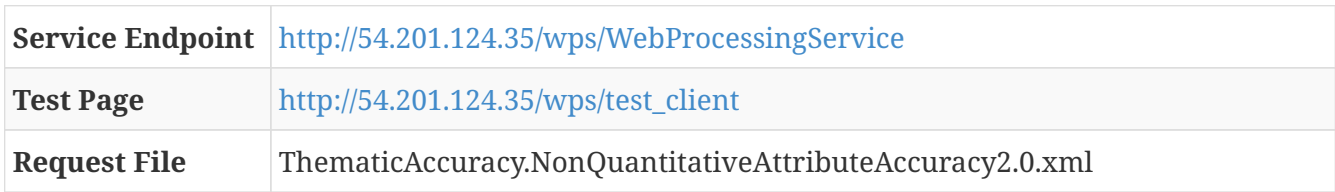

```
<?xml version="1.0" encoding="UTF-8"?>
<wps:Execute
    xmlns:wps="http://www.opengis.net/wps/2.0"
    xmlns:ows="http://www.opengis.net/ows/2.0"
    xmlns:xlink="http://www.w3.org/1999/xlink"
    xmlns:xsi="http://www.w3.org/2001/XMLSchema-instance"
    xsi:schemaLocation="http://www.opengis.net/wps/2.0
http://schemas.opengis.net/wps/2.0/wps.xsd"
    service="WPS" version="2.0.0" response="document" mode="sync">
<ows:Identifier>iso19157.DQ_ThematicAccuracy.DQ_NonQuantitativeAttributeAccuracy</ows:
Identifier>
    <wps:Input id="inputTargetDataset">
        <wps:Reference schema="http://schemas.opengis.net/gml/3.1.0/base/feature.xsd"
mimeType="text/xml; subtype=gml/3.1.0"
xlink:href="http://demo.opengeo.org/geoserver/osm/ows?service=WFS&version=1.0.0&reques
t=GetFeature&typeName=osm%3Aplacenames_medium&maxFeatures=50&outputformat=gml3"/>
    </wps:Input>
     <wps:Input id="inputReferenceDataset">
        <wps:Reference schema="http://schemas.opengis.net/gml/3.1.0/base/feature.xsd"
mimeType="text/xml; subtype=gml/3.1.0"
xlink:href="http://demo.opengeo.org/geoserver/osm/ows?service=WFS&version=1.0.0&reques
t=GetFeature&typeName=osm%3Aplacenames_medium&maxFeatures=50&outputformat=gml3"/>
    </wps:Input>
     <wps:Input id="inputTargetField">
      <wps:Data>
      <wps:LiteralValue>name</wps:LiteralValue>
        </wps:Data>
    </wps:Input>
     <wps:Input id="inputReferenceField">
      <wps:Data>
      <wps:LiteralValue>name</wps:LiteralValue>
        </wps:Data>
    </wps:Input>
    <wps:Input id="threshold">
      <wps:Data>
      <wps:LiteralValue>10</wps:LiteralValue>
        </wps:Data>
    </wps:Input>
    <wps:Output id="outputMetadataChunk" transmission="value"/>
</wps:Execute>
```

```
<?xml version="1.0" encoding="UTF-8"?>
<wps:Result xmlns:wps="http://www.opengis.net/wps/2.0"
xmlns:xsi="http://www.w3.org/2001/XMLSchema-instance"
xsi:schemaLocation="http://www.opengis.net/wps/2.0
http://schemas.opengis.net/wps/2.0/wps.xsd">
```

```
  <wps:JobID>9a176ce7-5e75-4234-b4d8-062085486e75</wps:JobID>
    <wps:Output id="outputMetadataChunk">
      <wps:Data mimeType="text/xml">
        <DQ_NonQuantitativeAttributeAccuracy>
          <nameOfMeasure>
            <CharacterString>Test of accuracy of entries in a field against a reference
dataset</CharacterString>
          </nameOfMeasure>
          <measureDescription>
            <CharacterString>Check for spelling mistakes in a vector dataset against a
reference dataset</CharacterString>
          </measureDescription>
          <evaluationMethodType>
            <DQ_EvaluationMethodTypeCode
codeList="http://www.isotc211.org/2005/resources/Codelist/gmxCodelist.xml#EvaluationMe
thodTypeCode" codeListValue="directExternal">Direct
external</DQ_EvaluationMethodTypeCode>
          </evaluationMethodType>
          <dateTime>
            <DateTime>2006-11-14T00:00:00</DateTime>
          </dateTime>
          <result>
            <DQ_ConformanceResult>
              <specification>
                <CI_Citation>
                   <title>
                     <CharacterString>Accuracy of position test</CharacterString>
                   </title>
                   <date>
                     <CI_Date>
                       <date>
                         <Date>2016-10-01</Date>
                       </date>
                       <dateType>
                         <CI_DateTypeCode
codeList="http://www.isotc211.org/2005/resources/Codelist/gmxCodelist.xml#CI_DateTypeC
ode" codeListValue="creation">creation</CI_DateTypeCode>
                       </dateType>
                     </CI_Date>
                   </date>
                 </CI_Citation>
              </specification>
              <explanation>
                 <CharacterString>The number of spelling mistakes in the dataset is
0</CharacterString>
              </explanation>
            <pass>  <Boolean>1</Boolean>
              </pass>
            </DQ_ConformanceResult>
          </result>
```
## **D.3 Test examples for DQ Quantitative Attribute Accuracy**

This section contains examples for DQ Quantitative Attribute Accuracy.

*Table D.4. A Test Example for the WPS Process of Data Quality Quantitative Attribute Accuracy*

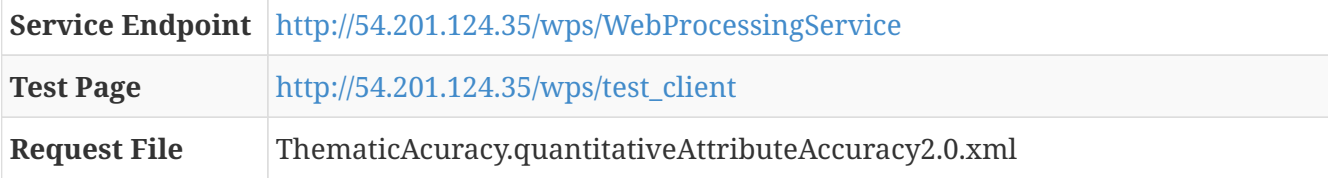

```
<?xml version="1.0" encoding="UTF-8"?>
<wps:Execute
   xmlns:wps="http://www.opengis.net/wps/2.0"
   xmlns:ows="http://www.opengis.net/ows/2.0"
    xmlns:xlink="http://www.w3.org/1999/xlink"
   xmlns:xsi="http://www.w3.org/2001/XMLSchema-instance"
   xsi:schemaLocation="http://www.opengis.net/wps/2.0
http://schemas.opengis.net/wps/2.0/wps.xsd"
    service="WPS" version="2.0.0" response="document" mode="sync">
<ows:Identifier>iso19157.DQ_ThematicAccuracy.DQ_QuantitativeAttributeAccuracy</ows:Ide
ntifier>
    <wps:Input id="inputTargetDataset">
        <wps:Reference schema="http://schemas.opengis.net/gml/3.1.0/base/feature.xsd"
mimeType="text/xml; subtype=gml/3.1.0"
xlink:href="http://demo.opengeo.org/geoserver/osm/ows?service=WFS&version=1.0.0&reques
t=GetFeature&typeName=osm%3Ane_10m_populated_places&maxFeatures=50&outputformat=gml3"/
>
      </wps:Input>
     <wps:Input id="inputReferenceDataset">
        <wps:Reference schema="http://schemas.opengis.net/gml/3.1.0/base/feature.xsd"
mimeType="text/xml; subtype=gml/3.1.0"
xlink:href="http://demo.opengeo.org/geoserver/osm/ows?service=WFS&version=1.0.0&reques
t=GetFeature&typeName=osm%3Ane_10m_populated_places&maxFeatures=50&outputformat=gml3"/
>
      </wps:Input>
     <wps:Input id="inputTargetLookupField">
      <wps:Data>
      <wps:LiteralValue>POP_MAX</wps:LiteralValue>
        </wps:Data>
    </wps:Input>
     <wps:Input id="inputReferenceLookupField">
      <wps:Data>
```

```
  <wps:LiteralValue>POP_MAX</wps:LiteralValue>
        </wps:Data>
   </wps:Input>
     <wps:Input id="inputTargetDataField">
      <wps:Data>
      <wps:LiteralValue>POP_MAX</wps:LiteralValue>
        </wps:Data>
   </wps:Input>
     <wps:Input id="inputReferenceDataField">
      <wps:Data>
      <wps:LiteralValue>POP_MAX</wps:LiteralValue>
        </wps:Data>
   </wps:Input>
    <wps:Input id="threshold">
      <wps:Data>
      <wps:LiteralValue>5</wps:LiteralValue>
        </wps:Data>
   </wps:Input>
    <wps:Output id="outputMetadataChunk" transmission="value"/>
</wps:Execute>
```

```
<?xml version="1.0" encoding="UTF-8"?>
<wps:Result xmlns:wps="http://www.opengis.net/wps/2.0"
xmlns:xsi="http://www.w3.org/2001/XMLSchema-instance"
xsi:schemaLocation="http://www.opengis.net/wps/2.0
http://schemas.opengis.net/wps/2.0/wps.xsd">
    <wps:JobID>84d4e15a-ce04-4cfc-b2d0-49c0f78623c1</wps:JobID>
    <wps:Output id="outputMetadataChunk">
      <wps:Data mimeType="text/xml">
        <DQ_QuantitativeAttributeAccuracy>
          <nameOfMeasure>
            <CharacterString>Test of quantitative accuracy</CharacterString>
          </nameOfMeasure>
          <measureDescription>
            <CharacterString>Check the accuracy of a target record against an
authoritative source</CharacterString>
          </measureDescription>
          <evaluationMethodType>
            <DQ_EvaluationMethodTypeCode
codeList="http://www.isotc211.org/2005/resources/Codelist/gmxCodelist.xml#EvaluationMe
thodTypeCode" codeListValue="directExternal">Direct
external</DQ_EvaluationMethodTypeCode>
          </evaluationMethodType>
          <dateTime>
            <DateTime>2006-11-14T00:00:00</DateTime>
          </dateTime>
          <result>
            <DQ_ConformanceResult>
```

```
  <specification>
                 <CI_Citation>
                   <title>
                     <CharacterString>Accuracy of a quantitative field
test</CharacterString>
                   </title>
                   <date>
                     <CI_Date>
                       <date>
                         <Date>2016-10-01</Date>
                       </date>
                       <dateType>
                         <CI_DateTypeCode
codeList="http://www.isotc211.org/2005/resources/Codelist/gmxCodelist.xml#CI_DateTypeC
ode" codeListValue="creation">creation</CI_DateTypeCode>
                       </dateType>
                     </CI_Date>
                   </date>
                 </CI_Citation>
               </specification>
               <explanation>
                 <CharacterString>The number of incorrect entries is 0.0. This represents
0.0% of the dataset</CharacterString>
               </explanation>
             <pass>  <Boolean>1</Boolean>
               </pass>
            </DQ_ConformanceResult>
          </result>
        </DQ_QuantitativeAttributeAccuracy>
      </wps:Data>
    </wps:Output>
</wps:Result>
```
## **Appendix E: Revision History**

## *Table E.1. Revision History*

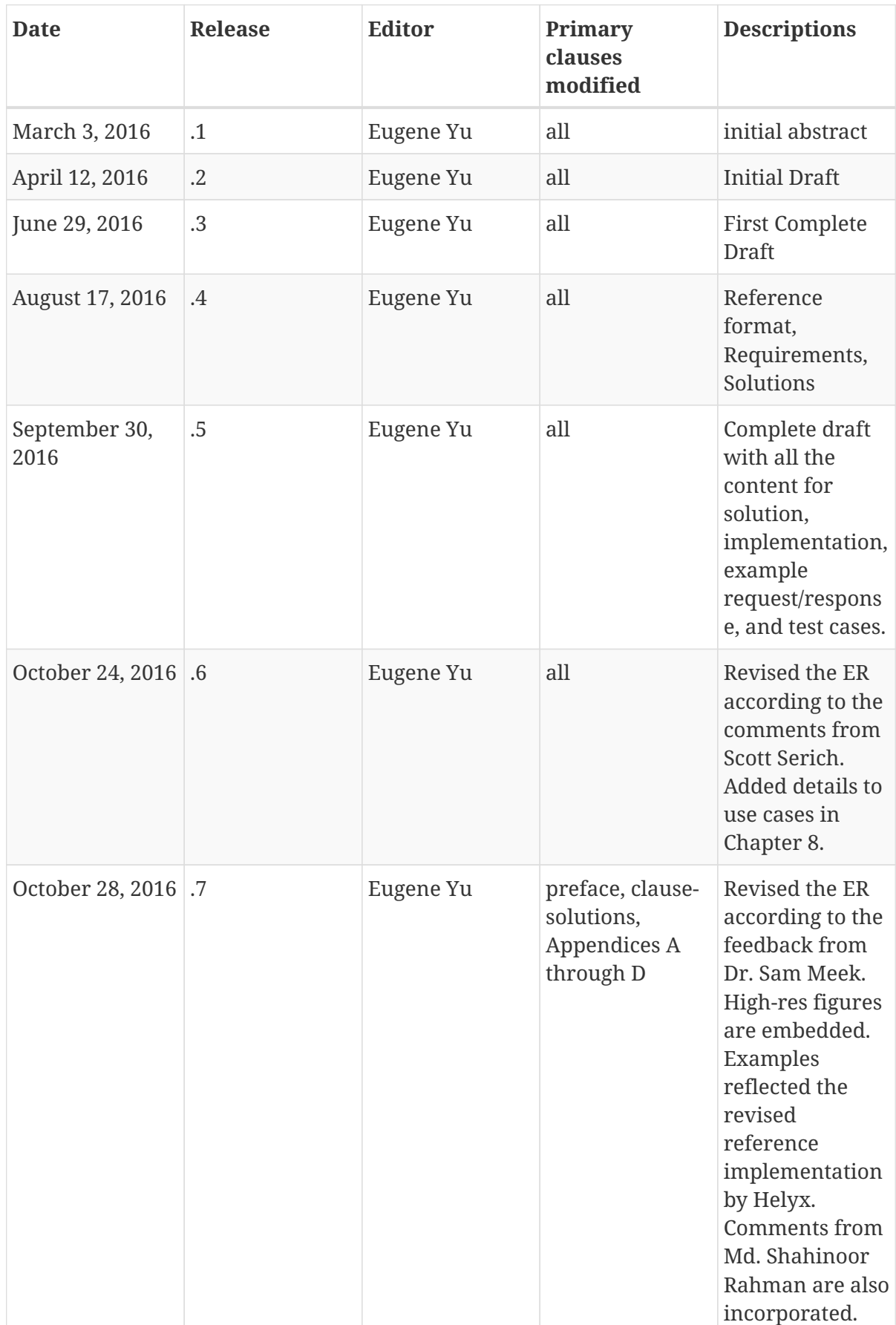

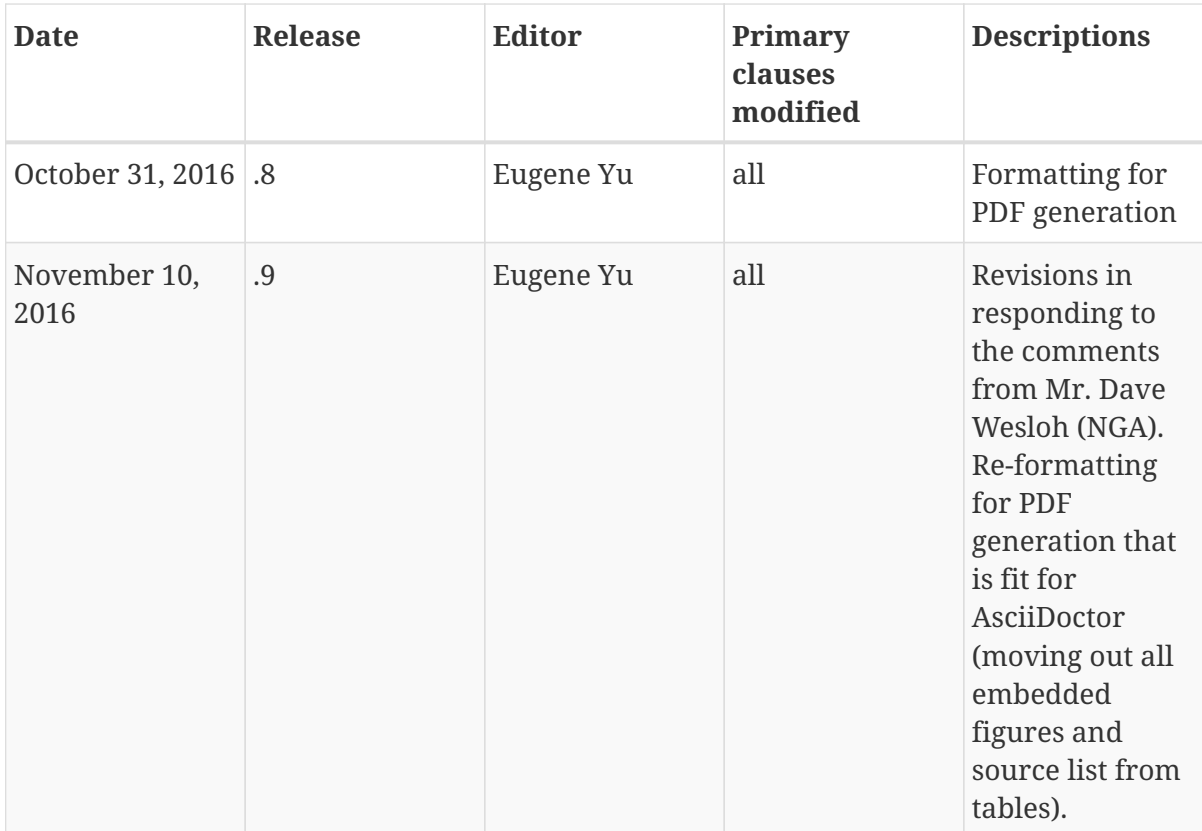
## **Appendix F: Bibliography**

[1] OGC,: OGC Testbed 11 Demonstration. (2015).

[2] Higgins, C., Williams, J., Leibovici, D., Simonis, I., Davis, M., Muldoon, C., van Genuchten, P., O'Grady, M.: Citizen observatory web (cobweb): A generic infrastructure platform to facilitate the collection of citizen science data for environmental monitoring. In: Proceedings of the Workshop on Environmental Infrastructures and Platforms (2015).

[3] Meek, S., Jackson, M., Leibovici, D.G.: A BPMN solution for chaining OGC services to quality assure location-based crowdsourced data. Comput. Geosci. 87, 76–83 (2016).

[4] Wiemann, S., Bernard, L.: Spatial data fusion in Spatial Data Infrastructures using Linked Data. Int. J. Geogr. Inf. Sci. 30, 613–636 (2016).